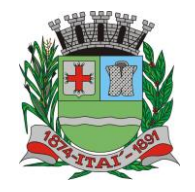

**Setor de Licitações Pregão Presencial nº 21/2020 Processo nº 62/2020 Contrato nº 34/2020**

## **CONTRATO Nº 34/2020 PREGÃO Nº 21/2020, PROCESSO Nº 62/2020**

IRIEFEINURVA IMIU

A Prefeitura Municipal de Itaí, pessoa jurídica de direito público, sito a Praça da Bandeira, nº 1.038, nesta cidade, inscrita no CNPJ/MF sob o nº 46.634.200/0001-05, neste ato representado pelo Senhor Prefeito **Thiago dos Santos Michelin**, brasileiro, casado, portador da Cédula de Identidade, RG nº 25.176.331-6 – SSP-SP, inscrito no Cadastro de Pessoa Física do Ministério da Fazenda - CPF sob nº 271.069.108-64, residente e domiciliado neste município, doravante denominada CONTRATANTE e a empresa **Governançabrasil S/A Tecnologia E Gestão Em Serviços**, sediada à Rua João Pessoa, nº 1183, Andar 1 e 2, bairro Velha, na cidade de Blumenau, Estado de Santa Catarina, CEP 89.036-001, inscrita no CNPJ: 00.165.960/0001-01, tendo como representante legal, o Sr. **Roberlei César Fernandes**, brasileiro, Diretor Estadual, cadastrado no RG: 19.817.393-3 SSP/SP e inscrito no CPF: 057.748.998-71, residente à Rua Capitão Adelmio Norberto da Silva, nº 715, bairro Alto da Boa Vista, na cidade de Ribeirão Preto, Estado de São Paulo, CEP: 8.025.670, firmam o presente termo de contrato, cuja celebração foi autorizada conforme consta nos autos do **Processo Administrativo nº 62/2020** doravante denominado Processo, concernente **Pregão Presencial nº 21/2020** do tipo menor preço global. Os contraentes enunciam as seguintes cláusulas e condições que regerão o contrato em harmonia com os princípios e normas da legislação aplicável à espécie, especialmente a Lei Federal nº 8.666/93 e suas alterações posteriores, doravante denominada Lei, que as partes declaram conhecer, subordinando-se, incondicional e irrestritamente, às suas estipulações e ao edital e anexos, da respectiva **Pregão Presencial nº 21/2020** que integram este temo, independentemente de transcrição, para todos os fins e efeitos legais.

## **CLÁUSULA PRIMEIRA - DO OBJETO**

- **1.1** O presente CONTRATO tem por objeto a contratação de empresa visando o fornecimento de licenciamento de uso de programa de informática (software), conforme Edital do PREGÃO Nº 21/2020, passa a fazer parte, para todos os efeitos, deste CONTRATO.
- **1.2** Os preços ofertados pelas empresas, por item, signatárias da presente CONTRATO, na seguinte ordem:

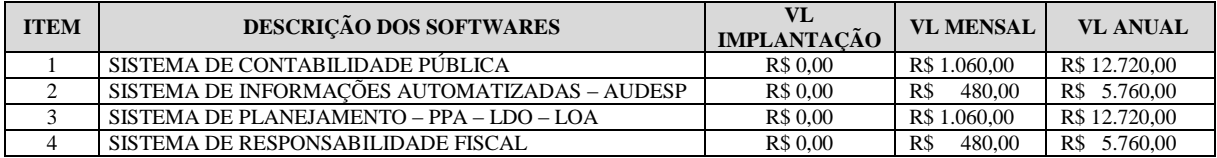

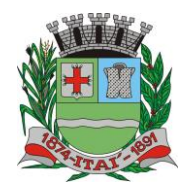

# **AXIUTIEI**

**Departamento de Orçamento e Finanças**

## **Setor de Licitações**

**Pregão Presencial nº 21/2020 Processo nº 62/2020**

**Contrato nº 34/2020**

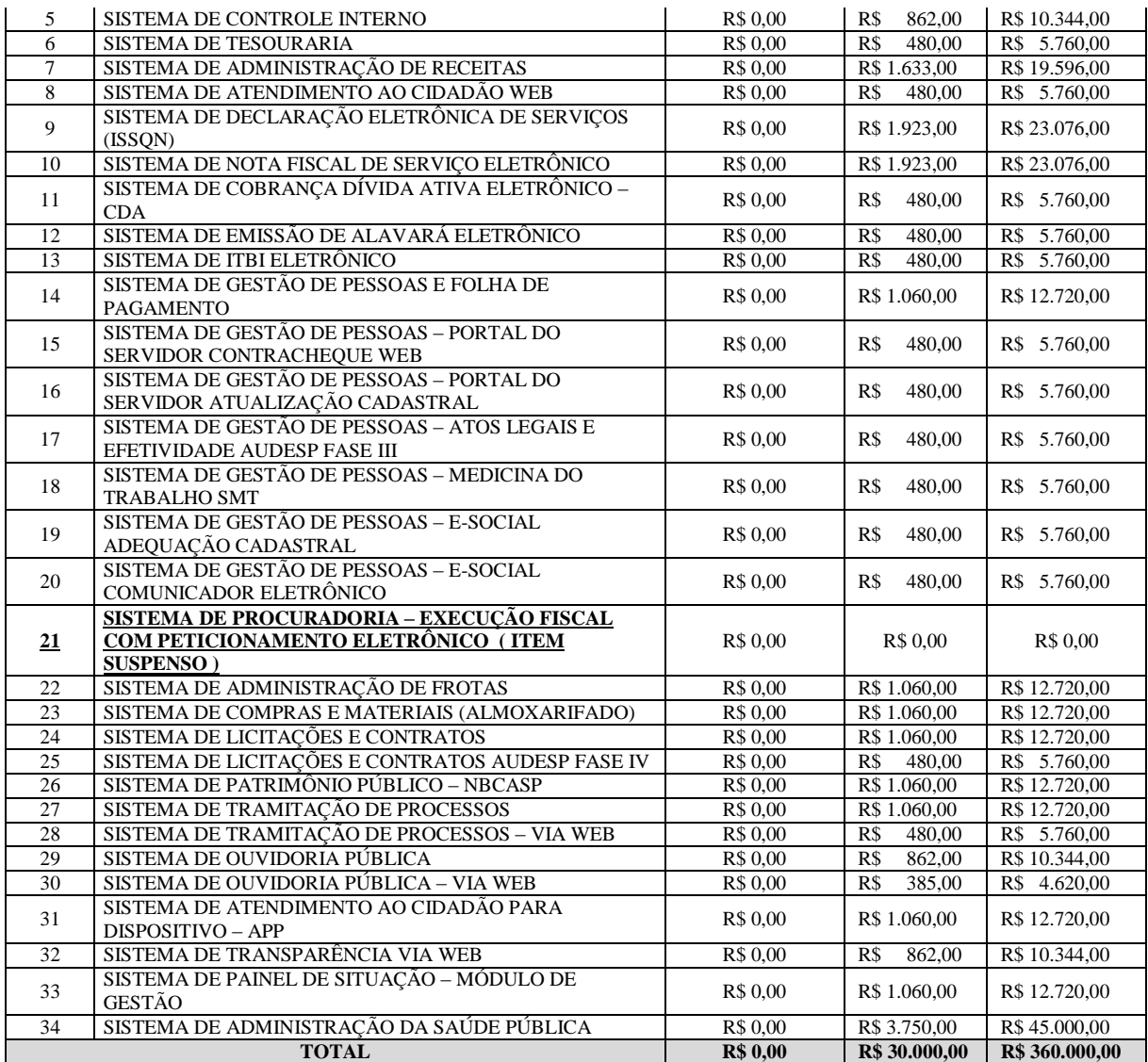

## **CLÁUSULA SEGUNDA - DAS RESPONSABILIDADES**

**2.1** O PRESTADOR DE SERVIÇOS DETENTOR DO CONTRATO compromete-se a manter, durante toda a vigência da presente, todas as condições de habilitação e qualificação exigidas no processo licitatório.

**2.2 S**e for constatado que o serviço/serviços fornecido ocasionou danos ao funcionamento do serviço, o PRESTADOR DE SERVIÇOS DETENTOR DO CONTRATO restituirá a Municipalidade pelos danos causados ao patrimônio público.

## **CLÁUSULA TERCEIRA - DO PRAZO E DAS CONDIÇÕES DE ENTREGA**

**3.1** A Ordem de Compra será enviada email ao prestador de serviço, o qual deverá confirmar o recebimento imediatamente.

**3.1.3** O prazo para confirmação do recebimento poderá ser prorrogado por uma vez, por igual período, quando solicitado pela empresa contratada durante seu transcurso e desde que ocorra motivo justificado, aceito pela Prefeitura Municipal de Itaí.

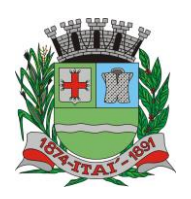

 $|D)$ 

**Setor de Licitações Pregão Presencial nº 21/2020 Processo nº 62/2020 Contrato nº 34/2020**

**3.1.4** A não confirmação do recebimento ou a não retirada da Ordem de Compra no prazo previsto, implicará aplicação de multa de 10% (dez por cento) sobre o valor da nota de empenho, sem prejuízo de outras penalidades cabíveis, conforme consta em edital.

<u>REFEITURVA MUUNICIP</u>

**3.2.** A entrega dos serviços deverá ser realizada nos locais indicados da Ordem de compra, emitidos pelo Departamento de Compras da Prefeitura Municipal de Itaí, devidamente acompanhada das notas fiscais ou notas fiscais/faturas correspondentes, no prazo estipulado neste Contrato e nas quantidades indicadas.

**3.3** A empresa contratada responsabilizar-se-á pela quantidade, estado de conservação do(s) objeto(s) licitado(s) e entregue(s), especialmente para efeito de substituição imediata, no caso de não atendimento ao solicitado.

3.4 A empresa contratada deverá obedecer aos prazos de execução preestabelecidos no Termo de Referência.

## **CLÁUSULA QUARTA - DAS CONDIÇÕES DE RECEBIMENTO E PAGAMENTO**

**4.1.** O recebimento definitivo ocorrerá em até 07 (sete) dias úteis, contados a partir da entrega dos serviços, acompanhados da respectiva nota fiscal/fatura, cuja conferência e atestação serão feitas pelo setor de Compras da Prefeitura Municipal de Itaí.

**4.1.1** No texto da nota fiscal/fatura deverá constar, obrigatoriamente, o objeto da licitação, os setores destinados os serviços, os valores unitários e totais e o número do processo que deu origem à prestação (**PREGÃO Nº 21/2020, PROCESSO Nº 62/2020**).

**4.1.2** Havendo erro na nota fiscal/fatura ou outra circunstância impeditiva, o recebimento definitivo ficará suspenso, até que a empresa tome as medidas saneadoras necessárias.

**4.2** Os pagamentos realizarão após a execução do objeto e após o recebimento das notas fiscais/faturas pelo Setor de Compras, de acordo com os recursos financeiros, pagamento em **até 30 (trinta)** dias.

**4.2.1** O pagamento mediante a emissão de qualquer modalidade de ordem bancária, será realizado desde que a empresa contratada efetue a cobrança de forma a permitir o cumprimento das exigências legais, principalmente no que se refere às retenções tributárias.

**4.2.2** As notas fiscais emitidas em nome da Prefeitura de Itaí serão enviadas impreterivelmente na data de emissão e enviadas o arquivo XML e danf (em pdf) para [danfe@itai.sp.gov.br,](mailto:danfe@itai.sp.gov.br) até às 13h (horário de Brasília), não aceitando notas emitidas com data posterior, sábado, domingo, feriado e feriado prolongado. A empresa se atentará aos feriados municipais e estaduais

**4.3** As despesas serão atendidas com recursos decorrentes das dotações orçamentárias vigente no exercício de 2020.

**Ficha – 19 – Manutenção do Gabinete do Prefeito 02.01.00 – Gabinete do Prefeito e Dependências 02.01.01 – Gabinete do Prefeito 3.3.90.39.00– Outro Serviços de Terceiros - Pessoa Jurídica**

**Ficha – 49 – Manutenção da Secretaria Planejamento Orçamento Gestão 02.02.00 – Secretaria Planejamento Orçamento Gestão 02.02.01 – Secretaria Planejamento Orçamento Gestão 3.3.90.39.00– Outro Serviços de Terceiros - Pessoa Jurídica**

**Ficha – 57 – Manutenção dos Recursos Humanos**

**02.03.00 – Departamento da Administração 02.03.01 – Setor dos Recursos Humanos 3.3.90.39.00– Outro Serviços de Terceiros - Pessoa Jurídica**

**Ficha – 85 – Manutenção do Setor de Tesouraria 02.04.00 – Departamento de Orçamento e Finança 02.04.01 – Setor de Tesouraria 3.3.90.39.00– Outro Serviços de Terceiros - Pessoa Jurídica**

**Ficha – 91 – Manutenção do Setor de Contabilidade 02.04.00 – Departamento de Orçamento e Finança**

 $\overline{a}$ 

**Departamento de Orçamento e Finanças**

## **Setor de Licitações**

**Pregão Presencial nº 21/2020 Processo nº 62/2020 Contrato nº 34/2020**

**02.04.01 – Setor de Contabilidade 3.3.90.39.00– Outro Serviços de Terceiros - Pessoa Jurídica**

**Ficha – 100 – Manutenção do Setor de Licitação 02.04.00 – Departamento de Orçamento e Finança 02.04.01 – Setor de Licitação 3.3.90.39.00– Outro Serviços de Terceiros - Pessoa Jurídica**

**Ficha – 105 – Manutenção do Setor de Lançadoria 02.04.00 – Departamento de Orçamento e Finança 02.04.01 – Setor de Lançadoria 3.3.90.39.00– Outro Serviços de Terceiros - Pessoa Jurídica**

**Ficha – 109 – Manutenção do Departamento de Compras 02.04.00- Departamento de Orçamento e Finanças 02.04.05 – Departamento de Compras 3.3.90.39.00– Outro Serviços de Terceiros - Pessoa Jurídica**

**Ficha – 119 – Manutenção da Garagem e Oficina 02.05.00 – Departamento Engenharia, Obras e Serviços 02.05.01 – Setor de Obras e Serviços Urbanos 3.3.90.39.00– Outro Serviços de Terceiros - Pessoa Jurídica**

**Ficha – 125 – Manutenção do Setor de Obras e Serv. Urbanos 02.05.00 – Departamento Engenharia, Obras e Serviços 02.05.02 – Setor de Obras e Serviços Urbanos 3.3.90.39.00– Outro Serviços de Terceiros - Pessoa Jurídica** 

**Ficha – 155 – Manutenção de Estradas de Rodagem**

**02.05.00 – Departamento, Obras e Serviços 02.05.03 – Setor de Estradas de Rodagem 3.3.90.39.00– Outro Serviços de Terceiros - Pessoa Jurídica**

**Ficha – 160 – Manutenção do Setor de Fiscalização 02.05.00 – Departamento Engenharia, Obras e Serviços 02.05.04 – Setor de Fiscalização 3.3.90.39.00– Outro Serviços de Terceiros - Pessoa Jurídica**

**Ficha – 168 – Manutenção do Almoxarifado 02.05.00 – Departamento, Obras e Serviços 02.05.06 – Manutenção do Almoxarifado 3.3.90.39.00– Outro Serviços de Terceiros - Pessoa Jurídica**

**Ficha – 424 – Manutenção do Departamento de Trânsito 02.05.00 – Departamento, Obras e Serviços 02.05.07 – Manutenção do Departamento de Trânsito 3.3.90.39.00– Outro Serviços de Terceiros - Pessoa Jurídica**

**Ficha – 329/330/331 – Manutenção da Atenção Básica 02.11.00 – Secretaria de Saúde 02.11.01 – Fundo Municipal de Saúde 3.3.90.39.00– Outro Serviços de Terceiros - Pessoa Jurídica**

**Ficha – 347 – Manutenção da Farmácia 02.11.00 – Secretaria de Saúde 02.11.01 – Fundo Municipal da Saúde 3.3.90.39.00– Outro Serviços de Terceiros - Pessoa Jurídica**

## **CLÁUSULA QUINTA: DA DOCUMENTAÇÃO CONTRATUAL**

**5.1** Ficam integrados a este Contrato, independente de transcrição os seguintes documentos cujos teores são de conhecimento do FORNECEDOR DETENTOR DO CONTRATO: edital de licitação na modalidade PREGÃO Nº 21/2020, PROCESSO Nº 62/2020 e seus anexos, proposta da proponente vencedora, atas da sessão de credenciamento e processamento do(a) PREGÃO, despacho do Pregoeiro, homologação do processo licitatório e legislação pertinente à espécie.

REFEITUURA MUNICIPAL DE

**5.2 S**erá incorporada a este Contrato, mediante alterações qualquer modificação que venha a ser necessária durante sua vigência**.**

## **CLÁUSULA SEXTA: DA VIGÊNCIA**

**6.1** O prazo de vigência do presente Contrato **será de 12 (doze) meses**, contados a partir de sua assinatura.

**6.2** No caso de prorrogação de prazo do presente Contrato deverá ser justificada e previamente autorizada pelo superior, de acordo com o Artigo 57, II, da Lei 8.666/93.

## **CLÁUSULA SÉTIMA: DA FISCALIZAÇÃO E DA EXECUÇÃO**

**7.1 -** A fiscalização do presente contrato deverá ser acompanhado pelo **Setor de Processamento de Dados** da Prefeitura Municipal de Itaí, que anotará em registro próprio todas as ocorrências relacionadas com o mesmo, determinando o que for necessário à regularização das faltas ou defeitos observados (art. 67, §§ 1º e 2º da Lei 8.666/93) e notificando a autoridade superior, quando necessário, para as providências corretivas.

**7.2 -** Deverá observar para que durante a vigência do contrato sejam cumpridas as obrigações assumidas pela Contratada, bem como, se são mantidas todas as condições de habilitação e de qualificação técnica exigidas.

**7.3** -Decidirá, por intermédio da fiscalização, os casos omissos que se referirem direta ou indiretamente às execuções dos serviços.

**7.4 -**Caberá ainda aos fiscais da contratação:

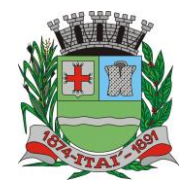

**Setor de Licitações Pregão Presencial nº 21/2020 Processo nº 62/2020 Contrato nº 34/2020**

a) Notificar à Contratada quanto às irregularidades encontradas na prestação dos serviços.

KIEI AVAI IMIEI FIEI R

**7.5** - O Departamento de Administração será responsável pelos procedimentos administrativos relativos à aplicação das sanções administrativas pertinentes à advertência e multas, sendo garantido à empresa o prazo de, até 05 (cinco) dias úteis, para o exercício do direito ao contraditório e à ampla defesa.

**7.5.1** -A advertência será anotada em registro próprio, com a devida assinatura da empresa e informada no processo respectivo.

**7.5.2** -Sendo ainda cabível a aplicação das multas, o fiscal deverá iniciar processo administrativo pertinente, notificando expressamente à Contratada, iniciando-se prazo para o exercício do direito ao contraditório e à ampla defesa, após o que será encaminhado para análise jurídica.

**7.6** -A CONTRATADA responsabiliza-se oferecer a CONTRATANTE serviços de boa qualidade e eficazes.

## **CLÁUSULA OITAVA: DAS SANÇÕES PARA O CASO DE INADIMPLEMEMTO**

**8.1** -Ficará impedida de licitar e contratar com a Administração direta e autárquica do Estado de São Paulo pelo prazo de até 02 (dois) anos, ou enquanto perdurarem os motivos determinantes da punição, a pessoa, física ou jurídica, que praticar quaisquer atos previstos na Lei Federal nº 8.666/93

**8.2** -A sanção de que trata o subitem anterior será garantido o exercício de prévia e ampla defesa.

- **a)** Advertência por escrito;
- **b)** Multa, conforme previsto no Edital;
- **c)** Declaração de idoneidade para licitar com a administração pública;
- **d)** O valor correspondente a qualquer multa aplicada a licitante vencedora, respeitado o princípio do contraditório e da ampla defesa, deverá ser depositado em até 10 (dez) dias após o recebimento da notificação, em conta bancaria em favor do município, ficando a empresa licitante vencedora a ser contratada obrigada a comprovar o recolhimento mediante a apresentação da cópia do recibo do depósito efetuado;
- **e)** Decorrido o prazo de 10 (dez) dias para o recolhimento da multa o débito será acrescido de 1% ( um por cento ) de juros de mora por mês / fração, inclusive referente ao mês da quitação / consolidação do débito, limitado o pagamento com atraso em até 60 dias após a data da notificação, e, após este prazo, o débito poderá ser cobrado judicialmente;
- **f)** Se a multa aplicada for superior ao total dos pagamentos eventualmente devidos, a empresa licitante vencedora responderá pela sua diferença, podendo ser esta cobrada judicialmente;
- **g)** As multas não têm caráter indenizatório e seu pagamento não eximirá a empresa contratada de ser acionada judicialmente pela responsabilidade civil derivada de perdas e danos junto ao Município, decorrentes das infrações cometidas.

<u>JEFEITUURVA MUUR</u> **Departamento de Orçamento e Finanças**

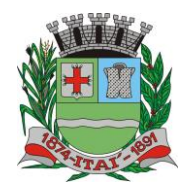

**Setor de Licitações Pregão Presencial nº 21/2020 Processo nº 62/2020 Contrato nº 34/2020**

## **CLÁUSULA NONA: DAS PENALIDADES**

**9.1** Pela inexecução total ou parcial dos contratos nos prazos ajustados, os contratantes poderão, garantida prévia defesa, além da rescisão do contrato, aplicar à contratada as sanções previstas no art. 87 da lei 8.666/93 nas seguintes penas:

**a)** Multa moratória de 2% (dois por cento) sobre o valor ofertado, cuja execução exceder os prazos pactuados, respeitados, os limites da lei civil, recolhida no prazo de 10 (dez) dias da notificação;

**b)** multa de até 10% (dez por cento) sobre o valor global do contrato nas demais hipóteses de inadimplemento ou infração de qualquer natureza, contratual ou legal, que afete as condições ajustadas em favor do servidor; respeitados os limites da lei civil, recolhida no prazo de 10 (dez) dias da notificação;

**c)** O somatório mensal das multas não poderá ultrapassar 20% (vinte por cento) do valor do contrato, sob pena de rescisão do mesmo;

**d)** Suspensão temporária do direito de participar de licitação e impedimento de contratar com a Administração, por prazo de até 02 (dois) anos;

**e)** Declaração de inidoneidade para licitar ou contratar com a Administração Pública enquanto perdurarem os motivos determinantes da punição ou até que seja promovida a reabilitação perante a própria autoridade que aplicou a penalidade, que será concedida sempre que a contratada ressarcir a Administração pelos prejuízos resultantes e depois de decorrido o prazo da sanção aplicada com base no item anterior;

**f)** rescisão do contrato sem qualquer direito à indenização.

## **CLÁUSULA DÉCIMA: DA RESCISÃO**

**10.1** O presente Contrato poderá ser rescindido por ambas as partes de pleno direito, independentemente de qualquer notificação ou interpelação judicial ou extrajudicial, assim como, livre de qualquer ônus nos seguintes casos:

**a)** Por dolo, culpa, simulação ou fraude na sua execução;

**b)** Quando pela reiteração de impugnações efetuadas pela **CONTRATANTE**, ficar evidenciado a incapacidade da **CONTRATADA** de executar o objeto do presente contrato, ou dar continuidade ao mesmo;

**c)** No caso de falência, concordata, liquidação ou dissolução judicial ou extrajudicial da **CONTRATADA**, ou ainda caso ocorra alteração em sua estrutura social, que prejudique ou impossibilitem a execução do fornecimento contratado.

**d)** Nos demais fatos elencados no artigo 78 e seguintes da Lei Federal nº 8.666/93, consolidada pela Lei nº 8.883/94;

**e)** Rescisão Contratual.

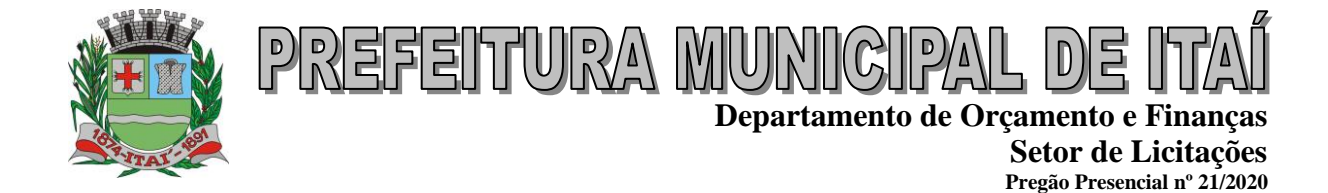

## **CLAÚSULA DÉCIMA PRIMEIRA: DO FORO**

**11.1 -** Fica eleito o Foro da Comarca de Itaí -SP para dirimir as dúvidas oriundas do presente contrato.

E, por estarem assim justas e contratadas, assinam o presente em 02 (duas) vias de igual teor e forma.

### **\_\_\_\_\_\_\_\_\_\_\_\_\_\_\_\_\_\_\_\_\_\_\_\_\_\_\_\_ Thiago dos Santos Michelin PREFEITO DE ITAÍ CONTRATANTE**

### **\_\_\_\_\_\_\_\_\_\_\_\_\_\_\_\_\_\_\_\_\_\_\_\_\_\_\_\_\_\_ Roberlei César Fernandes GOVERNAÇABRASIL S/A TECNOLOGIA E GESTÃO EM SERVIÇOS CONTRATADA**

## **TESTEMUNHAS:**

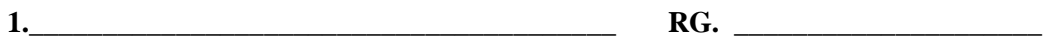

**2.\_\_\_\_\_\_\_\_\_\_\_\_\_\_\_\_\_\_\_\_\_\_\_\_\_\_\_\_\_\_\_\_\_\_\_\_\_\_\_\_ RG. \_\_\_\_\_\_\_\_\_\_\_\_\_\_\_\_\_\_\_\_\_**

**Processo nº 62/2020 Contrato nº 34/2020**

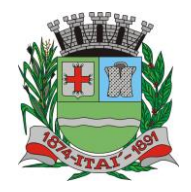

**Setor de Licitações Pregão Presencial nº 21/2020 Processo nº 62/2020 Contrato nº 34/2020**

## **TERMO DE REFERÊNCIA**

**AVKIUTERER** 

**OBJETO:** A presente licitação, na modalidade "PREGÃO PRESENCIAL", tem como objeto a **CONTRATAÇÃO**, pelo regime de **MENOR PREÇO GLOBAL** a **CONTRATAÇÃO DE EMPRESA PARA FORNECIMENTO DE LICENCIAMENTO DE USO DE PROGRAMA DE INFORMÁTICA (SOFTWARES) POR PRAZO DETERMINADO (LOCAÇÃO) ABRANGENDO INSTALAÇÃO, CONVERSÃO, MANUTENÇÃO E TREINAMENTO DOS SOFTWARES RELACIONADOS ABAIXO E CONFORME DESCRIÇÃO ESTABELECIDA.**

Conforme as Regras Estabelecidas neste e seus anexos, líquidos, fixos e irreajustáveis, expressos em moeda nacional corrente, para disponibilidade dos softwares em perfeito funcionamento, devendo constar na proposta o preço mensal de cada sistema, e o valor global para o período de 12 (doze) meses.

### **Quanto à implantação, funcionamento e suporte:**

a) prazo de implantação, conversão dos dados dos softwares em uso atualmente pela Prefeitura Municipal de Itaí-SP, para pleno funcionamento dos softwares contratados, de acordo com os requisitos estabelecidos no presente.

a.1) o prazo para implantação, conversão dos dados dos softwares atualmente em uso pela Prefeitura Municipal de Itaí-SP, e disponibilização para o pleno funcionamento, não poderá ser superior a 90 (noventa) dias a contar da data de assinatura do contrato e os serviços deverão ser iniciados pela contratada somente após a emissão da respectiva Ordem de Serviço.

b) detalhamento dos serviços diretamente vinculados ao fornecimento:

- b.1) Serviços de Implantação;
- b.2) Planejamento da Implantação;
- b.3) Projeto de Implantação;
- b.4) Testes dos Módulos dos SOFTWARES;
- b.5) Capacitação e Treinamento dos Usuários;
- b.6) Colocar os SOFTWARES em Produção;
- B.7) Plano para o Atendimento e Suporte Técnico.

### **Qualificação técnica:**

a) Comprovação de aptidão para o desempenho de atividade pertinente e compatível, em características, quantidades e prazos com o objeto da licitação, por meio de apresentação de 01 (um) ou mais atestados, fornecidos por pessoa jurídica de direito público ou privado, de que já prestou ou presta satisfatoriamente serviço da mesma natureza ou similar ao aqui licitado. O atestado deverá

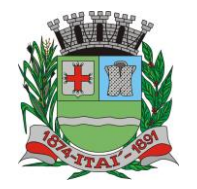

**Setor de Licitações Pregão Presencial nº 21/2020 Processo nº 62/2020 Contrato nº 34/2020**

conter a descrição completa do serviço, ano de início e término do contrato, caso já tenha sido finalizado, além das seguintes informações:

Nome, CNPJ , endereço completo da empresa emitente do atestado;

'REFEITURYA MUR

- Nome completo da empresa que prestou o serviço ao emitente;
- Data da emissão do atestado;
- Assinatura e identificação do signatário (nome, cargo ou função que exerce junto à emitente).
- a.1) Entende-se por serviço similar ao objeto desta licitação, atestados que comprovem os serviços de concessão de licenças de uso de softwares de Gestão Pública Municipal (locação mensal de softwares já desenvolvidos) incluindo serviços de hospedagem, instalação, importação e conversão das informações de todos os bancos de dados dos anos anteriores e de propriedade do município, parametrização de todos os tributos, tarifas, alíquotas e demais informações que devam corresponder à legislação municipal vigente, treinamento aos usuários dos SOFTWARES, manutenções, e suporte técnico aos usuários; Qualquer informação incompleta ou inverídica constante dos documentos de capacitação técnica apurada pela Prefeitura de Itaí, mediante simples conferência ou diligência, implicará na inabilitação da respectiva licitante.

a.2) Será sempre admitida a comprovação de aptidão através de certidões ou atestados de serviços similares de complexidade tecnológica e operacional equivalente ou superior, conforme artigo 30, §3º da Lei 8.666/93.

b) indicação das instalações e do aparelhamento e do pessoal técnico adequado e disponível para prestar suporte técnico a realização do objeto de licitação, bem como da qualificação de cada um dos membros da equipe técnica que se responsabilizará pelos trabalhos, com a devida comprovação do vínculo empregatício;

c) comprovação fornecida pelo Departamento de Informática da Prefeitura Municipal de Itaí-SP, de que a licitante tomou conhecimento de todas as informações e condições locais para o cumprimento das obrigações objeto da licitação. A necessária visita para obtenção desse documento, ocorrerá no período de 10 dias corridos anteriores a data do pregão presencial, devendo ser agendada, no Departamento acima citado, localizada na PRAÇA DA BANDEIRA , Nº 1.038, CEP: 18.730-029, ITAÍ-SP, TEL: 14 – 3761 9200, devendo ali o interessado contatar o Sr. Flávio Antunes Maranho – Departamento de CPD-, ou pessoa por ele designado.

## **DOS PRAZOS, DO FORNECIMENTO E DAS CONDIÇÕES GERAIS**

1.1 - O sistema aplicativo deverá ser instalado pela contratada, na sede da **PREFEITURA MUNICIPAL DE ITAÍ**, Localizada na PRAÇA DA BANDEIRA, nº 1.038**,** ITAÍ (SP), telefone (14) 3761-9200, após a assinatura do termo de contrato, observado o prazo de instalação, conversão e treinamento, informado na proposta.

1.2 – No caso de necessidade de atendimento in-loco, A PREFEITURA notificará a contratada para resolução do problema identificado.

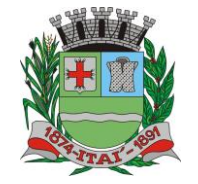

**Setor de Licitações Pregão Presencial nº 21/2020 Processo nº 62/2020 Contrato nº 34/2020**

1.3 – Imediatamente após a assinatura do termo de contrato, a contratada deverá dar início aos trabalhos de implantação do sistema.

<u>REFEITURA MURIC</u>

1.4 - São obrigações da contratada, além daquelas implícitas nas cláusulas do edital, anexos e termo de contrato:

a) Implantar os SOFTWARES objeto deste, de acordo com as melhores técnicas e com pessoal capacitado.

b) Manter o técnico da CONTRATANTE, encarregado de acompanhar os trabalhos, a par do andamento do projeto, prestando-se todas as informações necessárias.

c) Corrigir eventuais problemas de funcionamento do sistema.

d) Ministrar palestras e treinamento ao pessoal da CONTRATANTE, por ocasião da entrega do sistema.

e) Prestar manutenção ao sistema.

f) O fiel cumprimento de todas as cláusulas e condições expressadas no edital, anexos e termo de contrato.

g) Manter sigilo absoluto das informações processadas.

**1.5 - Caso a empresa não cumprir o prazo de entrega estipulado, a mesma estará deixando de cumprir o contrato e ficará sujeita as sanções do art. 87 da Lei Federal 8.666/93 e alterações posteriores.**

1.6 - O Município de Itaí poderá, até o momento da emissão do pedido de compra, desistir da contratação do objeto proposto, no seu todo ou em parte, sem que caibam quaisquer direitos ao licitante vencedor.

## **DA DEMONSTRAÇÃO DA SOLUÇÃO**

Antes da adjudicação do objeto à LICITANTE, a mesma deverá fazer uma demonstração da solução que está sendo ofertada, para garantir que esta solução atende a todas as exigências do Anexo I deste.

Esta demonstração será realizada nas dependências da **PREFEITURA MUNICIPAL DE ITAÍ**, em data e horário definidos pela comissão municipal de licitações.

A demonstração será realizada em equipamentos de propriedade da licitante, e deve atender todos itens exigido no Anexo I;

Esta demonstração será agendada pela Prefeitura do Município de ITAÍ em até 10 (dez) dias úteis após a apuração da classificada, de acordo com Cronograma definido.

A demonstração será acompanhada por comissão formada por funcionários da Prefeitura do Município de ITAÍ, membros das secretarias envolvidas. Esta comissão irá efetuar os questionamentos pertinentes e necessários para que através da demonstração se comprove o atendimento das exigências

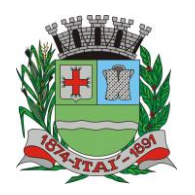

**Setor de Licitações Pregão Presencial nº 21/2020 Processo nº 62/2020 Contrato nº 34/2020**

gerais e específicas para cada software, bem quanto às integrações entre eles, e aos softwares externos (de outras esferas governamentais).

<u>FEITURYA WUR</u>

Após o início da demonstração, não será permitido reinstalar quaisquer softwares, versões ou auxiliares;

Após o término da apresentação, a comissão efetuará uma ata, onde irá manifestar se a licitante "atendeu" ou "não atendeu", cada item do Termo de Referência do edital, e fará a respectiva avaliação quanto à demonstração, conforme os critérios abaixo relacionados:

Será considerada DESCLASSIFICADA, a proponente que deixar de cumprir 100% (cem por cento) dos itens descritos no anexo I;

Para a demonstração e apresentação dos SOFTWARES solicitados no objeto deste edital será disponibilizando no máximo 3 dias a critério da Comissão de Licitação;

Caso a LICITANTE não atenda a estas exigências do Anexo I, a mesma será desclassificada, e será chamada a LICITANTE com a oferta subsequente de MENOR PREÇO GLOBAL, verificará as condições de habilitação e assim sucessivamente, até a apuração de uma oferta aceitável cujo autor atenda os requisitos de habilitação, caso em que será declarado vencedor.

A demonstração é pública e poderá ser acompanhada por todos os licitantes interessados, porém não será permitida manifestação verbal durante a demonstração. Toda e qualquer manifestação ou contestação deverá ser formalizada através de documento protocolado no setor competente.

Constatado o atendimento dos requisitos de habilitação previstos neste Edital, a licitante será habilitada e declarada vencedora do certame.

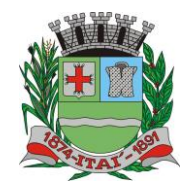

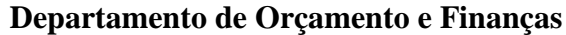

**Setor de Licitações Pregão Presencial nº 21/2020 Processo nº 62/2020 Contrato nº 34/2020**

## **TERMO DE REFERÊNCIA – ANEXO I**

REFEITURA MURI

**OBJETO:** A presente licitação, na modalidade "PREGÃO PRESENCIAL", tem como objeto a **CONTRATAÇÃO**, pelo regime de **MENOR PREÇO GLOBAL** a **CONTRATAÇÃO DE EMPRESA PARA FORNECIMENTO DE LICENCIAMENTO DE USO DE PROGRAMA DE INFORMÁTICA (SOFTWARES) POR PRAZO DETERMINADO (LOCAÇÃO) ABRANGENDO INSTALAÇÃO, CONVERSÃO, MANUTENÇÃO E TREINAMENTO DOS SOFTWARES RELACIONADOS ABAIXO E CONFORME DESCRIÇÃO ESTABELECIDA.**

A seguir estão as especificações das características gerais que cada sistema deve atender, bem como as especificações solicitadas por SOFTWARES, que deverão ser fornecidos A **PREFEITURA MUNICIPAL DE ITAI**, conforme item "A **– SISTEMA APLICATIVO"** deste anexo.

### **Quanto às características técnicas dos SOFTWARES aplicativo:**

## **Caracterização Geral da Solução Integrada**

A Solução Integrada pode ser composta por módulos desde que atenda aos requisitos funcionais de funcionalidades e que estejam no mesmo ambiente tecnológico conforme descrito neste anexo e que sejam fornecidos por um único proponente. Em qualquer dos casos os módulos devem ser integrados entre si e trocarem informações conforme solicitado neste instrumento.

A solução integrada deve atender o controle das funções das áreas da prefeitura solicitadas neste. Não serão aceitas propostas alternativas.

## INTEGRAÇÃO COM SISTEMA DE PONTO ELETRÔNICO:

O sistema de folha de pagamento deverá importar os dados do sistema de ponto eletrônico. Para isso, a empresa fornecedora do ponto eletrônico deverá disponibilizar os layout necessários.

## **A. AMBIENTE TECNOLÓGICO**

- a) Deverão ser executados no ambiente tecnológico da informação usado, e planejado, pela prefeitura, conforme descrito neste, ao qual estarão perfeitamente compatibilizados, ainda que condicionados à instalação, pelo adjudicatário, de software básico complementar:
- b) O sistema operacional será o MS Windows 2012 Server R2 64 bits ou superior com o servidor de Banco de dados e nas estações clientes, Microsoft Windows 7 ou superior, padrão tecnológico adotado pela Prefeitura.
- c) O Sistema Gerenciador de Banco de Dados será o Microsoft SQL SERVER 2012 R2 ou superior;
- d) O processo de disponibilização dos módulos da solução integrada, nas estações de trabalho, deverá ser efetuado de forma padronizada e parametrizada, onde a criação e configuração dos valores de acesso aos bancos de dados deverão estar embutidas nas aplicações.
- e) As alterações que não se enquadrarem como sendo obrigatórias, serão pagas à Contratada, conforme estabelece o artigo 65 da Lei 8.666, de 21 de junho de 1993.

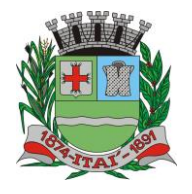

REFEITURA MUNIC **Departamento de Orçamento e Finanças**

> **Setor de Licitações Pregão Presencial nº 21/2020 Processo nº 62/2020 Contrato nº 34/2020**

- f) Os navegadores (browsers) compatíveis com as aplicações WEB deverão ser o MS Internet Explorer 7.0, Mozilla Firefox 3.5 e versões superiores.
- g) A administração e suporte do Banco de Dados da CONTRATANTE será de responsabilidade da CONTRATADA, que manterá atualizado, ajustando a *performance* do banco de dados utilizando as melhores práticas, sem erros ou falhas de segurança implementando a tecnologia em nuvem e datacenter.

## **B. CARACTERÍSTICAS DO SERVIÇO EM NUVEM**

- a) Provedor de nuvem deverá fornecer serviços que atendam as seguintes certificações e acreditações de segurança e conformidade internacionais ISO 27001 e SOC 3. Qualquer documento ou referência de acesso público deverá ser apresentado em nome do provedor através de fontes públicas como relatórios ou websites.
- b) O provedor de nuvem deverá oferecer um serviço que possua volumes de armazenamento que só suportem mídias SSD (solid state drive) com o intuito de otimizar desempenho, taxas de transmissão e alcançando latências da ordem de milissegundos.
- c) A Contratada deve permitir que a Contratante escolha em qual tipo de infraestrutura deseja operacionalizar os sistemas, sendo que a Contratada deve suportar ambientes 100% na nuvem com toda a infraestrutura instalada no provedor de nuvem, suportar ambientes híbridos com nuvem pública e privada e também ambientes que suportem infraestrutura local da contratante.
- d) O acesso aos sistemas a partir das estações de trabalho da Contratante devem funcionar de forma transparente, sem a necessidade de instalação de plugins adicionais, qualquer estação de trabalho do cliente deve acessar os sistemas através dos navegadores padrão de mercado (Chrome, Internet Explorer e Firefox).
- e) O acesso aos sistemas a partir das estações de trabalho da Contratante devem suportar sistemas operacionais suportados pela Microsoft e também sistemas operacionais baseados em Linux.
- f) O acesso ao provedor da nuvem deverá ser estabelecido de forma segura através de certificado SSL.
- g) O provedor da nuvem deverá dispor de serviços que permitam monitorar inventário de recursos utilizados, assim como histórico de configurações realizadas com o intuito de aprimorar a segurança e conformidade.
- h) O provedor de nuvem deverá oferecer, um serviço de banco de dados relacional gerenciado que possibilite a cópia de snapshots de qualquer tamanho de uma região de nuvem para outra com o intuito de facilitar o disaster recovery.
- i) O provedor de nuvem deverá disponibilizar acesso ao dashboard para administração do ambiente com recursos para criação, desconexão, inativação e exclusão dos usuários. Também deve ser possível visualizar quais usuários estão conectados e o tempo de conexão ativa.
- j) O provedor de nuvem deverá suportar recursos de escalabilidade da aplicação, a partir de 10 usuários conectados um novo servidor de aplicação deve ser iniciado.

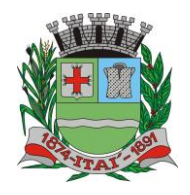

**Setor de Licitações Pregão Presencial nº 21/2020 Processo nº 62/2020 Contrato nº 34/2020**

- k) O provedor de nuvem deverá suportar recursos de segurança para garantir a integridade do servidor de aplicação, uma imagem padrão deve ser mantida e copiada para o ambiente de produção. A imagem padrão nunca será utilizada em ambiente de produção.
- l) O provedor de nuvem deverá disponibilizar acesso ao dashboard para visualização de todos os logs do ambiente de produção na nuvem. Os logs devem apresentar informações completas com data e hora dos acessos, usuários e ações realizadas.
- m) O provedor de nuvem deverá oferecer serviço de banco de dados relacional gerenciado que possibilite a restauração de uma base de dados num determinado ponto no tempo.
- n) Compatível com SGBD MS SQL SERVER 2012, 2016 e 2017.

<u>WIKI ASSIUTUTEREKI</u>

- o) Descrição completa dos SOFTWARES ofertados, com riqueza de detalhes, observados os requisitos mínimos descritos no Anexo I, a fim de comprovar sua real capacidade de atendimento do objeto licitado, de forma a permitir a avaliação da adequação aos requisitos estabelecidos no Anexo I deste.
- p) O software deve ser executado nas plataformas operacionais Windows 2012 ou compatíveis.
- q) O banco de dados que será usado pelo Software deverá ser Microsoft SQL Server, pelo princípio da economicidade do erário público, a proponente que ofertar os SOFTWARES em outro banco de dados deverá ofertá-lo junto com o sistema, assim como arcar com os custos de instalação, manutenção e demais softwares que forem necessários. Sendo que o custo do Sistema Gerenciador de Banco de Dados que não seja o SQL Server deverá correr por conta da contratada pelo número de licenças de uso necessárias que esta Municipalidade utilizar ou entender necessárias, durante o período contratual. Devendo ser fornecido, neste caso, treinamento específico de administração de banco de dados para os analistas de sistema desta Municipalidade, e com cópias devidamente legalizadas.

## **C. SOFTWARES APLICATIVOS**

A Empresa contratada deverá ceder à Contratante, para uso específico das atribuições concernentes a este o fornecimento de Licenciamento de Uso de Programa de Informática (Softwares) abrangendo Instalação, Conversão, Manutenção e Treinamento, conforme as regras estabelecidas e especificados a seguir:

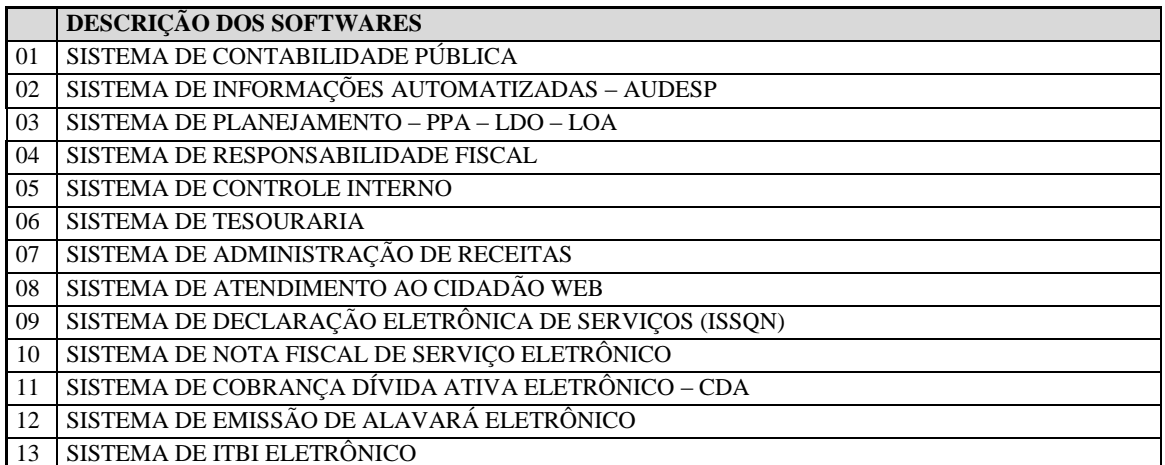

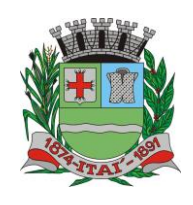

RNEI

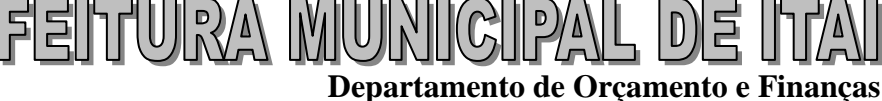

 $\mathsf{P}$ 

## **Setor de Licitações**

巨

 $|0\rangle$ 

**Pregão Presencial nº 21/2020 Processo nº 62/2020 Contrato nº 34/2020**

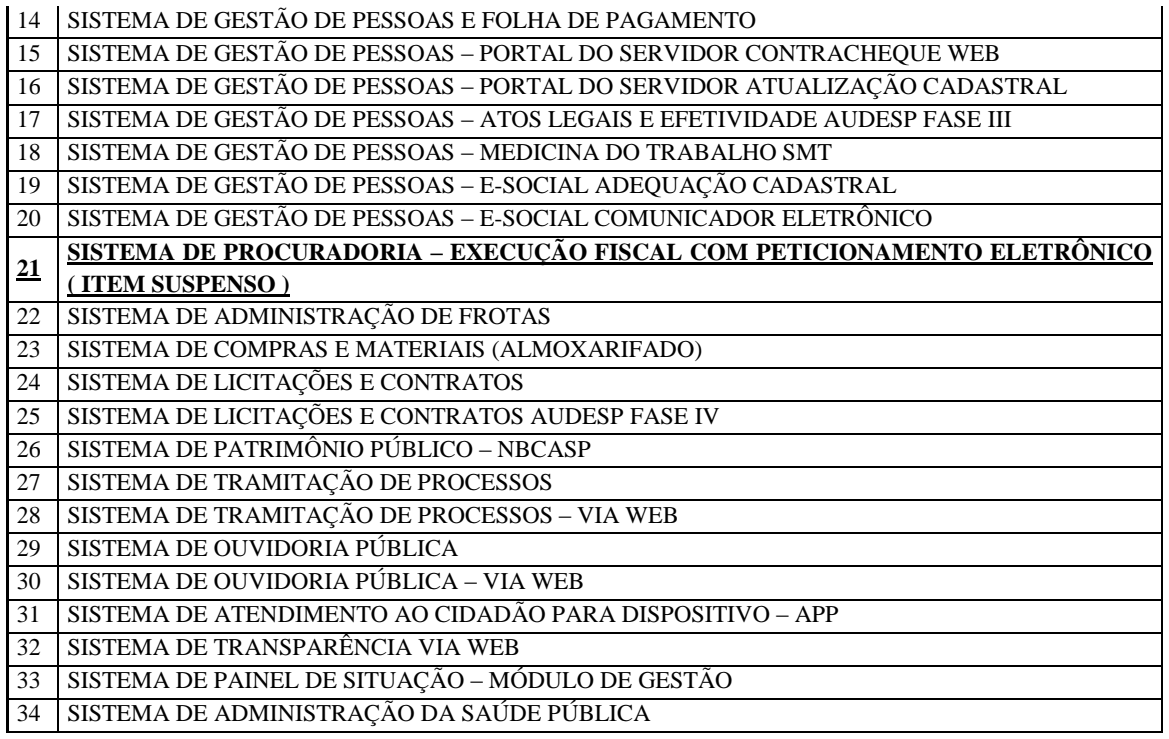

## **D. DESCRIÇÃO DOS SOFTWARES**

A seguir estão as especificações das características gerais que cada sistema deve atender, bem como as especificações solicitadas por SOFTWARES, que deverão ser fornecidos A **PREFEITURA MUNICIPAL DE ITAÍ**, conforme item "A – SOFTWARES APLICATIVOS" deste anexo, sendo que a empresa deverá apresentar estas especificações.

## **Características Gerais dos SOFTWARES**

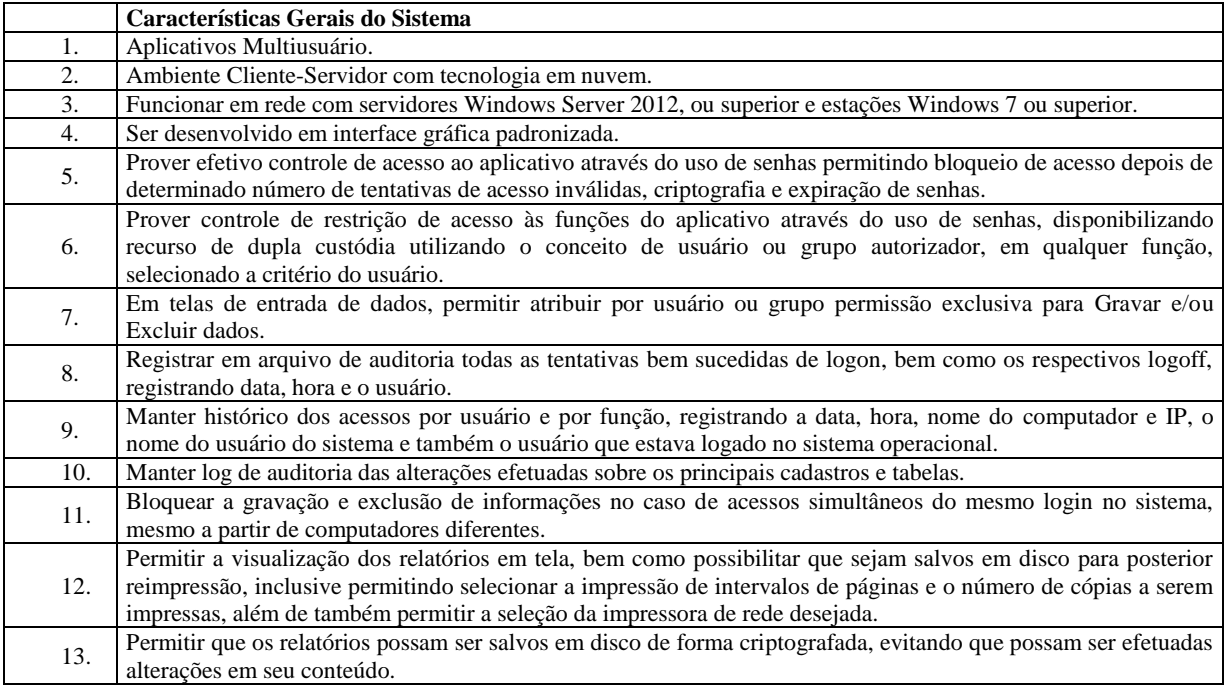

**Rua Aristides Pires, nº 1230, subsolo – Centro – Fone (14) 3761-1300 – CNPJ. 46.634.200/0001-05 Site[: www.itai.sp.gov.br](http://www.itai.sp.gov.br/) – Email: [licitar@itai.sp.gov.br](mailto:licitar@itai.sp.gov.br) - CEP. 18.730-019 – ITAI-SP.**

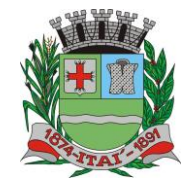

### **Setor de Licitações**

**Pregão Presencial nº 21/2020**

**Processo nº 62/2020 Contrato nº 34/2020**

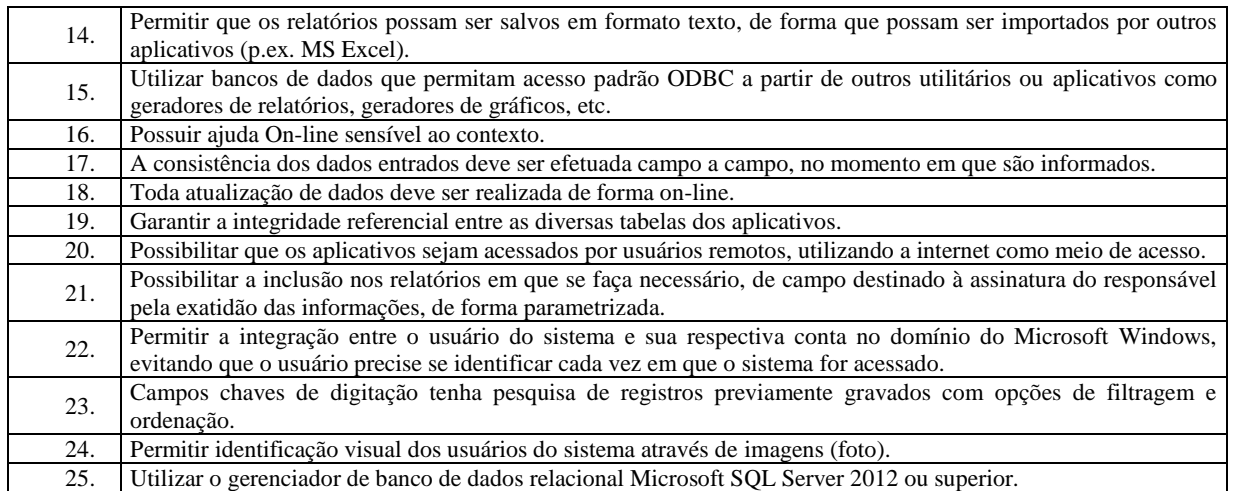

TURA

### **Quanto ao Banco de Dados**

- Banco de dados relacional, que permita acesso padrão ODBC a partir de outros aplicativos, e que utilize linguagem para acesso aos dados no padrão SQL, com backup pelo próprio servidor do banco;
- Possuir integridade transacional nas operações efetuadas sobre a base de dados;
- Oferecer ao usuário acesso de leitura as tabelas do banco de dados, permitindo que esse possa utilizá-las para geração de suas próprias consultas e relatórios através de outras ferramentas;
- Integridade referencial implementada no próprio banco de dados;
- Possibilidade de Log (auditoria) de todas as operações efetuadas por usuário (alterações, inclusões, exclusões).

## **01-SISTEMA DE: CONTABILIDADE PÚBLICA; 02-INFORMAÇÕES AUTOMATIZADAS – AUDESP; 03-PLANEJAMENTO – PPA – LDO – LOA; 04-RESPONSABILIDADE FISCAL; 05-CONTROLE INTERNO; 06-TESOURARIA**

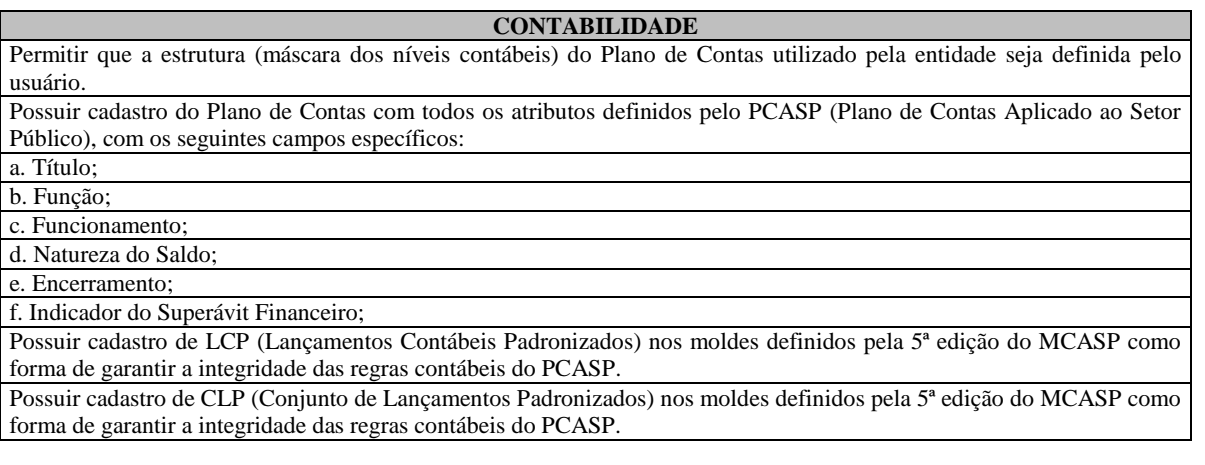

 $\overline{a}$ 

pagamentos

## **Departamento de Orçamento e Finanças**

## **Setor de Licitações**

**Pregão Presencial nº 21/2020**

**Processo nº 62/2020 Contrato nº 34/2020**

Possuir controle, por data, das alterações realizadas no cadastro de LCP e CLP, obedecendo as movimentações contábeis já existentes para os mesmos. Assegurar que a contabilização de todos os fatos administrativos ocorra através do uso dos Lançamentos Contábeis Padronizados (LCP) e do Conjunto de Lançamentos Padronizados (CLP). Possuir mecanismo que parametrize as regras contábeis de acordo com as necessidades de cada entidade possibilitando a parametrização das mesmas pelo próprio contador da instituição pública. Disponibilizar rotina que permita a atualização do Plano de Contas, das Naturezas de Receita e Despesa e de seus roteiros contábeis de acordo com as atualizações do respectivo Tribunal de Contas. Escriturar em tempo real todos os atos e fatos que afetam ou que possam afetar a gestão fiscal, orçamentária, patrimonial, econômica e financeira, conforme exigência da LC 101/2000 em seu art. 48, inciso III, e o Decreto Federal 7.185/2010; garantindo que todos os atos e fatos movimentem todas as contas contábeis de acordo com o ato e fato realizado através das diversas funcionalidades do sistema, atendendo assim ao padrão mínimo de qualidade da informação contábil. Executar o registro contábil de forma individualizada por fato contábil e por ato que possam afetar a gestão fiscal, orçamentária, patrimonial, econômica e financeira, conforme Portaria da STN 548/2010 que trata sobre padrão mínimo de qualidade de sistema. A escrituração contábil deve identificar, de forma unívoca, todos os registros que integram um mesmo fato contábil, conforme a norma contábil ITG 2000 (R1). Possuir mecanismos que garantam a integridade dos procedimentos, bem como a qualidade, consistência e transparência das informações geradas pelo PCASP conforme definições realizadas na versão mais atualizada do MCASP (Manual de Contabilidade Aplicada ao Setor Público) da STN (Secretaria do Tesouro Nacional). Assegurar que as contas só recebam lançamentos contábeis no último nível de desdobramento do Plano de Contas utilizado. Possuir controle, por data, das alterações realizadas no Plano de Contas, obedecendo as movimentações já existentes para as mesmas. Assegurar que os lançamentos contábeis sejam realizados utilizando contas de uma mesma natureza da informação. Assegurar que contas com indicador de superávit financeiro igual a "Permanente" sejam movimentadas utilizando como contrapartida: Contas de Variação Patrimonial Aumentativa; Contas de Variação Patrimonial Diminutiva; Outra conta Patrimonial, para reclassificação; Conta com indicador de superávit financeiro igual a "Financeiro", exclusivamente quando houver a respectiva execução orçamentária (emissão de empenho). Possuir o cadastro dos lançamentos contábeis padronizados (de forma parametrizável pela entidade) e Conjunto de Lançamentos Padronizados para o REGISTRO, de forma distinta da execução mensal normal, dos procedimentos contábeis de preparação para execução do encerramento de exercício, definidos como Encerramento Parcial ou Mês 13, e dos registros de apuração dos resultados, definidos como Encerramento Final ou Mês 8. Desta forma a entidade poderá movimentar, a seu critério, contas indicadas como Mês 13 e Mês 8. Permitir a alteração de complementos de históricos de registros contábeis já efetuados. Não permitir a exclusão ou cancelamento de lançamentos contábeis. Permitir a utilização de históricos padronizados e históricos com texto livre. Permitir estorno de registros contábeis nos casos em que se apliquem. Permitir restringir o acesso a unidades orçamentárias e unidades gestoras para determinados usuários. Permitir a exportação, na base de dados da prefeitura, de dados cadastrais para as demais unidades gestoras descentralizadas do município. Permitir a importação de dados cadastrais nas unidades gestoras descentralizadas do município a partir das informações geradas pela prefeitura. Permitir a exportação do movimento contábil com o bloqueio automático dos meses nas unidades gestoras descentralizadas do município para posterior importação na prefeitura, permitindo assim a consolidação das contas públicas do município. Permitir a importação, na base de dados da prefeitura, do movimento contábil das unidades gestoras descentralizadas do município, permitindo assim a consolidação das contas públicas do município. Possibilitar a transferência automática das conciliações bancárias do exercício para o exercício seguinte. Possibilitar a transferência automática dos saldos de balanço do exercício para o exercício seguinte. Possibilitar a reimplantação automática de saldos quando a implantação já tiver sido realizada de modo que os saldos já implantados sejam substituídos. Utilizar calendário mensal e anual de encerramento contábil para a apuração e apropriação do resultado, não permitindo lançamentos nos meses já encerrados. Possuir rotinas de fechamento mensal e anual executando processos de validação para verificabilidade da integridade contábil. Execução Orçamentária Contabilizar as dotações orçamentárias e demais atos da execução orçamentária e financeira. Permitir iniciar a execução orçamentária e financeira de um exercício, mesmo que não tenha ocorrido o fechamento contábil do exercício anterior, atualizando e mantendo consistência dos dados entre os exercícios. Utilizar o Empenho para comprometimento dos créditos orçamentários, a Nota de Lançamento ou documento equivalente definido pela entidade pública para a liquidação de receitas e despesas e a Ordem de Pagamento para a efetivação de

PREFEITURA MUNIGIPAL DE l'

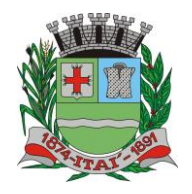

PRE

# **Departamento de Orçamento e Finanças**

## **Setor de Licitações**

**Pregão Presencial nº 21/2020**

**Processo nº 62/2020 CO** 

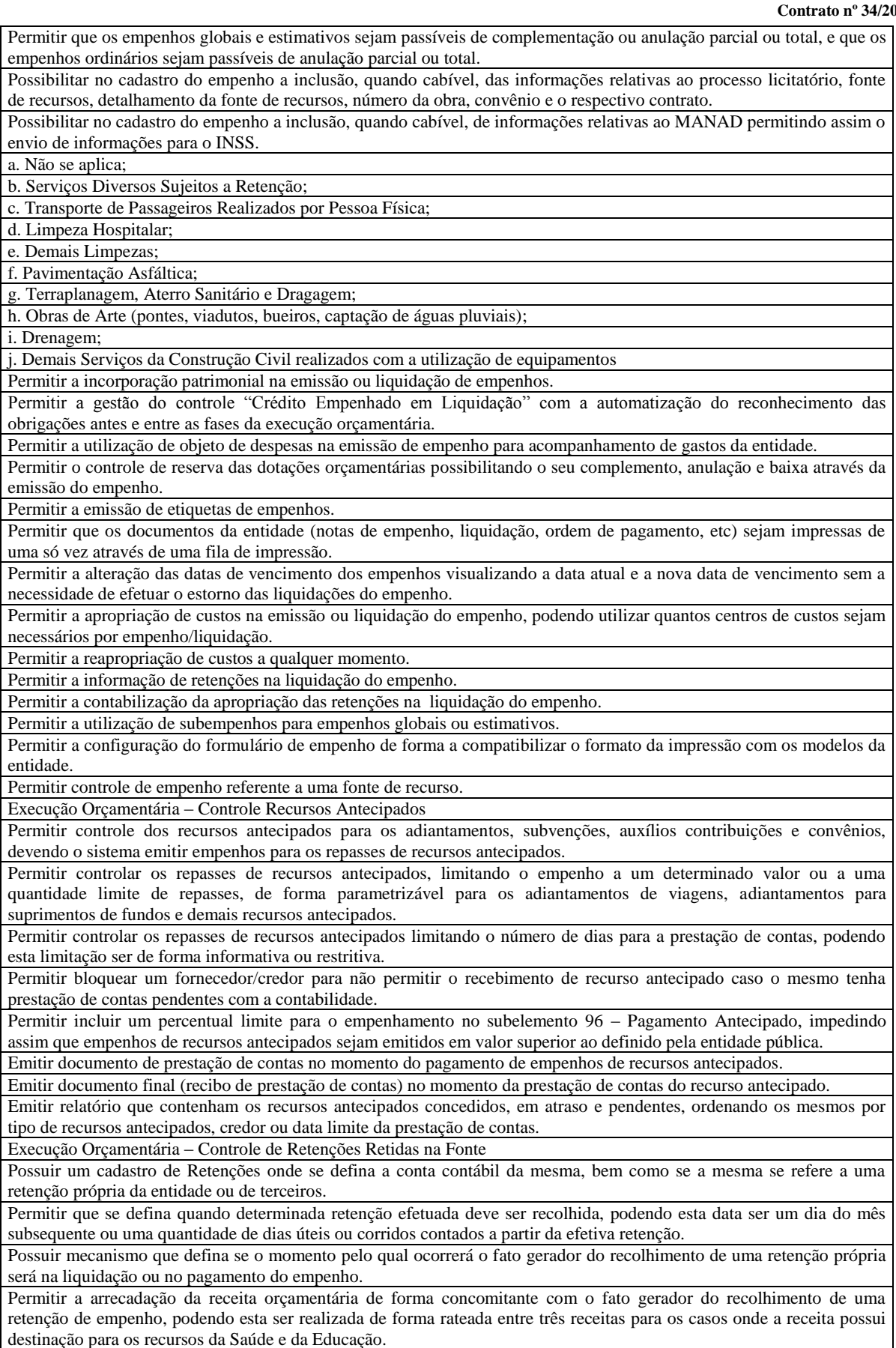

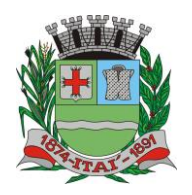

 $\overline{\Gamma}$ 

KE

#### **Departamento de Orçamento e Finanças**  $\frac{D}{\Gamma}$  $\vert$   $\vert$ 듣 귀리

## **Setor de Licitações**

**Pregão Presencial nº 21/2020**

**Processo nº 62/2020**

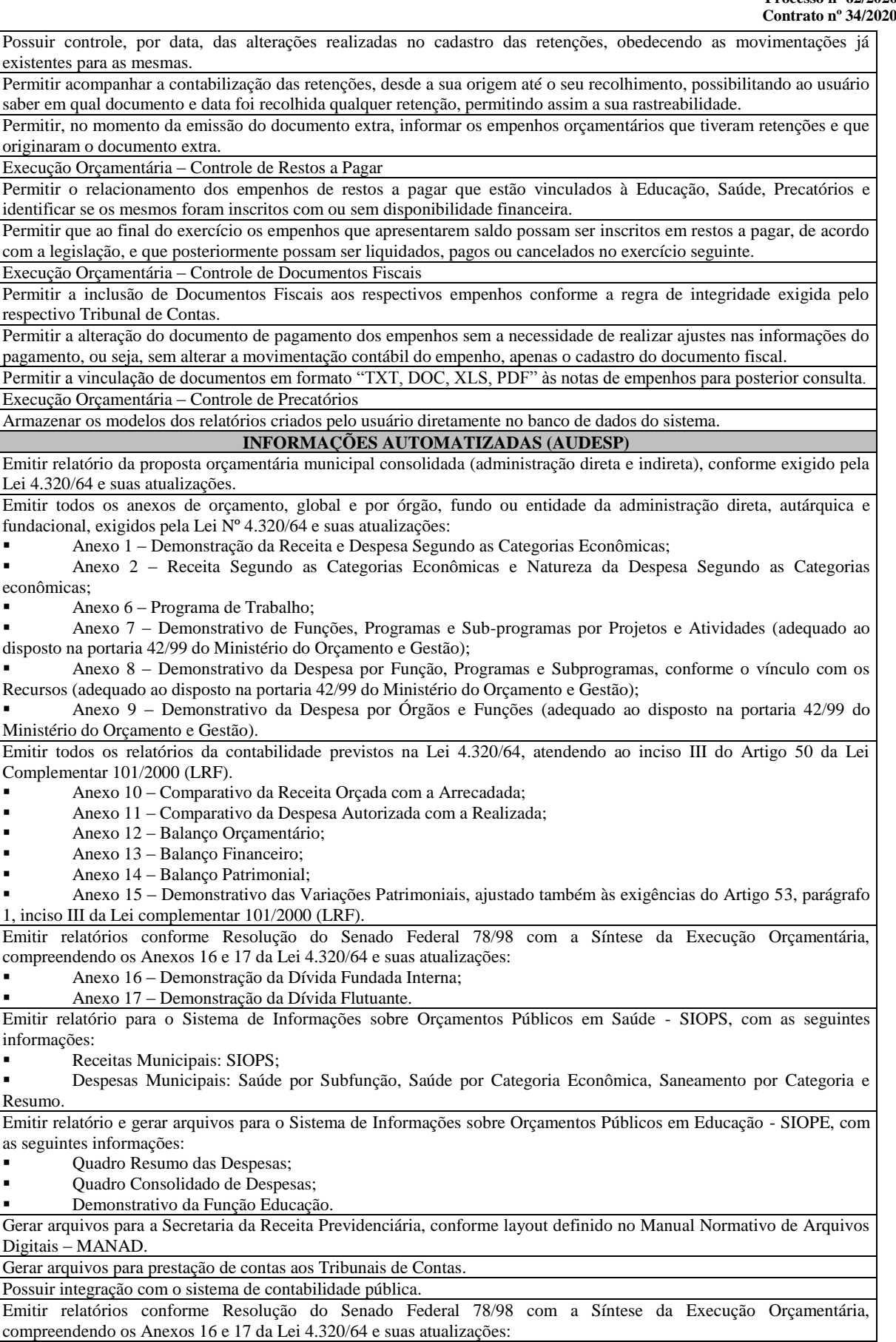

#### <u>'URAA MUNIIGIF</u> 팀 **IREFEIN**  $\vert$  D

 $\overline{a}$ 

 $\mathsf{P}$ 

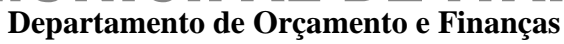

## **Setor de Licitações**

**Pregão Presencial nº 21/2020**

**Processo nº 62/2020 Co** 

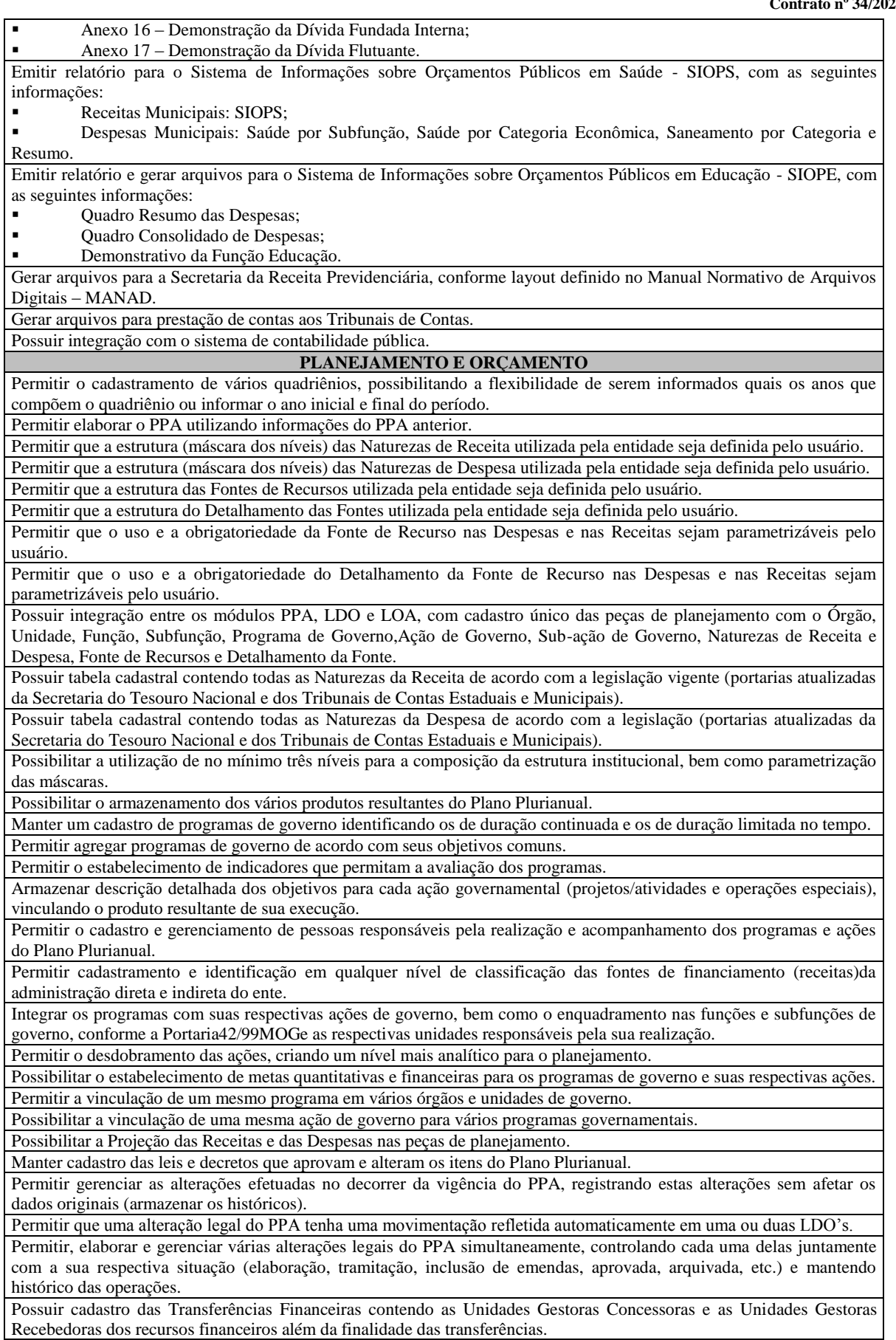

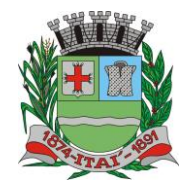

 $\mathsf{P}$ 

**IRIEI** 

남티

#### TURYA MUNICIF 目 ╩ **Departamento de Orçamento e Finanças**

## **Setor de Licitações**

 $|0\rangle$ 

**Pregão Presencial nº 21/2020**

**Processo nº 62/2020**  $\overline{20}$ 

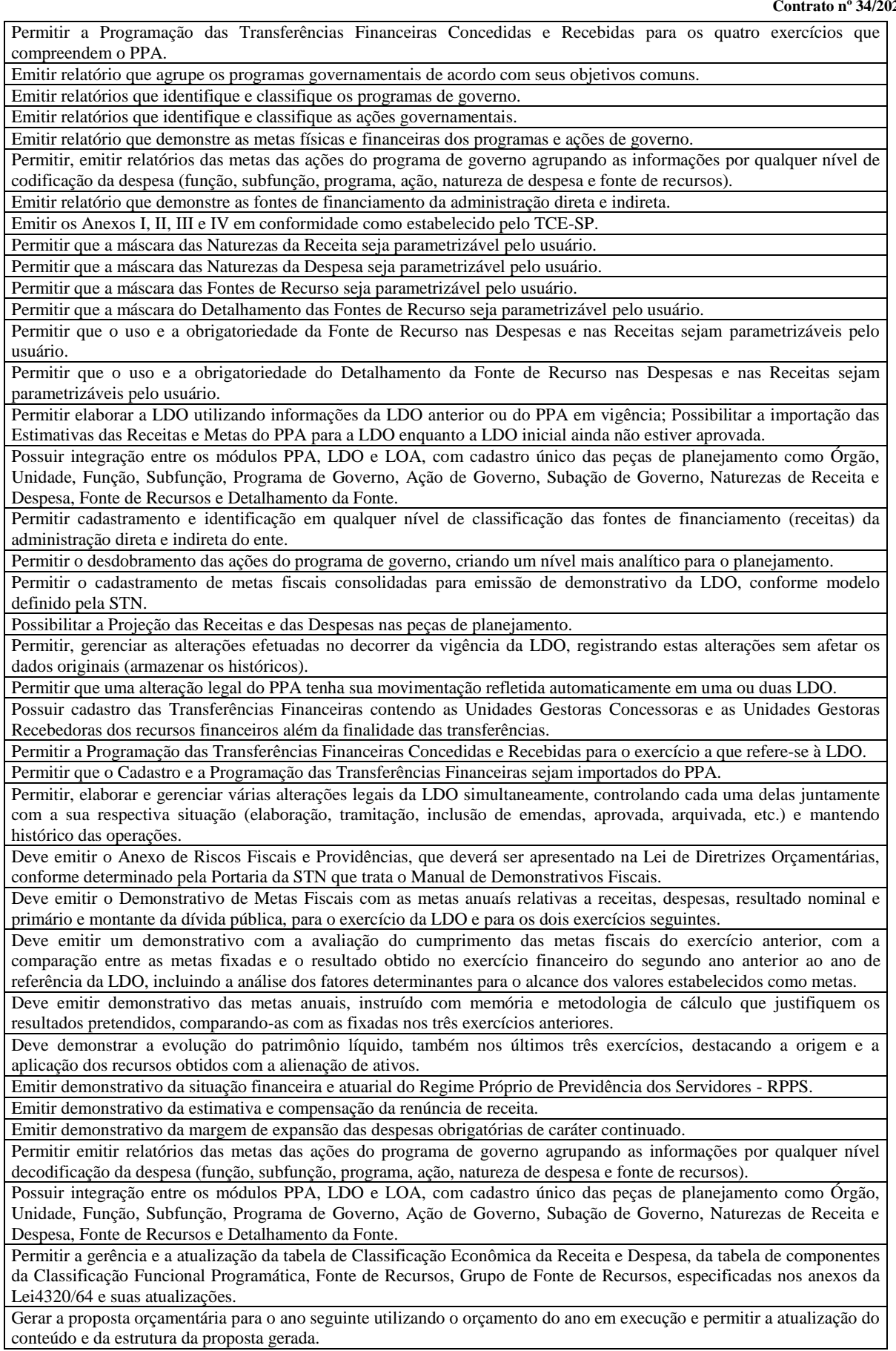

**Rua Aristides Pires, nº 1230, subsolo – Centro – Fone (14) 3761-1300 – CNPJ. 46.634.200/0001-05 Site[: www.itai.sp.gov.br](http://www.itai.sp.gov.br/) – Email: [licitar@itai.sp.gov.br](mailto:licitar@itai.sp.gov.br) - CEP. 18.730-019 – ITAI-SP.**

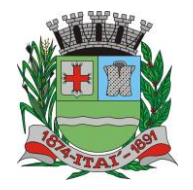

## PREFEITURA MUNIGIPAL DE l'

**Departamento de Orçamento e Finanças**

## **Setor de Licitações**

**Pregão Presencial nº 21/2020**

**Processo nº 62/2020 Contrato nº 34/2020**

Permitir incluir informações oriundas das propostas orçamentárias dos órgãos da administração indireta para consolidação da proposta orçamentária do município, observando o disposto no artigo 50 inciso III da Lei Complementar 101/2000(LRF). Disponibilizar, ao início do exercício, o orçamento aprovado para a execução orçamentária. Em caso de ao início do exercício não se ter o orçamento aprovado, disponibilizar dotações conforme dispuser a legislação municipal. Permitir elaborar a LOA utilizando informações do PPA ou da LDO em vigência. Manter cadastro das leis e decretos que aprovam, alteram ou incluem os itens na LOA. Permitir a abertura de créditos adicionais, exigindo informação da legislação de autorização e resguardando o histórico das alterações de valores ocorridas. Permitir a atualização total ou seletiva da proposta orçamentária através da aplicação de percentuais ou índices. Permitir o bloqueio e desbloqueio de dotações, inclusive objetivando atender ao artigo 9 da Lei Complementar101/2000(LRF). Possibilitar a Projeção das Receitas e das Despesas nas peças de planejamento. Possuir cadastro das Transferências Financeiras contendo as Unidades Gestoras Concessoras e as Unidades Gestoras Recebedoras dos recursos financeiros além da finalidade das transferências. Permitir a Programação das Transferências Financeiras Concedidas e Recebidas para o exercício a que refere-se à LOA. Permitir que o Cadastro e a Programação das Transferências Financeiras sejam importados do PPA ou da LDO. Permitir que a Programação das Transferências Financeiras seja realizada de forma automática pelo sistema através da inserção de percentuais mensais sobre o valor total da transferência prevista no ano. Possuir mecanismo de estorno da Programação Inicial das Transferências Financeiras. Possuir mecanismo que adicione ou reduza o valor da Programação Inicial das Transferências Financeiras. Permitir que na aprovação do orçamento ocorra a contabilização da Previsão das Transferências Financeiras. Permitir o controle do Cronograma Mensal de Desembolso e da Programação Financeira da Receita Armazenar dados do orçamento e disponibilizar consulta global ou detalhada por órgão, fundo ou entidade da administração direta, autárquica e fundacional. Emitir relatório da proposta orçamentária municipal consolidada (administração direta e indireta) conforme exigido pela Lei 4320/64, Constituição Federal e pela Lei Complementar 101/2000(LRF). Emitir todos os anexos de orçamento, global e por órgão, fundo ou entidade da administração direta, autárquica e fundacional, exigidos pela Lei 4320/64 e pela Lei Complementar 101/2000 (LRF). Emitir relatório da proposta orçamentária consolidada (administração direta e indireta), conforme exigido pela Lei Complementar 101/2000(LRF). Integrar-se totalmente às rotinas da execução orçamentária possibilitando o acompanhamento da evolução da execução do orçamento. Emitir relatório da proposta orçamentária municipal Consolidada por Programa de Governo, destacando Ações Governamentais por Programa de Governo. Listar para estas Ações Governamentais os seus respectivos valores, finalidade e metas físicas a serem alcançadas. Emitir relatório com controle de percentuais sobre a proposta da LOA para cálculos da educação, saúde, pessoal, inativos e pensionistas do RPPS. RESPONSABILIDADE FISCAL Emitir todos os Relatórios Resumidos da Execução Orçamentária da Lei de Responsabilidade, conforme modelos definidos pela Secretaria do Tesouro Nacional. Emitir todos os Relatórios de Gestão Fiscal da Lei de Responsabilidade, conforme modelos definidos pela Secretaria do Tesouro Nacional. Emitir relatórios de conferência das informações mensais relativas aos Gastos com Pessoal, Educação, Saúde e FUNDEB. Possuir integração com o sistema de contabilidade pública. CONTROLE INTERNO A solução deve abranger todos os órgãos da administração direta e indireta que compõem a administração municipal; A solução deve atender às disposições dos artigos 31 e 74 da Constituição Federal, do artigo 75 da lei 4320/64 e da LC federal 101/2001; A solução deverá possibilitar o controle de mais de 50 funções da administração municipal; A solução deverá possibilitar o controle de mais de 500 atos ou fatos da gestão; A solução deverá possibilitar o agrupamento dos atos e dos fatos controlados em grupos operacionais e gerenciais; A solução deverá possibilitar o acompanhamento dos pontos críticos da administração, alvo das auditorias e das diligências dos Tribunais de Contas; A solução deverá efetuar a verificação do cumprimento das formalidades exigidas pela legislação quanto à folha de pagamento, à gestão patrimonial, à tesouraria, à gestão de pessoal, à movimentação patrimonial, à tributação, à realização de obras, à gestão de frotas e às ações sociais da administração. Deverá produzir relatórios com embasamento legal das não conformidades dos itens/processos analisados; A solução deverá produzir automaticamente demonstrativos gerenciais acerca da dívida pública, da execução orçamentária e financeira, das despesas com educação e saúde e das despesas com pessoal. Estes demonstrativos deverão trazer o embasamento legal evidenciado o cumprimento ou não; A solução deverá ter mecanismos para que o Controlador possa fiscalizar os setores responsáveis para que procedam

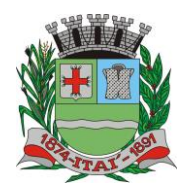

# PREFEITURA MUNIGIPAL DE l'

**Departamento de Orçamento e Finanças**

## **Setor de Licitações**

**Pregão Presencial nº 21/2020 Processo nº 62/2020**

**Contrato nº 34/2020**

corretamente e dentro dos prazos, a remessa de dados e informações ao Tribunal de Contas, e demais órgãos fiscalizadores, bem como a devida publicação destas informações, dentro dos prazos estabelecidos na legislação vigente; A solução deverá possibilitar a emissão de relatório para acompanhamento e do cumprimento ou não das metas fiscais, inclusive da necessidade ou não de proceder à limitação de empenho, na forma de que dispõe o Artigo 9 da LRF; A solução deverá possuir mecanismos para o controlador o registrar suas atividades, como auditorias internas, visita a setores, bem como o andamento desta atividades e deverá possibilitar ao final de um período a emissão de relatório por tipo de atividade, por setor cadastrado, por intervalo de data e por tipo de situação das atividades realizadas.

#### **TESOURARIA**

Permitir a configuração do formulário de cheque, pelo próprio usuário, de forma a compatibilizar o formato da impressão com os modelos das diversas entidades bancárias.

Possuir controle de talonário de cheques. Permitir a emissão de cheques e respectivas cópias.

Conciliar os saldos das contas bancárias, emitindo relatório de conciliação bancária.

Permitir conciliar automaticamente toda a movimentação de contas bancárias dentro de um período determinado.

Possibilitar a geração de Ordem Bancária Eletrônica, ajustável conforme as necessidades do estabelecimento bancário.

Permitir a parametrização de Ordem Bancária Eletrônica para pagamentos de títulos e faturas com código de barras. Possuir integração com o sistema de arrecadação possibilitando efetuar de forma automática a baixa dos tributos pagos diretamente na tesouraria da entidade.

Possuir total integração com o sistema de contabilidade pública efetuando a contabilização automática dos pagamentos e recebimentos efetuados pela tesouraria.

Permitir agrupar diversos pagamentos a um mesmo fornecedor em um único cheque.

Permitir a emissão de Ordem de Pagamento.

Permitir que em uma mesma Ordem de Pagamento possam ser agrupados diversos empenhos para um mesmo fornecedor. Possibilitaraemissãoderelatóriosparaconferênciadamovimentaçãodiáriada

Tesouraria.

Permitir a emissão de cheques para contabilização posterior.

Permitir a autenticação eletrônica dos recebimentos e pagamentos realizados pelo Caixa.

Permitir a realização da conciliação bancária das contas de forma manual ou automática.

Permitir o controle de Abertura e Fechamento do Caixa com Autenticadora Mecânica.

Permitir o controle de Requisição e Repasse de valores do Caixa com Autenticadora Mecânica.

Possibilitar a impressão do movimento e do resumo da Autenticadora Mecânica

Assegurar que a Emissão das Ordens Bancárias efetuará uma Reserva Financeira nas contas bancárias envolvidas na operação.

Assegurar que a Geração das Ordens Bancárias efetuará a Devolução da Reserva Financeira das contas bancárias, bem como os pagamentos dos empenhos vinculados a OBE.

Possibilitar o processamento automático dos arquivos de retorno das Ordens Bancária Eletrônicas identificando os registros que foram efetivados e os que foram rejeitados pelo banco.

Assegurar que os registros rejeitados pelo banco tenham a movimentação de estorno do pagamento realizada na contabilidade, quando estes forem relativos a Ordem Bancária Eletrônica.

Permitir a visualização dos registros da Ordem Bancária nos empenhos que estiverem vinculados a mesma.

Possibilitar a visualização e impressão de todos os registros que são gerados através de Ordem Bancária Eletrônica.

Permitir a visualização e impressão de todos os registros que estão contidos no arquivo de retorno bancário gerados por Ordem Bancária Eletrônica.

Permitir a emissão de Ordem Bancária de Transferência para transações que envolvam as contas bancárias de uma mesma entidade.

Permitir a emissão de Cheque de Transferência para transações que envolvam as contas bancárias de uma mesma entidade.

Possibilitar a utilização de Artigo de Caixa para as operações financeiras.

## **07-SISTEMA DE: ADMINISTRAÇÃO DE RECEITAS, 08-ATENDIMENTO AO CIDADÃO VIA WEB; 09-DECLARAÇÃO ELETRÔNICA DE SERVIÇOS (ISSQN); 10-NOTA FISCAL DE SERVIÇO ELETRONICO; 11-COBRANÇA DÍVIDA ATIVA ELETRÔNICO – CDA; 12- EMISSÃO DE ALVARÁ ELETRÔNICO; 13-ITBI ELETRÔNICO.**

#### **ADMINISTRAÇÃO DE RECEITAS**

Possibilitar de forma parametrizada, a sua adaptação integral ao estabelecido pelo Código Tributário Municipal, bem como por qualquer outro conjunto de leis ou normativas em vigor, de qualquer nível, que estejam no contexto de atuação da solução;

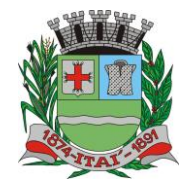

## <u>PREFEITURA MUNICIPAL DE l'</u>

**Departamento de Orçamento e Finanças**

## **Setor de Licitações**

**Pregão Presencial nº 21/2020 Processo nº 62/2020**

**Contrato nº 34/2020**

Possuir o conceito de cadastro consolidado das informações municipais (Cadastro Único ou Geral), com identificação unificada do cidadão/contribuinte; Permitir a formatação e/ou personalização do layout de todos os documentos oficiais, gerados pelo sistema, tais como: guias de recolhimento, certidões, notificações de lançamento, comprovantes de quitação, documentos integrantes do Processo Tributário Administrativo (PTA), Alvarás, Taxas de Localização e Licença, permitindo minimamente a seleção de campos integrantes, a sua disposição dentro dos documentos e os objetos que integrarão o layout padrão; Permitir a emissão em segunda via de todos os documentos oficiais; Permitir o controle do número de via emitida, de todos os documentos oficiais; Gerenciar as tabelas de controle do endereçamento e das faces de quadras legais, integralmente relacionadas à tabela de zonas cadastrais imobiliárias do município; Gerenciar os índices/indexadores de correção e/ou atualização monetária, bem como o controle de mudanças de moeda; Gerenciar todo conjunto de fórmulas relativas ao cálculo dos tributos controlados pelo sistema, de forma parametrizada; Possuir rotinas parametrizáveis de cálculos gerais, parciais e individualizados, dos valores inerentes à obrigação principal e acréscimos legais, com destaque para cada item, aplicável a quaisquer tributos e/ou receitas derivadas; Gerenciar o calendário de dias úteis por exercício; Gerenciar as datas de vencimentos de tributos por exercício; Permitir a emissão de documentos oficiais, comprovantes de quitação de débitos de qualquer natureza; Permitir a emissão do edital de convocação para ciência de Notificação de Lançamento; Permitir que a emissão do documento de Notificação do Lançamento seja feita em conjunto com a Guia de Recolhimento dos Tributos, em um único documento, quando em cota única; Permitir a emissão de todas as Guias de Recolhimento de Tributos controlados pelo sistema; Gerenciar as operações de isenções, não incidências, imunidades, reduções de alíquota e de bases de cálculo, para qualquer tributo e/ou receitas derivadas, possibilitando a emissão do relatório de conformidade. Além disso, deve ser possível realizar estorno destas operações; Gerenciar as operações da situação cadastral mobiliária e imobiliária, tais como: ativos, inativos, baixados, dentre outras situações; Gerenciar as operações de Extinção por pagamento, decisão administrativa, decisão judicial, remissão, prescrição, compensação e dação em pagamento; Gerenciar operações de Suspensão de Créditos Tributários ou Não Tributários Gerenciar operações dos lançamentos de créditos a receber, sejam eles de qualquer natureza, bem como possibilitar o estorno de tais operações; Possibilitar de forma parametrizada, a sua adaptação integral ao estabelecido pelo Código Tributário Municipal, bem como por qualquer outro conjunto de leis ou normativas em vigor, de qualquer nível, que estejam no contexto de atuação da solução; Gerenciar operações dos lançamentos de créditos a receber, sejam eles de qualquer natureza, bem como possibilitar o estorno de tais operações; Gerenciar operações de re parcelamento, bem como possibilitar o estorno do mesmo quando necessário; Permitir a emissão das Guias de Recolhimento com incorporação de códigos de barra, padrão CNAB\FEBRABAN, para recebimento das mesmas pelas instituições financeiras arrecadadoras, integrantes do Sistema Financeiro Nacional; Gerenciar a devolução de correspondências, em função da não localização do contribuinte\destinatário; Permitir a cobrança de tributos e\ou receitas derivadas, através de débito automático em conta corrente, no domicílio bancário autorizado pelo contribuinte; Gerenciar o recolhimento dos tributos e\ou receitas derivadas e classificar os dados da arrecadação, através da leitura de arquivos de dados em formato digital com layout pré-determinado, disponível a Licitante Vencedora; Gerenciar os arquivos digitais de troca de dados com as instituições financeiras arrecadadoras conveniadas, permitindo o emprego de mecanismos de criptografia que impossibilite a edição dos mesmos; Possuir rotina para auditoria dos valores recolhidos pelas instituições financeiras arrecadadoras e repassados ao Tesouro Municipal, acusando minimamente, discrepâncias nos valores devidos e prazos de repasse; Possuir rotina para conciliação manual dos documentos da arrecadação, a ser empregada nas situações em que não seja possível a conciliação automática dos mesmos através do sistema; Possuir rotina que permita a integração mediante exportação de dados, para o sistema contábil\financeiro do município, através de arquivos em formato digital com layout parametrizável, gerando automaticamente os lançamentos contábeis da receita arrecadada e classificada, sem que haja a necessidade de re digitação; Gerar na conta corrente do contribuinte, de forma consolidada, todos os lançamentos efetuados, com os respectivos valores, datas de vencimento e pagamento, mesmo aqueles advindos de exercícios anteriores, informando em que fase da cobrança o débito se enquadra (em cobrança ou em dívida ativa), permitindo a consulta parametrizada de extratos da posição financeira, destacando os acréscimos legais dos valores principais; Nos extratos de posição financeira do contribuinte, que seja proprietário de mais de um imóvel, assegurar que também sejam listados os lançamentos e pagamentos relativos a cada imóvel de sua propriedade; Permitir o parcelamento, reparcelamento e desparcelamento de débitos de qualquer natureza, inclusive os inscritos em dívida ativa e não executados, com a criação de regras parametrizáveis aplicadas no controle destas operações, possibilitando a emissão de guias de recolhimento e dos termos de parcelamento, realizando a gestão integral da carteira;

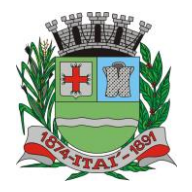

## PREFEITURA MUNIGIPAL DE l'

**Departamento de Orçamento e Finanças**

## **Setor de Licitações**

**Pregão Presencial nº 21/2020 Processo nº 62/2020**

**Contrato nº 34/2020**

**Rua Aristides Pires, nº 1230, subsolo – Centro – Fone (14) 3761-1300 – CNPJ. 46.634.200/0001-05 Site[: www.itai.sp.gov.br](http://www.itai.sp.gov.br/) – Email: [licitar@itai.sp.gov.br](mailto:licitar@itai.sp.gov.br) - CEP. 18.730-019 – ITAI-SP.** Página **25** de **79** Permitir a emissão de certidões positivas, negativas e positivas com efeito de negativa, sobre os tributos controlados pelo sistema; Gerenciar a restituição de valor cobrado a maior ou indevidamente; Gerenciar os campos variáveis e links para objetos externos ao sistema, que serão executados pelos aplicativos a eles associados, que comporão os cadastros mobiliário e imobiliário, permitindo minimamente a definição de parâmetros para consistência e integridade do conteúdo dos campos; Gerenciar a destinação das guias de recolhimento dos tributos e\ou receitas derivadas para o domicílio do representante autorizado; Permitir ao usuário, poder personalizar o roteiro de atendimento ao cidadão, de forma a aperfeiçoar a execução das operações inerentes ao fluxo de um determinado atendimento, evitando que o mesmo execute de forma aleatória, as opções disponíveis nos menus da aplicação que correspondam às operações inerentes ao atendimento em específico. Possuir recurso que permita em nível dos tipos de cadastro imobiliário e mobiliário registrados no sistema, promover a alteração programada dos valores constantes dos atributos que compõem os referidos cadastros, utilizando filtros para seleção; Possuir mecanismo de classificação de receita por tributo de acordo com o plano de contas da receita do exercício contábil, sendo que deve ser possível classificar quanto seu exercício de origem, situação e também percentual de rateio. Toda operação financeira deve ser realizada com sua receita devidamente classificada de acordo com a natureza do plano de contas da receita do exercício corrente. Possuir mecanismo de implantação de saldos dos créditos a receber que ficaram pendentes do exercício anterior de acordo com plano de contas da receita do exercício corrente. Possuir mecanismo de atualização de acréscimo do saldo dos créditos a receber, classificando de acordo com o plano de contas da receita do exercício corrente. Deve identificar as receitas com fato gerador já reconhecido em sua devida competência. Não deve ser permitida a exclusão física das operações financeiras já realizadas Possuir relatório demonstrativo (analítico/sintético) de todas as operações financeiras realizadas. Possuir relatório demonstrativo das operações financeiras contabilizadas Deve possuir relatório que demonstre a classificação dos tributos municipais, bem como aqueles que ainda não possuem sua devida classificação da receita. Para as operações financeiras que necessitam de embasamento legal deve ser possível informar o fundamento legal, sendo que também deve existir mecanismo (parâmetro) que facilite a inserção de tal informação. Gerenciar a situação cadastral do imóvel, permitindo a emissão de relatório de conformidade; Gerenciar operações de englobamento e\ou parcelamento do solo; Possuir rotina para a geração automática e parametrizada do lançamento do IPTU, prevendo a possibilidade de, na emissão da guia de recolhimento, incluir valores de outros tributos; Gerenciar tabelas parametrizáveis de valores e alíquotas para cálculo do IPTU, em conformidade com a planta de valores do município; Permitir simulações parametrizadas dos lançamentos do IPTU aplicadas a todo o município ou a uma região territorial específica; Possuir rotina de cálculo parametrizável para cobrança de Contribuição de Melhoria, baseada em rateio de custo Permitir a emissão do edital de convocação para ciência da cobrança de Contribuição de Melhoria; Permitir a emissão da certidão de valor venal do imóvel; Atender integralmente ao estatuído na resolução IBGE\CONCLA Nº 01 de 25\06\1998 atualizada pela resolução CONCLA Nº 07 de 16\12\2002 que prevê o detalhamento do CNAE (Código de Classificação Nacional de Atividades Econômicas); Gerenciar as diversas atividades desempenhadas pelo contribuinte, possibilitando destacar a atividade principal e as secundárias. Permitir identificar a partir das consultas financeiras e inclusive no momento do cadastramento dos integrantes do quadro societário da empresa, a existência de débitos anteriores, relacionados aos sócios, inter-relacionando a situação societária das empresas estabelecidas no município, bem como a situação dos débitos referentes aos sócios, enquanto pessoas físicas; Possuir tabelas parametrizáveis com as atividades econômicas, estruturadas por código, grupos, parâmetros para cálculo e lançamento dos tributos em cada atividade econômica; Gerenciar o contador responsável por uma empresa; Gerenciar as operações de enquadramentos e desenquadramentos de microempresas e empresas de pequeno porte; Gerenciar as tabelas parametrizáveis de valores e alíquotas para cálculo do ISSQN; Permitir o cálculo automático do ISSQN fixo, levando em conta períodos proporcionais e tabelas com faixas de valores por atividades ou grupo de atividades de qualquer natureza, prevendo também descontos parametrizáveis; Possuir rotinas de enquadramento de contribuintes para cálculo do valor do imposto conforme seja fixo ou variável; Permitir, que a partir da identificação do contribuinte, do fornecimento da base de cálculo e do período de apuração, seja emitido em documento único, a declaração de conformidade com as informações prestadas e a guia de recolhimento do ISSQN variável; Permitir a emissão de alvarás, bem como a gestão de sua vigência; Permitir o controle do ISSQN complementar;

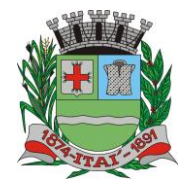

PRE

## **Departamento de Orçamento e Finanças**  $D \equiv$

## **Setor de Licitações**

**Pregão Presencial nº 21/2020**

**Processo nº 62/2020 Contrato nº 34/2020**

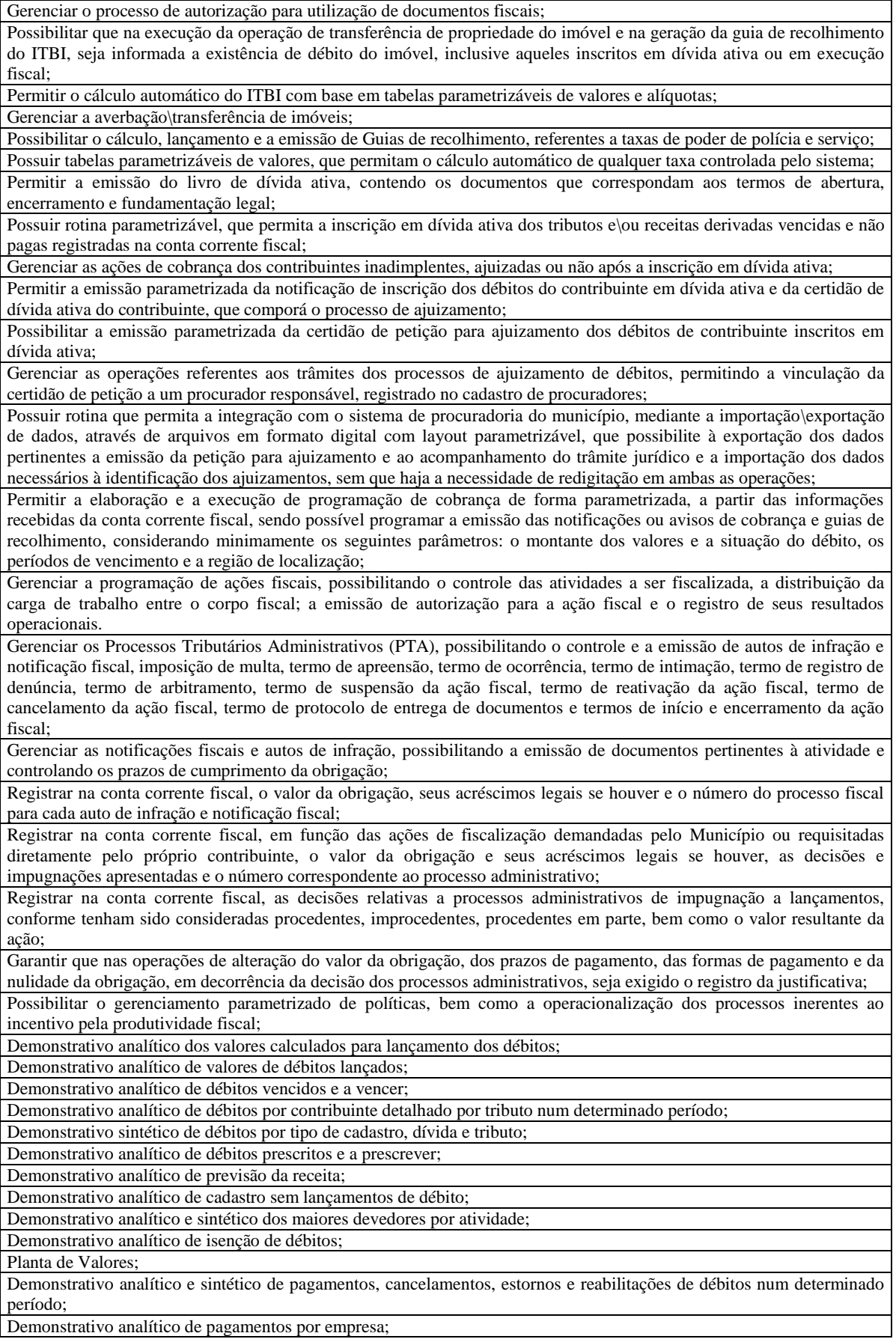

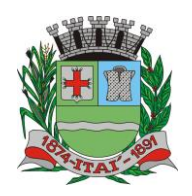

 $\mathsf{P}$ 

**IRIE** 

#### FEITURA MUNICIPA 屆  $|D)$

**Departamento de Orçamento e Finanças**

## **Setor de Licitações**

**Pregão Presencial nº 21/2020**

**Processo nº 62/2020 Contrato nº 34/2020**

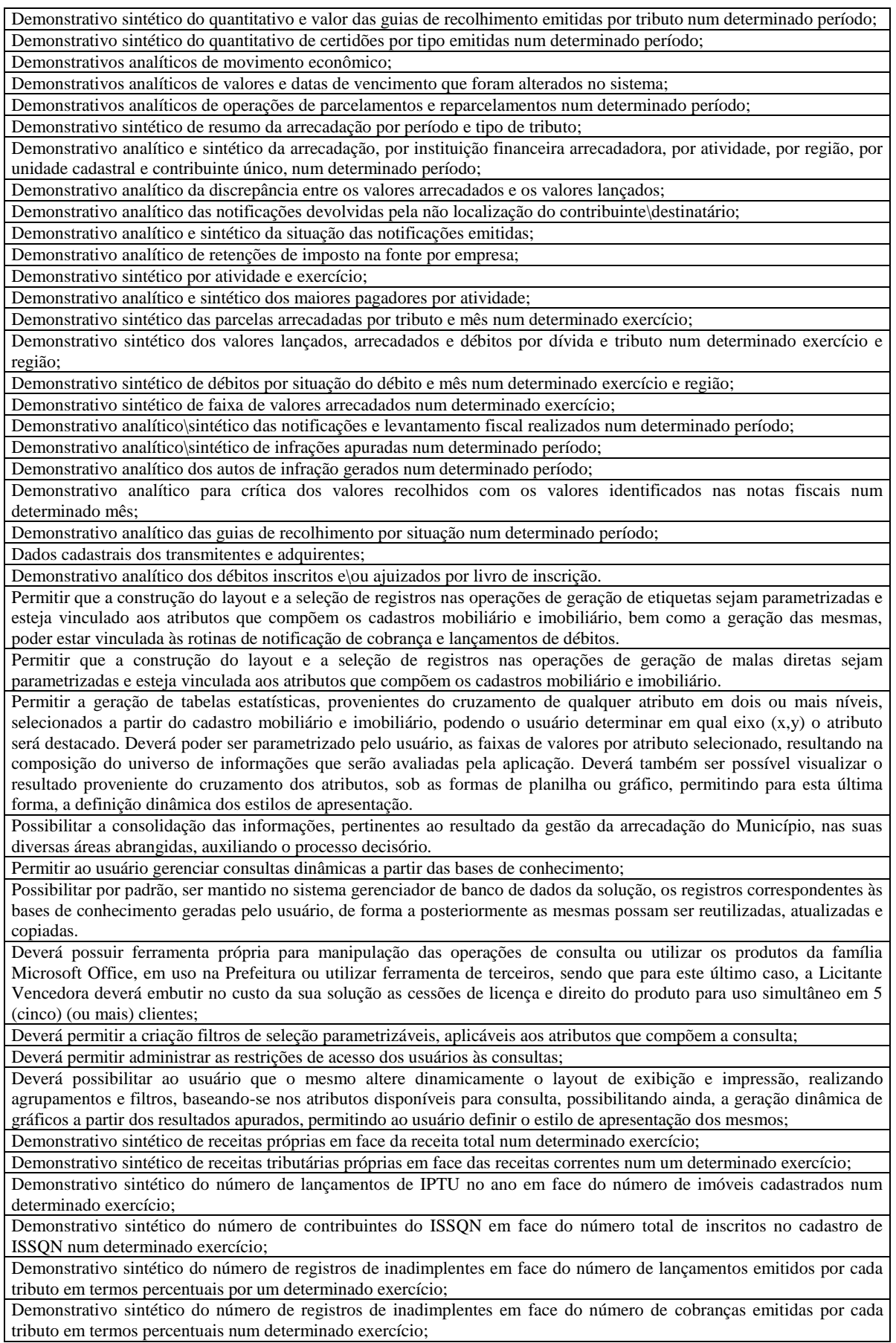

**Rua Aristides Pires, nº 1230, subsolo – Centro – Fone (14) 3761-1300 – CNPJ. 46.634.200/0001-05 Site[: www.itai.sp.gov.br](http://www.itai.sp.gov.br/) – Email: [licitar@itai.sp.gov.br](mailto:licitar@itai.sp.gov.br) - CEP. 18.730-019 – ITAI-SP.**

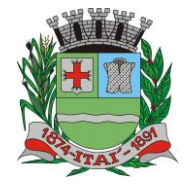

PRE

# **Departamento de Orçamento e Finanças**

## **Setor de Licitações**

旨

 $\left\lfloor \mathbf{D}\right\rfloor$ 

**Pregão Presencial nº 21/2020**

**Processo nº 62/2020 Contrato nº 34/2020**

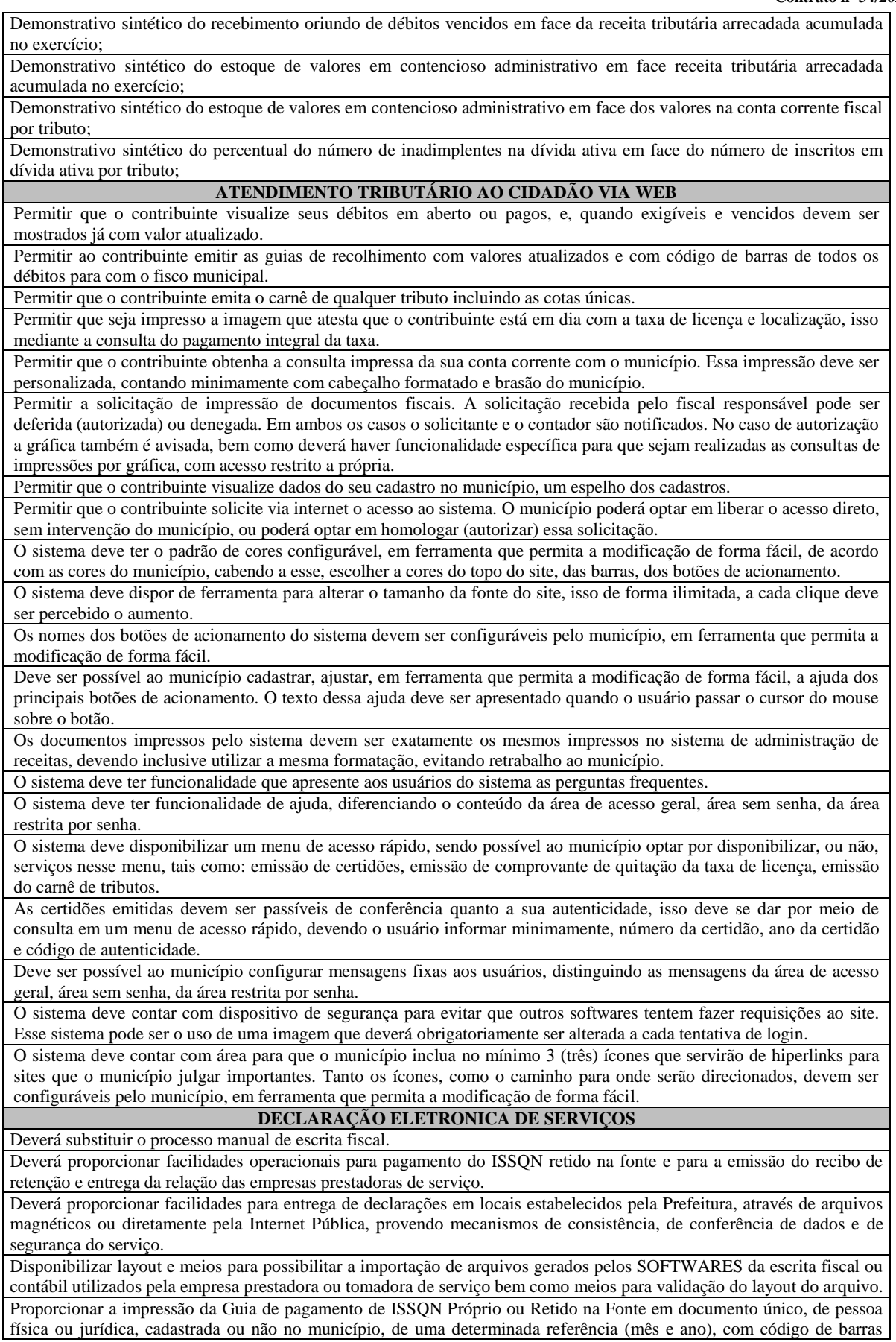

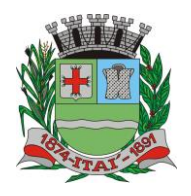

## <u>PREFEITURA MUNICIPAL DE l'</u> **Departamento de Orçamento e Finanças**

## **Setor de Licitações**

**Pregão Presencial nº 21/2020 Processo nº 62/2020 Contrato nº 34/2020**

utilizando padrão FEBRABAN e o padrão estabelecido através de convênio da Prefeitura com as instituições bancárias. Permitir a impressão da Guia de pagamento de ISSQN Fixo para profissional autônomo, sociedades de profissionais liberais e empresas em Regime de Estimativa, sem a necessidade de informar senha, a guia deve ser impressa com código de barras utilizando padrão FEBRABAN e o padrão estabelecido através de convênio da Prefeitura com as instituições bancárias. Para contribuintes na condição de responsável, na retenção na fonte de serviços tomados de fornecedores residentes fora do Município, deverá permitir informar a razão social, CNPJ, PREFEITURA DO MUNICÍPIO DE ITAÍ localização da empresa, bem como emissão da Guia de Recolhimento de ISS atender as mesmas especificações dos contribuintes residentes no município. Permitir a emissão da Guia de Recolhimento de ISS, quando responsável tributário, separado daquela em que paga como contribuinte, ou a critério do emissor poderá ser emitido em guia única. Viabilizar a impressão do Recibo de Retenção de notas fiscais recebidas com imposto retido na fonte. Disponibilizar impressão eletrônica do livro fiscal. Prover, através da disponibilização de senhas por contador/contribuinte, sigilo absoluto quanto às informações particulares de cada contador/contribuinte e das empresas sob sua responsabilidade. Permitir ao contador/contribuinte acessar somente a lista de empresas sob sua responsabilidade e realizar a manutenção dos dados das DMS's – Declaração Mensal de Serviço – somente destas empresas. Permitir ao contador/contribuinte adicionar tantos usuários no sistema quanto for necessário, sendo o acesso individualizado e todos devem ter acesso a todas as empresas da lista do contador/contribuinte. Permitir ao contador/contribuinte realizar uma DMS sem movimento. Cada DMS deverá ser composta de todas as informações necessárias à completa identificação do documento emitido, do prestador, do tomador, dos serviços prestados e do valor da operação. Possibilitar ao contador/contribuinte a digitação, o recebimento e o processamento de DMS's retificadoras, após a entrega da declaração. Permitir ao contador/contribuinte gerar e imprimir o protocolo de confirmação de recebimento da DMS. Permitir ao contador/contribuinte gerar e imprimir o protocolo de retenção na fonte. Permitir a escrituração de instituições bancárias em planos de conta completamente aderentes ao plano adotado pelas instituições bancárias, devendo as contas ser vinculadas a uma atividade e alíquota, bem como deve ser possível vincular cada conta a uma conta do plano de contas COSIF. Permitir que seja montado planos de contas para declaração de escolas, lotéricas, planos de saúde, concessionárias de transporte público, seguradoras, e todos outros segmentos que não tenham a obrigatoriedade de emissão de notas fiscais. Permitir que em uma única nota fiscal seja vinculado vários serviços distintos, cada qual com sua identificação do item da lista de serviços, alíquota, valor da base de cálculo e valor do imposto. Permitir informar notas que tenham sido roubadas, extraviadas, destruídas ou qualquer outro motivo que não tenham emitido. Permitir que o declarante informe eventuais valores de créditos, valores estes que devem ser abatidos do valor de imposto próprio a pagar no mês. Deve ser possível configurar um percentual limite para este abatimento. Permitir a declaração pelo prestador da diferença de alíquota para as notas emitidas que sofreram retenção com alíquota inferior a devida. Possibilitar a visualização em forma gráfica de dados gerenciais em área pública, bem como: Resumo de Declaração, Valores Pagos, Declarações Entregues fora do Prazo e Lançamento de Notas por Dia. Possibilitar consulta da veracidade do protocolo de retenção fornecido pelo prestador. Possuir canal de fale conosco. Possibilitar a declaração da (RBT) Receita Bruta Total por empresas optantes do Regime Único Simples Nacional. Possibilitar a apuração automática da alíquota para empresas optantes do Regime Único Simples Nacional de acordo com sua RBT. Realizar autuação automática para empresas omissas de declaração. Possibilitar o envio de e-mail informado ao contador referente às autuações realizadas das empresas sob sua responsabilidade. Realizar constituição de créditos para declarações com valores não pagos. Possibilitar o envio de e-mail informado ao contador referente às constituições de créditos realizadas das empresas sob sua responsabilidade. **NOTA FISCAL ELETRONICA** Características Gerais A aplicação deve trafegar os dados utilizando protocolo de comunicação seguro, denominado HTTPS. O sistema deverá proporcionar duas formas de utilização: . Solução web, disponibilizada para acesso no sítio oficial da entidade, com possibilidade de acesso através de navegador de internet; . Acesso a serviços via Web Service, permitindo a integração com os SOFTWARES próprios dos contribuintes ou através de aplicativo cliente, disponibilizado pela própria entidade. Na solução web, a identificação e o acesso deverá ocorrer pela combinação: CPF ou CNPJ e senha. A senha deve ser cadastrada previamente e personalizada conforme desejo do usuário. O acesso deve prover também mecanismo de proteção do tipo **Captchas** utilizado para distinguir humanos e máquinas.

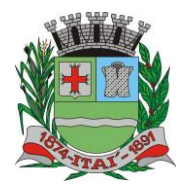

## <u>REFEITURA MUNICIPAL DE</u>

**Departamento de Orçamento e Finanças**

## **Setor de Licitações**

**Pregão Presencial nº 21/2020 Processo nº 62/2020**

**Contrato nº 34/2020**

O sistema deve possibilitar realizar identificar as pessoas jurídicas ou físicas como emissores de NFSe, o acesso ao sistema seja ele para a solução web ou consumo dos serviços via webservice só poderá ocorrer se a pessoa estiver identificada como um emissor de notas fiscais.

O sistema deverá ser aderente ao modelo conceitual e de integração da ABRASF versão 1.0 e 2.02.

A solução web do sistema deve possuir um módulo administração e um módulo prestador ambos devem possuir acesso através de autenticação de usuários, deverá possuir também uma área pública onde o acesso ocorrerá sem necessidade de autenticação.

#### **Módulo Prestador**

No módulo prestador o sistema deve contar com as seguintes funcionalidades:

. Geração de NFSe (solução web) - Funcionalidade para emissão de notas fiscais diretamente na aplicação web sem a necessidade de integração.

. Recepção e Processamento lote de RPS (solução web e WebService) – Funcionalidade que permite receber e processar lotes RPS (Recebido provisório de serviço) e transforma-los em NFSe

. Consulta de lote de RPS (solução web e WebService) - Funcionalidade que permite consultar a situação de lotes de RPS enviado para a aplicação.

. Consulta de NFSe por RPS (solução web e WebService) - Funcionalidade que permite consultar e exibir notas que foram convertidas por intermédio do envio de RPS.

. Consulta de NFSe (solução web e WebService) - Funcionalidade para Consulta e exibição de notas fiscais emitidas.

Cancelamento de NFSe (solução web e WebService) - Funcionalidade que permite o cancelamento de notas fiscais emitidas.

. Substituição de NFSe (solução web) - Funcionalidade que permite a substituição de notas fiscais emitidas.

. Consulta de empresas autorizadas a emitir NFSe (solução web) - Funcionalidade que permite a qualquer pessoa consultar quais empresas estão autorizadas a emitir NFSe.

. Nota Avulsa (solução web) – Funcionalidade que permite a emissão de notas avulsas de serviço para prestadores eventuais.

. Carta de correção eletrônica (solução web e Webservice) – Funcionalidade que permite ao prestador efetuar correções de dados da NFSe emitida desde que não impacte no valor apurado do imposto

. Manifestação do tomador (solução web e webservice) – Funcionalidade que permite ao tomador de serviço informado na NFSe comunicar ao fisco que teve conhecimento do serviço prestado bem como se recebeu ou não o serviço descrito na NFSe.

A funcionalidade de geração de NFSe será disponibilizada apenas na solução web, e deverá exigir dos emissores exclusivamente o que não pode ser obtido pelo Cadastro Municipal do Contribuinte, evitando redundância ou redigitação de dados, exigindo apenas os dados abaixo:

. Exigibilidade de ISSQN

. Data do serviço

. Local da prestação de serviço

. Série do RPS

. Número do RPS

. Identificação do Tomador

. Identificação do intermediário

. Código de Identificação do Serviço Lei Complementar à Constituição Federal 116/2003

. Detalhamento do serviço

. Valores de dedução, descontos e outras retenções (quando necessário)

. Valor Bruto do Serviço

. Matrícula CEI da obra (quando necessário)

. Anotação de Responsabilidade Técnica (quando necessário)

A funcionalidade de geração de NFSe deverá contar com facilitadores aos emissores tais como:

. Possibilitar a digitação de vários serviços, sem qualquer relação entre eles, desde que para o mesmo tomador e intermediário e mesma natureza de operação, gerando ao final, tantas NFSe quantas forem necessárias;

. Definir a alíquota do Simples Nacional automaticamente, sem a possibilidade de intervenção do usuário nessa seleção; . Definir as regras de retenção na fonte para cada um dos serviços identificados, conforme determinação da legislação do município sem qualquer intervenção do emissor;

Todas as notas, independente de qual aplicação ocorra sua geração, Solução web ou webservices, deverão obrigatoriamente conter a identificação do tomador do serviço, e a do intermediário quando houver ou for necessário.

Todas as notas, independente de qual aplicação ocorra sua geração, online ou webservices, deverão obrigatoriamente ser assinadas digitalmente por certificado ICP Brasil, emitido para o município de Itaí.

A solução web deverá contar com funcionalidade para recepção e processamento de lotes de RPS, devendo nessa funcionalidade ter comportamento idêntico ao WebService de recepção e processamento de lotes de RPS, cumprindo as seguintes etapas:

. O contribuinte gera o arquivo com lote de RPS através da aplicação instalada em seu computador.

. Acessa o serviço de "Recepção e Processamento de Lote de RPS" na aplicação web da NFSe disponibilizada no sítio oficial da Secretaria da Fazenda.

. Envia lote de RPS gerado para processamento.

**Rua Aristides Pires, nº 1230, subsolo – Centro – Fone (14) 3761-1300 – CNPJ. 46.634.200/0001-05 Site[: www.itai.sp.gov.br](http://www.itai.sp.gov.br/) – Email: [licitar@itai.sp.gov.br](mailto:licitar@itai.sp.gov.br) - CEP. 18.730-019 – ITAI-SP.**

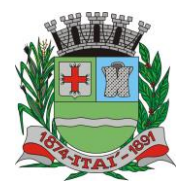

PRE

# **Departamento de Orçamento e Finanças**

## **Setor de Licitações**

### **Pregão Presencial nº 21/2020**

**Processo nº 62/2020**

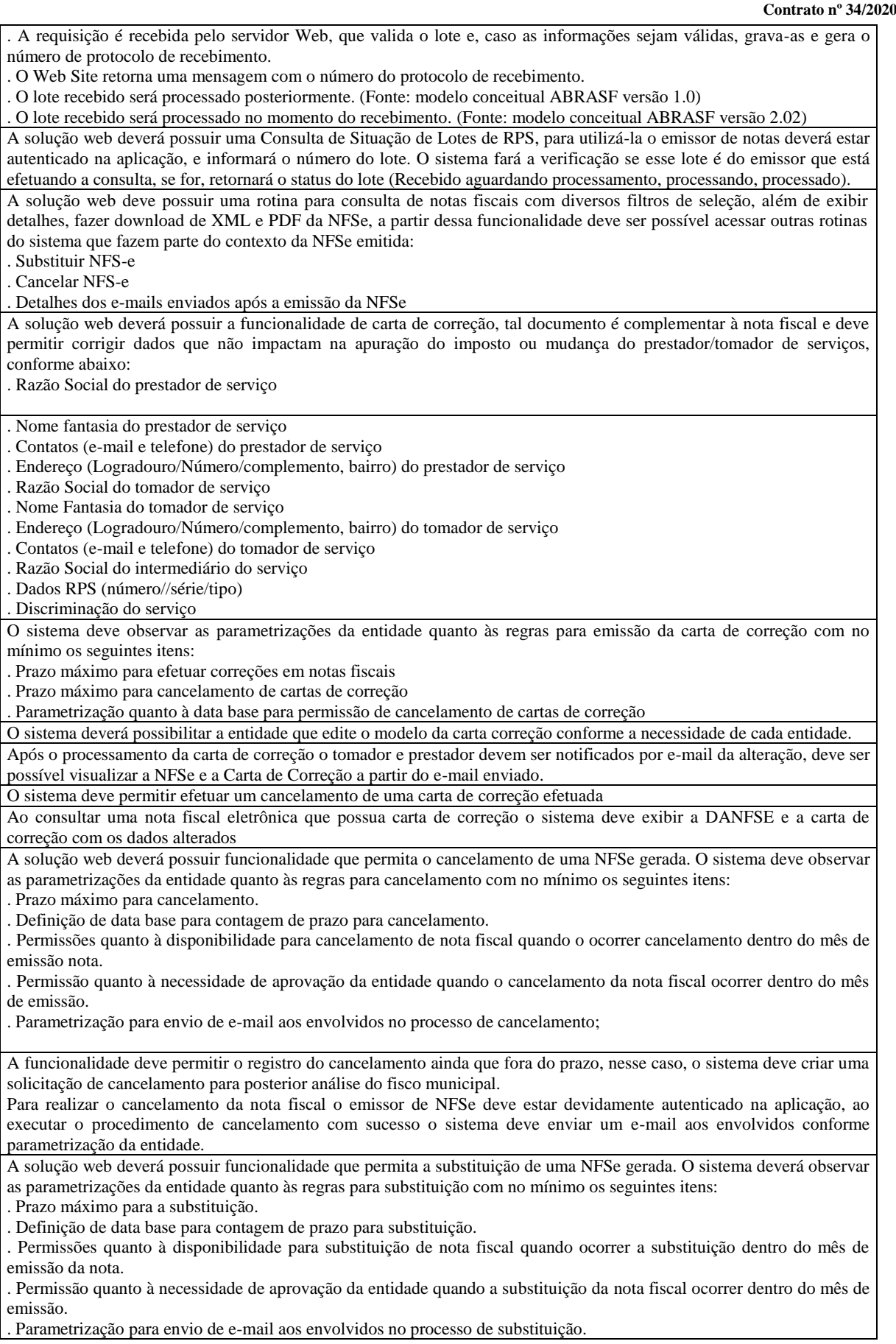

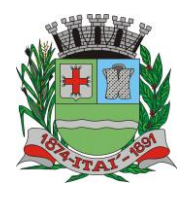

## <u>REFEITUURA MUNICIPAL DE</u> **Departamento de Orçamento e Finanças**

**Setor de Licitações**

**Pregão Presencial nº 21/2020 Processo nº 62/2020**

**Contrato nº 34/2020**

A funcionalidade deve permitir o registro da substituição ainda que fora do prazo, nesse caso, o sistema deve criar uma solicitação de substituição para posterior análise do fisco municipal. Para realizar a substituição o emissor da NFSe deve estar devidamente autenticado na aplicação, ao gravar a substituição se todas as regras foram atendidas deve ser gerada uma nova NFSe com os mesmos dados da nota identificada adicionando à substituta o número da NFSe substituída. Ao final do processo um e-mail deve ser enviado aos envolvidos conforme parametrização da entidade. A solução web deve possuir funcionalidade no módulo prestador que possibilite fazer consultas de notas fiscais emitidas a favor do prestador quando ele figura como tomador ou intermediário de serviço. A solução web deve possuir funcionalidade que permita ao tomador de serviço informar a ciência da execução do serviço discriminado na NFSe pelo prestador afim de dar fé sobre a ocorrência do fato gerador. Essa funcionalidade deve ser parametrizável atendendo as seguintes regras: . Determinar o valor mínimo da nota a ser manifestada; . Determinar os tipos de pessoas que podem manifestar a nota (Física, Jurídica ou Ambas); . Determinar o prazo para manifestação da nota. A manifestação do tomador deve ocorrer via link enviado no e-mail ao tomador no momento da emissão da nota fiscal ou através da solução web com acesso autenticado pelo tomador. A funcionalidade deve possui rotina para emissão de notas avulsas com as seguintes características: . Possibilidade inclusão de requerimento de nota avulsa . Emissão de documento para arrecadação com o valor do ISS apurado na NFSe . Possiblidade de condicionar a emissão da nota mediante a pagamento dos tributos incidentes . Possibilidade de liberação manual, pelo fiscal, da nota avulsa através de informe de pagamento . Possibilidade de análise das liberações de notas em caso dos regimes especiais de tributação . Integração das informações das guias com o Sistema Tributário Municipal . Parametrização de Guias para recolhimento do ISS para prestadores eventuais . Mecanismos genérico para geração de linha Digitável e código de barras de modo com que atenda qualquer modelo disponível no mercado. A título de cálculo do valor aproximado da carga tributária incidente sobre os serviços, deverá ser possível que apuração seja realizada de acordo com as metodologias do IBPT - Instituto Brasileiro de Planejamento e Tributação. A título de cálculo do valor aproximado da carga tributária incidente sobre os serviços, deverá ser possível que apuração seja realizada de acordo metodologias definidas pelo próprio emissor. Deve ser possível visualizar uma prévia da nota antes da sua geração. **Área Pública** A solução web deve possui um ambiente de acesso público onde é possível executar rotinas sem a necessidade de autenticação, no mínimo esse ambiente público deve possuir as seguintes funcionalidades: . Consulta de empresas autorizadas a emitir NFSE. . Consulta de autenticidade de NFSE. . Consulta de NFSE por RPS. . Resumo geral dos movimentos de emissão de notas. . Solicitação de acesso ao sistema. A funcionalidade "Consulta de empresas autorizadas a emitir NFSE deverá permitir fazer consulta pelo CNPJ/CPF do prestador. A funcionalidade "Consulta de NFSe por RPS", deve possuir, no mínimo os seguintes filtros: . Número do RPS. . Série do RPS. . Tipo do RPS. . CNPJ do Prestador. . CNPJ do Tomador. Ao fazer a consulta o sistema deve exibir a possibilidade de visualizar a nota fiscal. Além de exibir a nota fiscal o sistema deve disponibilizar mecanismo para efetuar o download do XML. A funcionalidade "Consulta de autenticidade da NFSE" deve possuir as seguintes características: . Possibilidade de efetuar a leitura de código de barras impresso na nota fiscal . Digitação de informações com os no mínimo os seguintes itens: . Número da NFSe - Código verificador da NFSe - CPF/CNPJ do Prestador A funcionalidade "Resumo geral dos movimentos de emissão de notas", deve demonstrar uma consulta com no mínimo os seguintes itens: . ISSQN devido para o município. . ISSQN devido para outros municípios. . Quantidade de notas geradas. . Resumo geral de Prestadores/Tomadores. **Serviços para Interoperabilidade (Webservices)**

A solução WebService deverá conter os seguintes serviços:

**Rua Aristides Pires, nº 1230, subsolo – Centro – Fone (14) 3761-1300 – CNPJ. 46.634.200/0001-05 Site[: www.itai.sp.gov.br](http://www.itai.sp.gov.br/) – Email: [licitar@itai.sp.gov.br](mailto:licitar@itai.sp.gov.br) - CEP. 18.730-019 – ITAI-SP.**

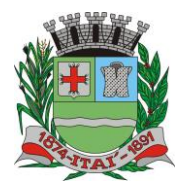

PRE

## **Departamento de Orçamento e Finanças**  $D \equiv$

## **Setor de Licitações**

**Pregão Presencial nº 21/2020 Processo nº 62/2020 Contrato nº 34/2020**

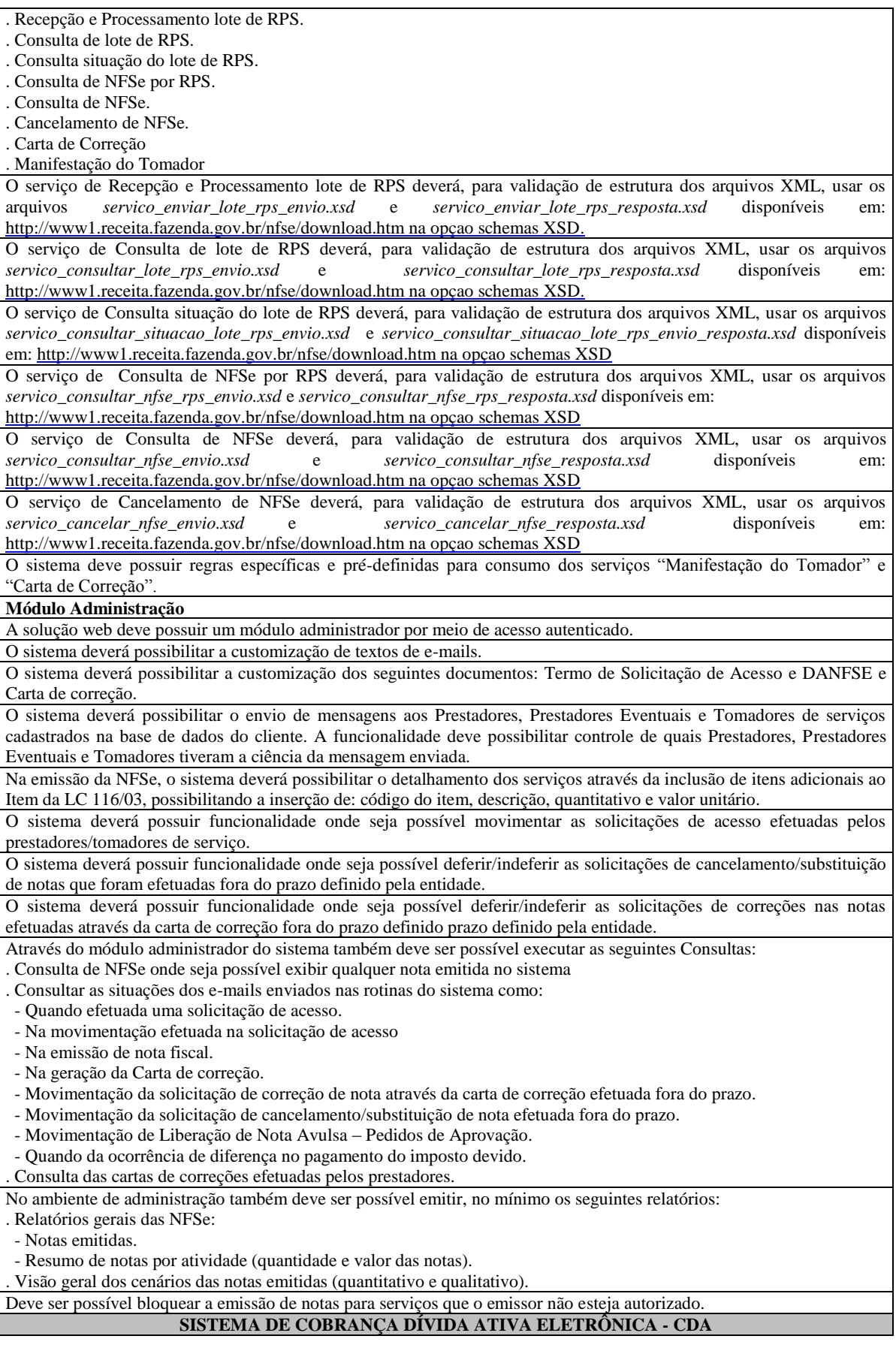

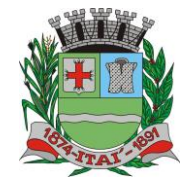

RE

## **Departamento de Orçamento e Finanças**

 $\mathbb U$ 

 $\frac{D}{\Gamma}$ 

## **Setor de Licitações**

**Pregão Presencial nº 21/2020 Processo nº 62/2020**

**Contrato nº 34/2020**

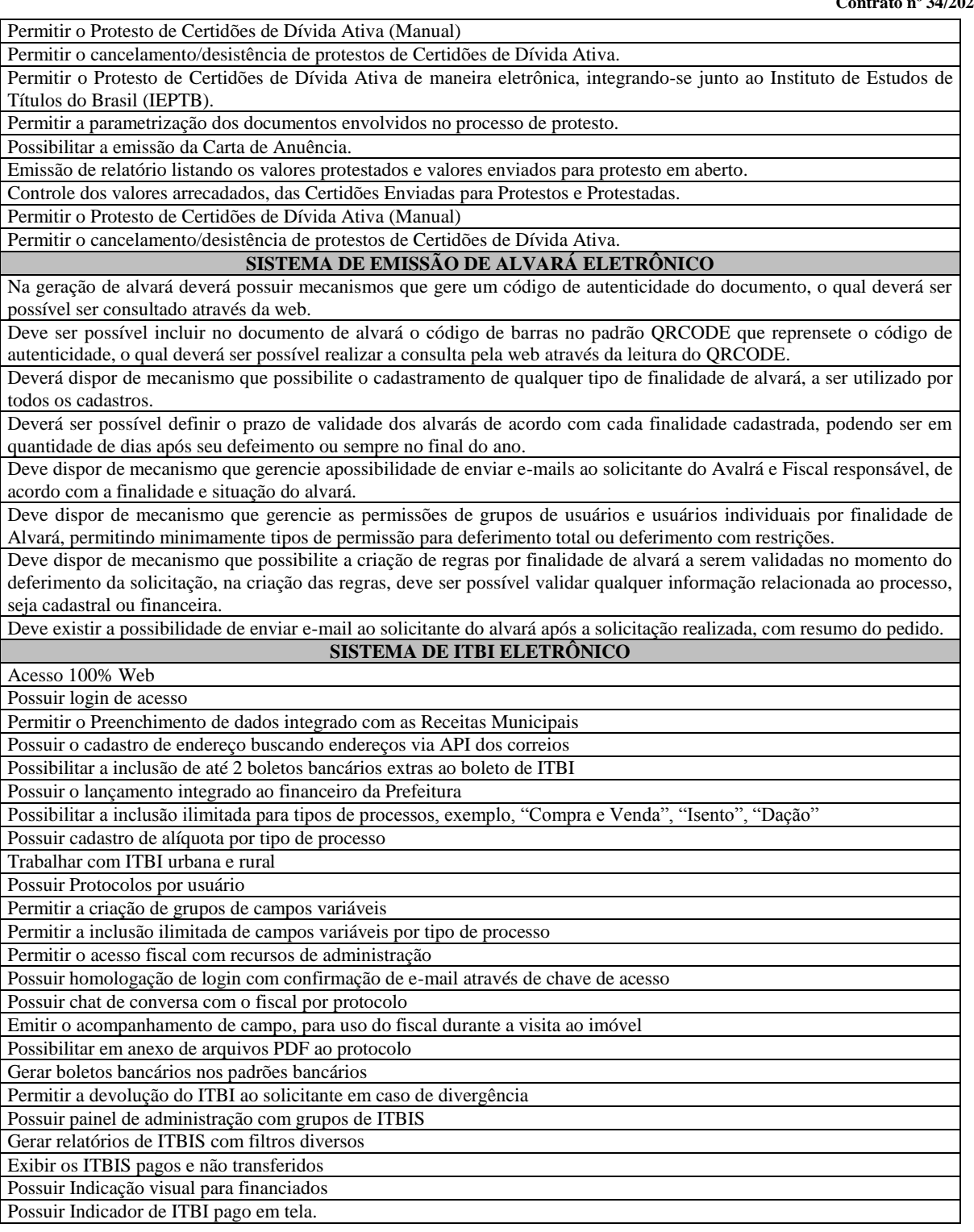

URA MUN

## **14-SISTEMA DE: GESTÃO DE PESSOAS E FOLHA DE PAGAMENTO; 15-GESTÃO DE PESSOAS – PORTAL DO SERVIDOR CONTRACHEQUE WEB; 16-GESTÃO DE PESSOAS – PORTAL DO SERVIDOR ATUALIZAÇÃO CADASTRAL; 17-GESTÃO DE PESSOAS – ATOS LEGAIS E EFETIVIDADE AUDESP FASE III; 18-GESTÃO DE PESSOAS – MEDICINA DO TRABALHO SMT; 19-GESTÃO DE PESSOAS – E-SOCIAL – ADEQUAÇÃO CADASTRAL; 20-GESTÃO DE PESSOAS – E-SOCIAL – COMUNICADOR ELETRÕNICO.**

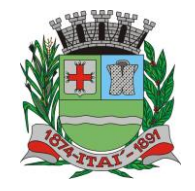

PRE

**Departamento de Orçamento e Finanças**

**Setor de Licitações**

 $D \equiv$ 

**Pregão Presencial nº 21/2020 Processo nº 62/2020 Contrato nº 34/2020**

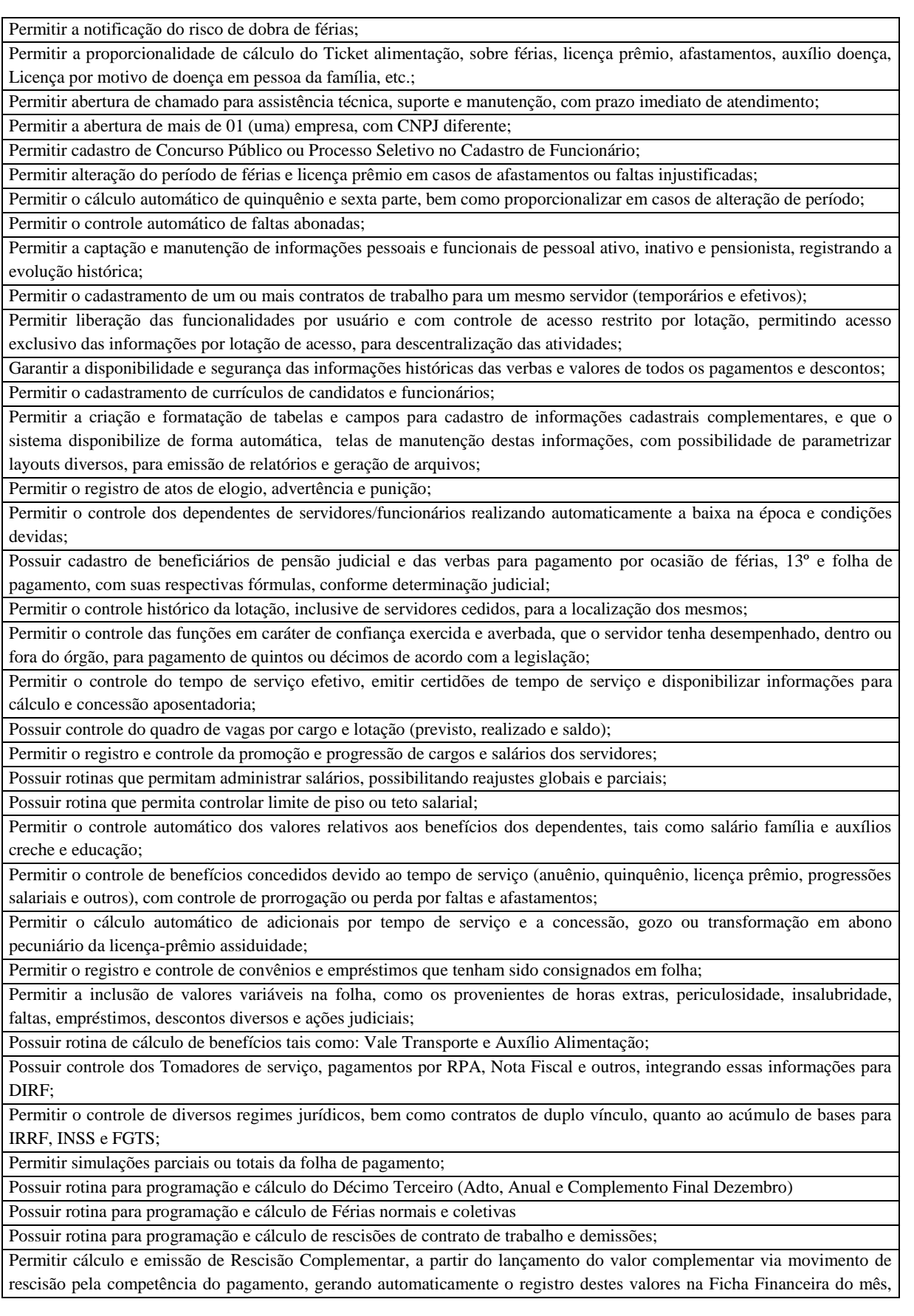

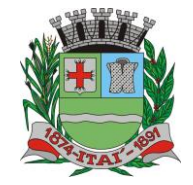

## PREFEITUURA MUNICIPAL **Departamento de Orçamento e Finanças**

## **Setor de Licitações**

昼

 $|D\rangle$ 

**Pregão Presencial nº 21/2020**

**Processo nº 62/2020 Contrato nº 34/2020**

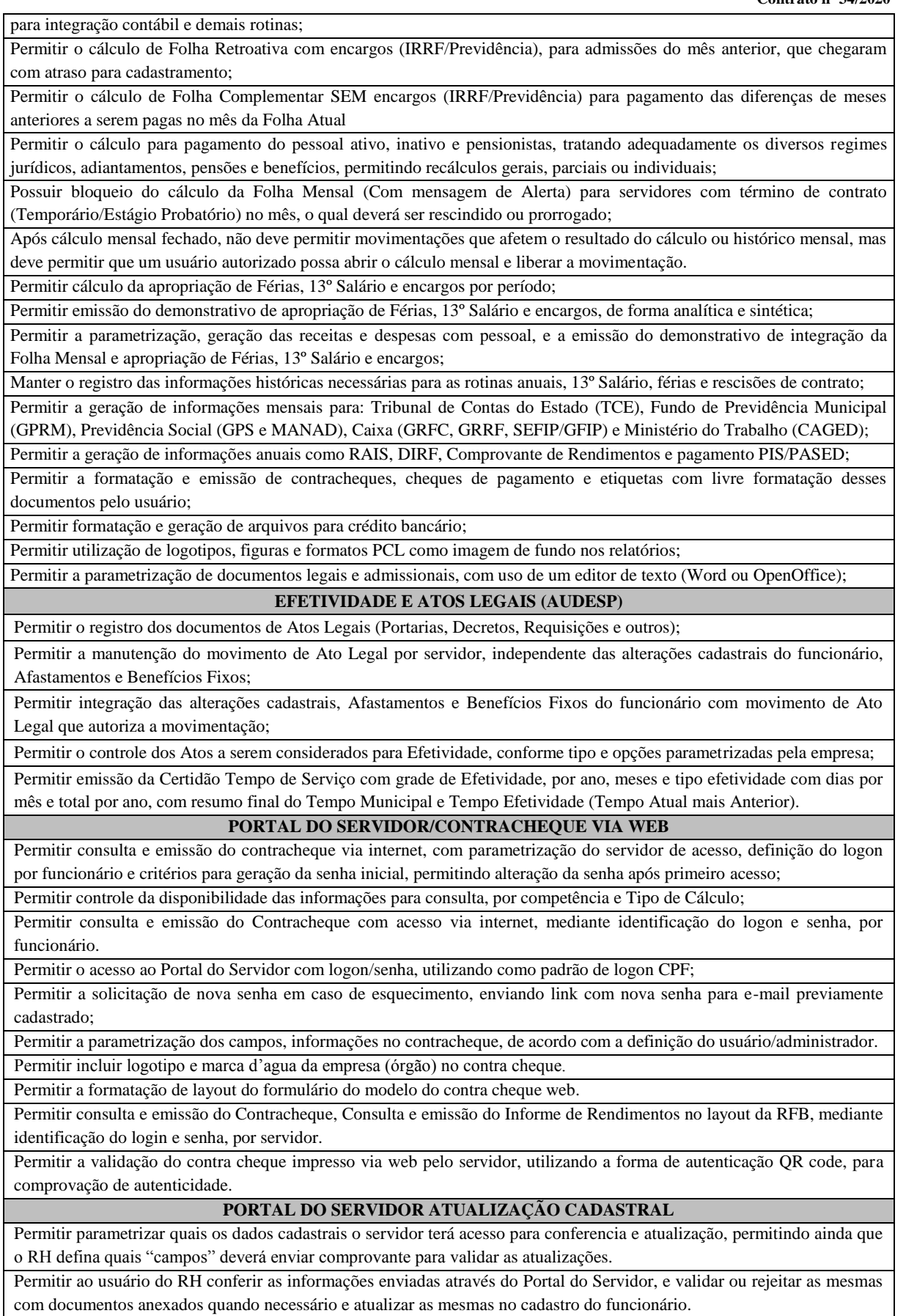
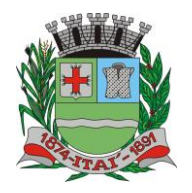

## REFEITUURA MUNICIPAL DE

**Departamento de Orçamento e Finanças**

### **Setor de Licitações**

**Pregão Presencial nº 21/2020 Processo nº 62/2020**

**Contrato nº 34/2020**

Permitir listar informações relativas aos servidores que terão acesso ou não ao Portal [Logins Divergentes e Logins Disponíveis].

Permitir o servidor consultar e atualizar seus dados pessoais no Portal do Servidor, por meio de Login e Senha.

### **E-SOCIAL Adequação Cadastral**

Permitir realizar o diagnóstico da Qualificação Cadastral antes da geração do arquivo, realizar a geração arquivo de informações para envio ao Portal Nacional do eSocial referente a Qualificação Cadastral e receber arquivo de retorno do eSocial e emitir relatório com as críticas apurada.

Permitir o agrupamento de empresas com o mesmo CNPJ para envio ao eSocial

Utilizar o mecanismo Token para habilitar os novos campos referentes ao eSocial

Permitir realizar o cadastramento do responsável pelo eSocial com todas as informações exigidas pelo eSocial Nacional Permitir realizar o relacionamento dos códigos de verbas do sistema com as rubricas do eSocial.

Permitir gerar o relatório de Diagnóstico das informações do Empregador, Cargos, Escalas, Horários, e listar as inconsistências encontradas.

Permitir gerar o relatório de Diagnóstico do Empregado com dados pessoais, documentação, endereço, formação, informações contratuais, e listar as inconsistências encontradas.

Permitir a parametrização das rubricas do e-Social com a bases legais (IRRF, INSS, FGTS) e gerar relatórios de divergências;

### **COMUNICADOR ELETRÔNICA**

Permitir envio dos eventos para o Portal do eSocial;

Validar arquivos dos eventos conforme regras previstas nos layouts do eSocial;

Armazenar protocolo de envio dos eventos;

Permitir monitoramento do status de processamento dos eventos enviados para o portal do eSocial;

Armazenar recibos e mensagens dos eventos;

Permitir ao usuário realizar consultas de eventos (individuais e lotes) enviados para o portal do eSocial;

### Permitir monitoramento de prazos de envio dos eventos;

**MEDICINA DO TRABALHADOR REGISTRO SMT**

Permitir registrar os dados dos responsáveis pelas informações de monitoração Biológica por período, mantendo histórico atualizado;

Permitir registrar os dados dos responsáveis pelas informações de monitoração dos registros Ambientais por período, mantendo histórico atualizado;

Permitir gerenciar e manter atualizado todas as informações cadastrais, pertinentes ao PPP, como alteração de cargos, mudança de agente nocivo, transferências, descrição dos cargos e atividades exercidas pelo funcionário;

Permitir registrar os exames periódicos, clínicos e complementares e manter os dados históricos;

Permitir registrar e manter atualizado o histórico da exposição do trabalhador aos fatores de riscos;

Permitir a emissão do PPP individual ou por grupo de funcionários;

Permitir registrar as informações referente ao Acidente de Trabalho (CAT):

a) Identificação do Registrador, Empregador e Trabalhador;

b) Comunicação do Acidente de Trabalho com (Data, Tipo e Hora do acidente, Horas trabalhadas antes do acidente, Tipo da CAT, indicativo de CAT);

c) Local do acidente;

d) Detalhamento da(s) parte(s) atingida(s) pelo acidente de trabalho;

e) Detalhamento do(s) agente(s) causador(es) do acidente de trabalho;

f) Atestado médico;

g) Nome do médico que emitiu o atestado.

Permitir informar o cadastro de EPI – Equipamento de Proteção Individual, o certificado de aprovação (CA), informações relativas as medidas de proteção coletiva, informações pertinentes a manutenção de uso como Higienização, Validade e Troca do EPI;

PREFEITURA MUNIGIPAL DE I

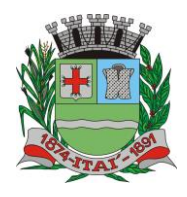

**Departamento de Orçamento e Finanças**

**Setor de Licitações**

**Pregão Presencial nº 21/2020 Processo nº 62/2020 Contrato nº 34/2020**

### *21-SISTEMA DE PROCURADORIA E EXECUÇÃO FISCAL COM PETICIONAMENTO ELETRÔNICO (ITEM SUSPENSO - DESCONSIDERAR)*

Integrar-se ao módulo de controle de dívida ativa possibilitando a importação das certidões de dívida ativa emitidas; Possibilitar e emissão dos documentos necessários a instauração do processo judicial (Petições e Citações), devendo incluir o número da distribuição impresso em código de barras;

Permitir que os documentos a serem emitidos possam ser formatados pelo próprio usuário;

Possibilitar o acompanhamento do trâmite jurídico dos processos instaurados;

Permitir o cadastramento das diversas instâncias, varas e juízes responsáveis;

Permitir vincular o processo a todas as pessoas envolvidas (Oficiais de Justiça, Advogados, Testemunhas, Peritos, etc.);

Manter um cadastro único de pessoas de forma a permitir o cruzamento de dados relativos a diferentes processos, dentro dos quais uma mesma pessoa esteja desempenhando diversos papéis (réu, autor, testemunha, etc.);

Permitir anexar documentos aos processos, tanto os emitidos pelo próprio sistema como outros digitalizados (DOC, .BMP, .GIF, .JPG, .XLS, .PDF);

Permitir o cálculo automático do valor estimado da sucumbência com base no tipo da ação;

Permitir informar e acompanhar todas às custas processuais;

Permitir que diversas certidões de dívida ativa sejam agrupadas dentro de um único processo;

Geração automática de processos, permitindo selecionar grupos de certidões a serem incluídas nos diferentes processos;

Permitir a consulta aos processos por área, tipo de ação, assunto, órgão, vara, tipo de pessoa, situação, entre outros;

Disponibilizar gráficos gerenciais, quantitativos e financeiros, tais como: processos por área, tipo de ação, assunto;

Disponibilizar agenda por usuário, permitindo o cadastramento tanto de compromissos vinculados à processos quanto de outros compromissos quaisquer;

Permitir a configuração de alertas por ocasião da ocorrência de compromissos agendados.

### **22-ISTEMA DE ADMINISTRAÇÃO DE FROTAS**

Gerenciar e controlar gastos referentes a frota de veículos, máquinas e equipamentos;

Gastos com combustíveis e lubrificantes (Materiais próprios ou de terceiros);

Gastos com manutenções efetuadas em dependências próprias ou de terceiros;

Permitir a classificação dos gastos dentro de um plano de contas.

Permitir o lançamento automático de custos através de eventos geradores de custos, os quais devem poder ser criados pelo próprio usuário;

Emitir balancete de gastos de forma analítica, por veículo, ou geral;

Permitir apropriação de custos para o veículo ou equipamento, permitindo inclusive apropriá-los no nível de conjunto mecânico;

Efetuar a gestão da frota sempre identificando qual a entidade que o veículo pertence

Possibilitar a vinculação e desvinculação de agregados aos veículos e equipamentos;

Manter histórico da utilização e movimentação dos agregados;

Manter controle efetivo e independente da vida útil dos agregados;

Permitir controlar o abastecimento e o estoque de combustível mantido em tanques próprios;

Programar, emitir e controlar a execução de ordens de serviços a serem efetuados nos veículos, máquinas, equipamentos e agregados, permitindo registrar as datas de abertura e fechamento, serviços realizados e despesas decorrentes;

Permitir registrar serviços executados por veículo, agregado, conjunto mecânico e por fornecedor;

Programar, emitir e controlar a execução de planos de revisão periódicos e de manutenção preventiva a serem efetuados nos veículos, máquinas, equipamentos e agregados permitindo gerar as respectivas ordens de serviço a partir desses planos;

Registrar toda a utilização dos veículos, permitindo registrar o motorista, setor requisitante, tempo de utilização e distância percorrida;

Manter controle efetivo sobre o vencimento das habilitações dos motoristas;

Manter controle efetivo sobre os seguros e garantias incidentes diretamente sobre os veículos e seus agregados;

Manter controle físico do estoque de peças de reposição e material de consumo;

Manter total integração com o cadastro de bens patrimoniais de forma a não duplicar dados relativos aos veículos, máquinas e equipamentos considerados como integrantes do patrimônio. Alterações efetuadas no cadastro patrimonial deverão refletir imediatamente nos dados do veículo;

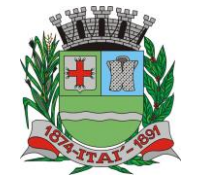

## PREFEITURA MUNIGIPAL DE l'

**Departamento de Orçamento e Finanças**

### **Setor de Licitações**

**Pregão Presencial nº 21/2020 Processo nº 62/2020**

**Contrato nº 34/2020**

Manter cálculo exato e efetivo do consumo de combustível por veículo, calculando o consumo médio, custo médio por unidade de utilização.

Possuir análises comparativas de consumo por tipo de veículo / equipamento, por tipo de combustível, entre outras;

Permitir o agendamento e controle das obrigações dos veículos como IPVA, seguros e licenciamento;

Permitir o registro das ocorrências envolvendo os veículos, equipamentos e agregados, como multas, acidentes, etc., registrando datas e valores envolvidos;

Permitir a substituição de marcadores (Hodômetros e Horímetros).

Permite cadastro e controle de veículo bi-combustível.

Permite o cadastramento e gerenciamento de roteiros da frota

Possibilita o cadastramento de adaptações em veículos como ambulâncias e escolares

Permite a anexação de documentos e imagens as ocorrências dos veículos

### **23-SISTEMA DE COMPRAS E MATERIAS (ALMOXARIFADO)**

Permitir o gerenciamento integrado dos estoques de materiais existentes nos diversos almoxarifados, englobando ainda a gestão de entidades (unidades gestoras) junto aos almoxarifados. Utilizar centros de custo na distribuição de materiais, para apropriação e controle do consumo; Permitir a fixação de cotas financeiras ou quantitativas por material individual ou por grupo de materiais para os centros de custos (nos níveis superiores e nos níveis mais baixos dentro da hierarquia), mantendo o controle sobre os totais requisitados, alertando sobre eventuais estouros de cotas; Possuir controle da localização física dos materiais no estoque; Permitir a geração de pedidos de compras para o setor de licitações; Permitir que o documento pedido de compras possa ser parametrizado pelo próprio usuário, permitindo-lhe selecionar dados a serem impressos, bem como a sua disposição física dentro do documento; Permitir que ao realizar a entrada de materiais possa ser realizado o vínculo com o respectivo Pedido de Compra, gerando assim a baixa da necessidade de compra que estava pendente Manter controle efetivo sobre as requisições de materiais, permitindo atendimento parcial de requisições e mantendo o controle sobre o saldo não atendido das requisições; Permitir que o documento requisição de material possa ser parametrizado pelo próprio usuário, permitindo-lhe selecionar dados a serem impressos, bem como a sua disposição física dentro do documento; Efetuar cálculo automático do preço médio dos materiais; Controlar o estoque mínimo, máximo e ponto de reposição dos materiais de forma individual e por Almoxarifado; Emitir etiquetas de prateleiras para identificação dos materiais; Manter e disponibilizar em consultas e relatórios, informações históricas relativas à movimentação do estoque para cada material, de forma analítica; Permitir o registro da abertura e do fechamento de inventário, bloqueando movimentações durante a sua realização; Tratar a entrada de materiais recebidos em doação; Possuir integração com o sistema de administração de frotas efetuando entradas automáticas nos estoques desse setor; Possuir integração com o sistema patrimonial disponibilizando automaticamente a inclusão do item patrimonial naquele sistema e mantendo o vínculo entre eles; Permitir controlar a aquisição de materiais de aplicação imediata; Permitir o controle de datas de vencimento de materiais perecíveis; Permitir bloquear as movimentações em períodos anteriores a uma data selecionada; Possibilitar a definição parametrizada através de máscara da estrutura de centros de custos, locais físicos e de classificação de materiais; Possibilitar restringir o acesso dos usuários somente a almoxarifados específicos; Possibilitar que determinados itens sejam requisitados apenas por determinados centros de custos; Emitir recibo de entrega de materiais, permitindo que esse documento seja parametrizado pelo próprio usuário, possibilitando-lhe selecionar os dados a serem impressos, bem como a sua disposição física dentro do documento. Permitir a movimentação por código de barras do próprio fornecedor Elaborar relatórios de Consumo Médio e de Curva ABC Controlar as entradas por nota fiscal que necessitam de conferência para que seja possível identificar e finalizar o estágio de conferência em momento posterior ao do registro da entrada da nota fiscal. Possui integração em tempo real com a contabilidade onde seja possível efetuar a escrituração contábil de todos os movimentos de entrada e saída que afetam o estoque. Possuir integração em tempo real com a execução das despesas orçamentárias, identificando e solicitando a liquidação ou o "em liquidação" do empenho relacionado à respectiva entrada por nota fiscal. Possui movimentação específica para o registro de desperdícios, resíduos e refugos existentes na gestão de estoques, efetivando assim correta caracterização das saídas de materiais inservíveis.

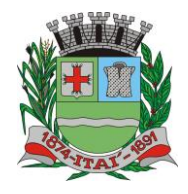

**Departamento de Orçamento e Finanças**

**Setor de Licitações Pregão Presencial nº 21/2020 Processo nº 62/2020 Contrato nº 34/2020**

### **24-SISTEMA DE LICITAÇÕES E CONTRATOS; 25-SISTEMA DE LICITAÇÕES E CONTRATOS AUDESP FASE IV**

REFEITURA MUNIGIPAL DE I

Registrar os processos licitatórios identificando o número do processo, objeto, requisições de compra a atender, modalidade de licitação e datas do processo;

Possuir meios de acompanhamento de todo o processo de abertura e julgamento da licitação, registrando a habilitação, proposta comercial, anulação, adjudicação e emitindo o mapa comparativo de preços;

Permitir o cadastramento de comissões julgadoras: especial, permanente, servidores e leiloeiros, informando as portarias e datas de designação ou exoneração e expiração;

Permitir consulta ao preço praticado nas licitações, por fornecedor ou material;

Emitir relatórios de envio obrigatório ao TCU;

Disponibilizar a Lei de Licitações em ambiente hipertexto;

Possuir rotina que possibilite que a pesquisa de preço e a proposta comercial sejam preenchidos pelo próprio fornecedor, em suas dependências e, posteriormente, enviada em meio eletrônico para entrada automática no sistema, sem necessidade de redigitação;

Permitir efetuar o registro do extrato contratual, da carta contrato, da execução da autorização de compra, da ordem de serviço, dos aditivos, rescisões, suspensão, cancelamento e reajuste de contratos;

Integrar-se com a execução orçamentária gerando automaticamente as autorizações de empenho e a respectiva reserva de saldo;

Utilizar registro geral de fornecedores, desde a geração do edital de chamamento até o fornecimento do "Certificado de Registro Cadastral", controlando o vencimento de documentos, bem registrar a inabilitação por suspensão ou rescisão do contrato, controlando a data limite de inabilitação;

Emitir etiquetas e malas diretas para fornecedores, permitindo ao próprio usuário a formatação da etiqueta e do documento a ser enviado, possibilitando a seleção do conteúdo e seu posicionamento dentro dos respectivos documentos e etiquetas; Permitir o parcelamento e cancelamento das Autorizações de Compra e Ordens de Serviço;

Permitir que documentos como editais, autorizações de fornecimento, ordens de execução de serviços, autorização de empenho, extrato contratual, cartas contrato, deliberações e pareceres possam ser formatados pelo usuário, permitindo selecionar campos constantes bem sua disposição dentro do documento;

Permitir a cópia de processos de forma a evitar redigitação de dados de processos similares;

Possibilitar que a partir do sistema de licitação seja possível efetuar a anulação parcial do empenho no sistema contábil; Todas as tabelas comuns aos SOFTWARES de licitações e de materiais devem ser únicas, de modo a evitar a redundância e a discrepância de informações.

Anexação de Documentos

Registrar a Sessão Pública do Pregão

Permitir a gestão dos afastamentos, licitações e instrumentos contratuais por entidade (unidade gestora).

Possibilitar que em uma licitação da Administração Direta possam ser inseridas outras entidades pertencentes ao Ente, identificando claramente os itens que serão destinados a cada entidade.

**AUDESP FASE IV**

Disponibilizar consulta que irá indicar quantos dias ainda restam para realizar a prestação de contas das licitações, ajustes (podendo ser contrato ou nota de empenho), execuções dos ajustes (liquidações e pagamentos) e termos aditivos para prestações de contas das licitações e contratos ao Audesp – TCE/SP.

Coletar informações requeridas pelo Audesp – TCE/SP, referentes a cada processo licitatório, registradas nas respectivas fases do mesmo, diretamente no sistema de licitações de forma automática.

Permitir o cadastramento de informações exigidas pelo Audesp – TCE/SP referentes aos processos licitatórios, contratos ou ajustes congêneres para geração dos arquivos de envio.

Permitir a digitação dos dados de execução contratual requeridos pelo Audesp – TCE/SP que não são tratados pelo sistema de contabilidade.

Permitir o preenchimento de informações exigidas pelo Audesp – TCE - SP referentes à obras e/ou serviços de engenharia quando este for o objeto da licitação.

Coletar informações referentes aos empenhos, liquidações e documentos fiscais associados, automaticamente do sistema de contabilidade.

Gerar os arquivos de extensão .xml, de acordo com os leiautes disponibilizados pelo TCE – SP, para possibilitar a transmissão de dados em lote, através do coletor de dados Audesp – fase IV.

No momento da geração dos arquivos xml, apresentar críticas que indiquem os dados não informados no processo licitatório, contrato ou ajustes congêneres caso estes necessitem de complementação.

REFEITURA MUNICIPAL DE I

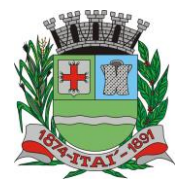

**Departamento de Orçamento e Finanças**

**Setor de Licitações**

**Pregão Presencial nº 21/2020 Processo nº 62/2020 Contrato nº 34/2020**

### **26-SISTEMA DE PATRIMÔNIO PÚBLICO – NBCASP**

Permitir o controle dos bens patrimoniais, tais como os recebidos ou cedidos em comodato a outros órgãos da administração pública e também os alugados pela entidade;

Possuir gestão de entidades (unidade gestora) de todos os bens cadastrados e que sofram movimentação ao longo de sua vida útil, identificando de forma transparente qual entidade detém a posse do mesmo.

Permitir ingressar itens patrimoniais pelos mais diversos tipos, como: aquisição, doação, dação de pagamento, obras em andamento, entre outros, auxiliando assim no mais preciso controle dos bens da entidade, bem como o respectivo impacto na contabilidade.

Permitir a utilização, na depreciação, amortização e exaustão, os métodos: linear ou de quotas constantes e/ou de unidades produzidas, em atendimento a NBCASP;

Permitir registrar o processo licitatório, empenho e nota fiscal referentes ao item.

Possibilitar a vinculação entre itens patrimoniais (agregação), de forma que possam ser tratados como um único bem, possibilitando sua desvinculação a qualquer momento;

Permitir transferência individual, parcial ou global de itens;

Permitir a escrituração contábil tempestiva das transações de avaliação patrimonial, depreciação, amortização, exaustão, entre outros fatos administrativos com impacto contábil, em conformidade com a NBCASP (integração com setor contábil);

Permitir o armazenamento dos históricos de todas as operações como depreciações, amortizações e exaustões, avaliações, os valores correspondentes aos gastos adicionais ou complementares, bem como registrar histórico da vida útil, valor residual, metodologia da depreciação, taxa utilizada de cada classe do imobilizado para fins de elaboração das notas explicativas correspondentes aos demonstrativos contábeis, em atendimento a NBCASP;

Permitir a avaliação patrimonial em atendimento a NBCASP (Normas Brasileiras de Contabilidade Aplicadas ao Setor Público), possibilitando o registro do seu resultado, independente deste ser uma Reavaliação ou uma Redução ao Valor Recuperável; Permitir o controle dos diversos tipos de baixas e desincorporações como: alienação, permuta, furto/roubo, entre outros;

Permitir a realização de inventário, bloqueando a movimentação ou destinação de bens durante a sua realização inclusive oferecendo a utilização de mecanismo externo para a coleta de informações dos bens patrimoniais (Coletores de Dados) tornando dessa forma o processo de inventário sem intervenção manual/papel; deve permitir configurar os arquivos de importação e exportação que serão utilizados pelo coletor de dados.

Permitir o registro pelo responsável, da conformidade do inventário;

Permitir a transferência pela comissão de inventário de bens localizados, mas pertencentes a outro setor, durante o inventário; Manter o controle do responsável e da localização dos bens patrimoniais;

Emitir e registrar Termo de Guarda e Responsabilidade, individual ou coletivo dos bens;

Permitir que o termo de guarda e responsabilidade possa ser parametrizado pelo próprio usuário, permitindo-lhe selecionar campos a serem impressos bem como selecionar a disposição desses campos dentro do corpo do documento;

Emitir nota de transferência de bens;

Permitir que a nota de transferência de bens possa ser parametrizada pelo próprio usuário, permitindo-lhe selecionar campos a serem impressos bem como selecionar a disposição desses campos dentro do corpo do documento;

Emitir etiquetas de controle patrimonial, inclusive com código de barras para leitura óptica;

Permitir que a etiqueta de controle patrimonial possa ser parametrizada pelo próprio usuário, permitindo-lhe selecionar campos a serem impressos bem como selecionar a disposição desses campos dentro do corpo da etiqueta;

Manter controle sobre vencimento dos prazos de garantia do fabricante;

Registrar e emitir relatórios das manutenções preventivas e corretivas dos bens;

Permitir que em qualquer ponto do sistema um item possa ser acessado tanto pelo seu código interno como pela placa de identificação;

Disponibilizar consulta com a visão contábil para viabilizar a comparabilidade do controle dos bens com os registros contábeis, apresentando no mínimo a composição do valor bruto contábil (valor de aquisição mais os valores correspondentes aos gastos adicionais ou complementares); do valor líquido contábil (valor bruto contábil deduzido as depreciações/amortizações/exaustões) no período e acumuladas no início e no final do período;

Emitir relatórios, bem como gerar arquivos, destinados à prestação de contas em conformidade com os Tribunais de Contas; Emitir relatório de itens podendo filtrar por entidades.

Possuir integração em tempo real com a execução das despesas orçamentárias, identificando e solicitando a liquidação ou o "em liquidação" do empenho relacionado à respectiva incorporação do patrimônio, quando este utilizar execução de despesa orçamentária.

PREFEITURA MUNICIPAL DE l'  $\overline{a}$ 

**Departamento de Orçamento e Finanças**

**Setor de Licitações**

**Pregão Presencial nº 21/2020 Processo nº 62/2020 Contrato nº 34/2020**

### **27-SISTEMA DE TRAMITAÇÃO DE PROCESSO; 28-SISTEMA DE TRAMITAÇÃO DE PROCESSOS – VIA WEB**

Integrar-se ao sistema de arrecadação para verificar a situação de adimplência ou inadimplência do requerente; Permitir a parametrização da numeração dos processos permitindo a adoção de numeração sequencial única, sequencial única

dentro do ano, sequencial única dentro de cada mês;

Possuir tabela parametrizável de valores das taxas de expediente;

Emitir documento de arrecadação de taxas de expediente diversas, inclusive possibilitando a impressão de código de barras para recebimento pela rede bancária (boleto de cobrança);

Permitir a emissão parcelada das taxas de expediente diversas;

Disponibilizar rotina de formatação das guias de recolhimento, permitindo aos próprios usuários selecionar os campos constantes na referida guia;

Permitir a criação de multiprotocolos, utilizando numeração única de processo na entidade;

Permitir a criação de roteiros pré-estabelecidos para o processo.

Permitir a juntada de processos por anexação ou apensação;

Possuir o recurso de assinatura eletrônica no controle da tramitação dos processos;

Permitir a aferição dos custos relacionados às diversas atividades inerentes ao trâmite do processo, visando compará-las com os valores das taxas praticadas;

Possuir rotina de arquivamento de processos, com identificação de sua localização física e controle de temporalidade de arquivamento;

Possuir rotina para registro da entrega da documentação do processo ao requerente, possibilitando a emissão automática do Comprovante de Entrega.

Permitir que o comprovante de entrega seja parametrizado pelo próprio usuário, permitindo-lhe selecionar campos a serem impressos bem como sua disposição dentro do documento;

Manter histórico da tramitação do processo;

Emitir etiquetas de protocolo com identificação do processo por código de barras.

Permitir acesso aos processos por meio de leitura do código de barras em diversas funcionalidades de movimentação.

Permitir que a etiqueta de protocolo seja parametrizada pelo próprio usuário, permitindo-lhe selecionar campos a serem impressos bem como selecionar a disposição desses campos dentro do corpo da etiqueta;

Emitir comprovante de protocolização para o interessado no momento da inclusão do processo;

Permitir que o comprovante de protocolização seja parametrizado pelo próprio usuário, permitindo-lhe selecionar os campos a serem impressos, bem como sua disposição dentro

do documento;

Permitir a emissão e o armazenamento no próprio banco de dados de requerimentos e pareceres;

Permitir que os requerimentos e pareceres sejam configurados pelo próprio usuário permitindo adicionar e / ou suprimir campos e figuras tipo bitmap;

Possibilitar a consulta e emissão de prontuário do requerente detalhando todos os fatos e providências relacionadas a qualquer processo no qual o mesmo esteja envolvido;

Em processos que envolvam a edificação de imóveis, registrar dados relativos a área edificada, como tipo, finalidade, localização, área total, entre outras;

Possuir análises estatísticas relativas às áreas edificadas;

Possuir gráficos que possibilitem analisar o desempenho dos diversos setores, bem como exibir comparativos gerais entre os diversos tipos de processos;

Fornecer dados ao "Controle de Processos e Tramitação – Internet", dados esses referentes a cada processo cadastrado, assegurando inviolabilidade dos dados pessoais do requerente, bem como dos próprios processos.

Possuir aviso de processos pendentes de recebimento, configurável por funcionário.

Permitir que o roteiro do processo se altere automaticamente de acordo com o status do processo.

Permitir informar o número de folhas que compõe o processo.

Permitir iniciar o processo a partir do número do boleto de cobrança gerado no controle de processos e tramitação – internet. Permitir confrontar os valores gerados pelo cidadão no controle de processos e tramitação - internet com os valores reais do processo e alertar visualmente o usuário.

Permitir gerar automaticamente boleto de cobrança complementar caso os valores gerados pelo cidadão no controle de processos e tramitação – internet estejam inferiores ao valores reais do processo.

**PROCESSOS INTERNET**

Possuir interface com o sistema de Controle de Processos e Tramitação, provendo requisitos eficientes de segurança quanto a integridade da base de dados principal do sistema de Controle de Processos e Tramitação;

Prover sigilo das informações permitindo que somente o próprio requerente possa consultar dados relativos aos seus processos; Prover sigilo quanto às informações pessoais de cada requerente cadastrado no sistema;

Possibilitar ao requerente o acompanhamento de seus processos durante as diversas fases de sua tramitação;

Disponibilizar informações ao usuário referente aos documentos necessários para abertura de processos, de acordo com o assunto; Possibilitar a consulta ao valor estimado a ser recolhido, referente ao processo, de acordo com o assunto.

Possibilitar a emissão de boletos de cobrança referentes aos processos que se deseja dar entrada na entidade.

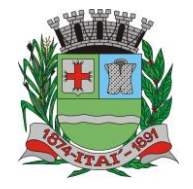

근

# **Departamento de Orçamento e Finanças**

 $\frac{D}{\Gamma}$ 

**Setor de Licitações**

目  $|0\rangle$ 

**Pregão Presencial nº 21/2020 Processo nº 62/2020 Contrato nº 34/2020**

O sistema de tramitação de processos desktop e o controle de processos e tramitação – internet, devem compartilhar o mesmo banco de dados.

### **29-SISTEMA DE OUVIDORIA PUBLICA; 30-SISTEMA DE OUVIDORIA PÚBLICA – VIA WEB**

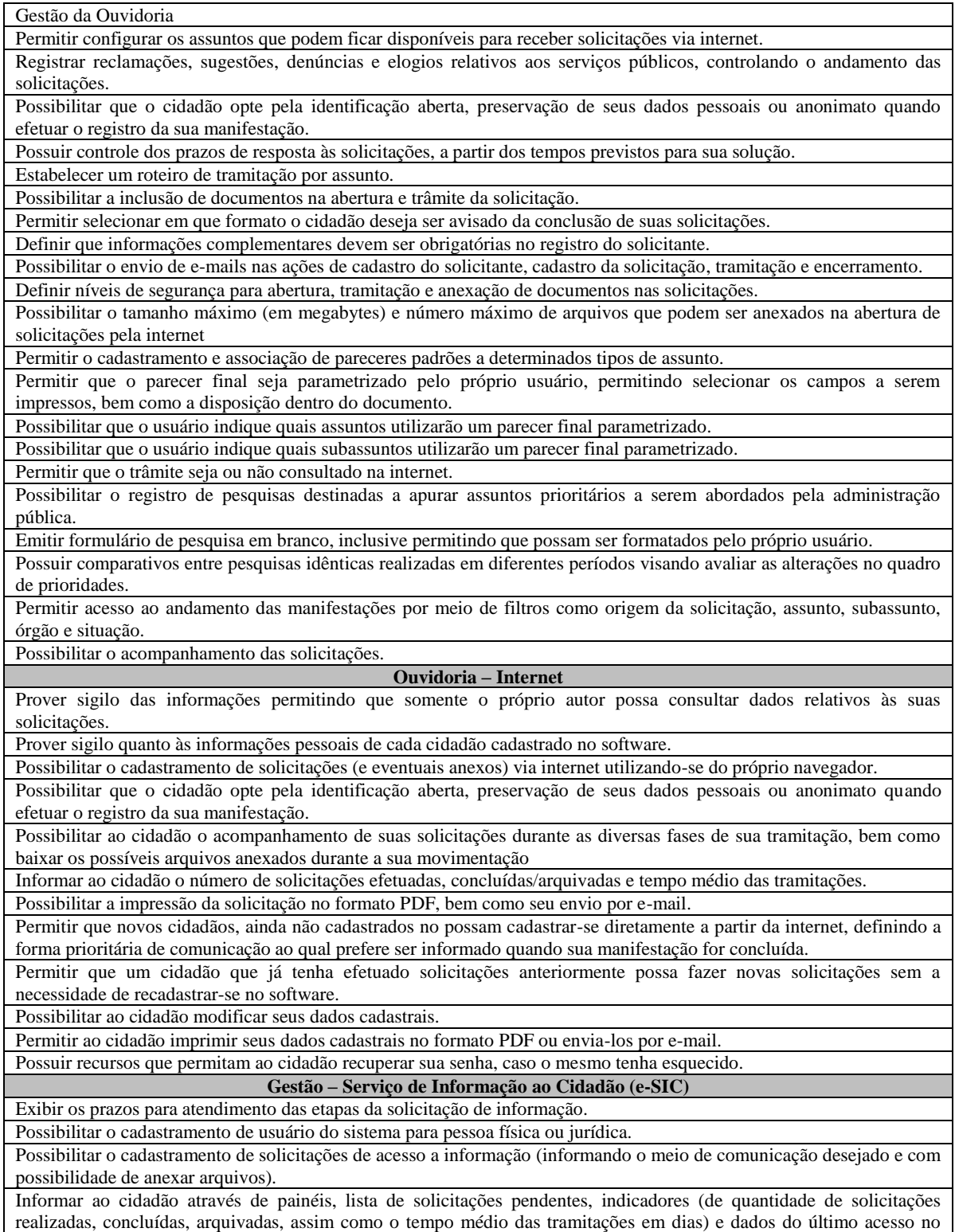

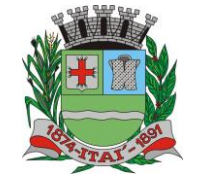

#### 扂 FEIDTURYA IWUNICIP  $|D)$

**Departamento de Orçamento e Finanças**

### **Setor de Licitações**

**Pregão Presencial nº 21/2020 Processo nº 62/2020 Contrato nº 34/2020**

sistema.

Possibilitar a visualização, a edição, a impressão e o envio por e-mail dos dados do usuário do sistema.

Permitir ao cidadão pesquisar solicitação através do seu número ou por período (intervalo de datas).

Permitir ao cidadão ver os detalhes de uma solicitação (dados, prorrogações de prazo, histórico de trâmites e anexos) com possibilidade de impressão em PDF e envio por e-mail cadastrado.

Permitir ao cidadão, a emissão de relatórios através de filtros de período (intervalo de datas), órgão de referência e tipo de informação (solicitações ou recursos).

Permitir ao cidadão visualizar a ajuda do sistema "online".

### **31-SISTEMA DE ATENDIMENTO AO CIDADÃO PARA DISPOSITIVOS - APP**

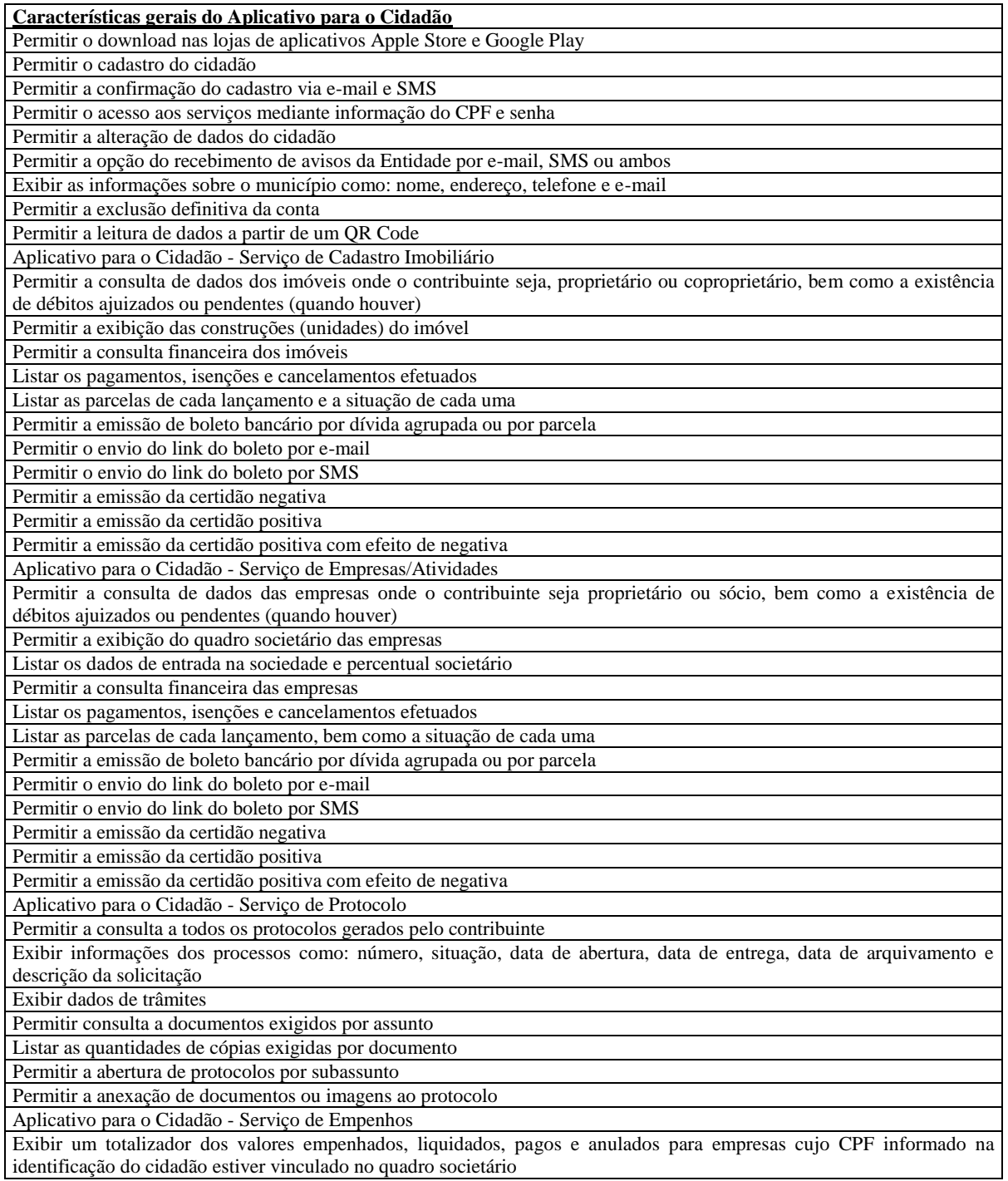

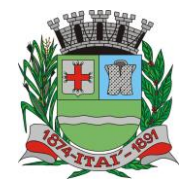

## REFEITURA MUNIGIPAL DE l'

**Departamento de Orçamento e Finanças**

### **Setor de Licitações**

**Pregão Presencial nº 21/2020 Processo nº 62/2020**

**Contrato nº 34/2020**

Permitir a visualização de todos os empenhos do exercício contendo: número, data de emissão, descrição, valor empenhado, valor liquidado, valor anulado e valor pago

Permitir a consulta dos dados das notas fiscais e/ou outros documentos vinculados aos empenhos

Exibir as informações de data de vencimento, série, número e valor das notas fiscais e/ou outros documentos

### **32-ISTEMA DE TRANSPARÊNCIA VIA WEB**

Itens obrigatórios que o sistema de Contabilidade deve fornecer ao sistema de Informações em 'tempo real' na WEB, para que este permita ao cidadão visualizar as seguintes informações:

Possibilidade de impressão de todas as informações que são disponibilizadas.

Possibilidade de mergulhar nas informações até chegar ao empenho que originou a despesa orçamentária.

Possibilidade de mergulhar nas informações até chegar aos credores com seus respectivos empenhos que originaram a despesa orçamentária.

Histórico de navegação e filtros utilizados em cada consulta.

Resumo explicativo em todas as consultas da Receita e da Despesa. Esta informação deve ser parametrizável, ficando a critério do administrador do sistema informar o conteúdo que achar necessário.

Movimentação diária das despesas, contendo o número do empenho, data de emissão, unidade gestora e credor, além do valor empenhado, em liquidação (esta informação deve ser parametrizável pelo administrador do sistema), liquidado, pago e anulado relacionado ao empenho.

Movimentação diária das despesas, com possibilidade de impressão dos empenhos orçamentários, extra-orçamentários e de restos a pagar.

Movimentação diária das despesas, com possibilidade de selecionar os registros por: período, unidade gestora, credor, documento do credor (CPF/CNJ), número do empenho e tipo do empenho (orçamentário, extra-orçamentário ou restos a pagar).

Dados cadastrais do empenho com as seguintes informações:

- Unidadegestora;
- Data de emissão;
- **Funcional programática;**
- Fonte de recursos;
- Credor, com seurespectivodocumento;
- Tipo, número, ano e data de homologação da licitação;<br>Número do processo de compra:
- Número do processo de compra;
- Número do convênio;
- Número do contrato;
- Descrição da conta extra (para osempenhos extra-orçamentários)
- Histórico do empenho;

Itens do empenho com as suas respectivas quantidades, unidade e valor unitário;

Dados de movimentação do empenho contendo os valores: empenhado, em liquidação (esta informação deve ser parametrizável pelo administrador do sistema), liquidado, pago e anulado.

Filtros para selecionar o exercício, mês inicial e final, e Unidade Gestora.

Movimentação das Despesas e Receitas de uma determinada unidade gestora ou de todas de forma consolidada.

Movimentação das Despesas por Classificação Institucional, contendo valores individuais e totais por Órgão, Unidade, 3º Nível, Natureza da Despesa e Credores.

Movimentação das Despesas por Função de Governo, contendo valores individuais e totais por Função, Subfunção, Programa de Governo, Natureza da Despesa e Credores.

Movimentação das Despesas por Programa de Governo, contendo valores individuais e totais por Programa de Governo, Ação de Governo, Natureza da Despesa e Credores.

Movimentação das Despesas por Ação de Governo, contendo valores individuais e totais por Tipo da Ação (Projeto, Atividade, Operação Especial), Ação de Governo, Natureza da Despesa e Credores.

Movimentação das Despesas por Categoria Econômica, contendo valores individuais e totais por Natureza da Despesa, Grupo de Despesa, Modalidade de Aplicação, Elemento de Despesa e Credores.

Movimentação das Despesas por Fonte de Recursos, contendo valores individuais e totais por Fonte de Recursos, Detalhamento da Fonte, Natureza da Despesa e Credores.

Movimentação das Despesas por Esfera Administrativa, contendo valores individuais e totais por Esfera, Natureza da Despesa e Credores.

Movimentação de Arrecadação das Receitas por Natureza da Receita, contendo valores individuais e totais por Categoria Econômica, Origem, Espécie, Rubrica, Alínea, Subalínea e Detalhamento.

Movimentação de Arrecadação das Receitas por Fonte de Recursos, contendo valores individuais e totais por Natureza da Receita, Origem, Espécie, Rubrica, Alínea, Subalínea e Detalhamento.

Movimentação de Arrecadação das Receitas contendo os valores de Previsão Inicial, Previsão das Deduções, Previsão Atualizada Líquida, Arrecadação Bruta, Deduções da Receita e Arrecadação Líquida.

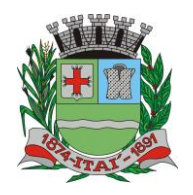

## REFEITURA MUNIGIPAL DE

**Departamento de Orçamento e Finanças**

### **Setor de Licitações**

**Pregão Presencial nº 21/2020 Processo nº 62/2020**

**Contrato nº 34/2020**

Movimentação das Despesas contendo os valores da Dotação Inicial, Créditos Adicionais, Dotação Atualizada, Valor Empenhado, em Liquidação (esta informação deve ser parametrizável pelo administrador do sistema), Valor Liquidado e Valor Pago.

Movimentação diária de arrecadação das receitas, contendo os valores totais de arrecadação no dia, no mês e no período selecionado.

Movimentação diária das despesas, contendo os valores totais efetuados no dia, no mês e no período selecionado. Data da última atualização dos dados efetuada.

Itens obrigatórios que o sistema de Licitação deve fornecer ao sistema de Informações em 'tempo real' na WEB, para que este permita ao cidadão visualizar as seguintes informações:

Apresentar os Contratos da Administração Pública com seus aditivos, reajustes, e demais alterações. Permitindo a seleção por finalidade, fornecedor, valor e período.

Apresentar os Processos Licitatórios e afastados de licitação, permitindo selecioná-los pela modalidade, finalidade, objeto e expedição.

Apresentar os fornecedores e seus respectivos fornecimentos à unidade gestora, identificando seus contratos e itens fornecidos.

Apresentar os produtos consumidos e seus respectivos fornecedores e contratos, permitindo selecioná-los produtos e períodos.

Itens obrigatórios que o sistema de Folha de Pagamento deve fornecer ao sistema de Informações em 'tempo real' na WEB, para que este permita ao cidadão visualizar as seguintes informações:

Visão de informações mínimas de Gestão de Pessoal para atender a lei.

Servidores, em níveis de visão por Entidade, Período, Secretaria, Departamento, Sessão, Setor, Cargo e Servidor.

Itens obrigatórios que o sistema de Arrecadação deve fornecer ao sistema de Informações em 'tempo real' na WEB, para que este permita ao cidadão visualizar as seguintes informações:

Valores Arrecadados, em níveis de visão por Natureza da Receita e seus valores.

Valores Lançados, Período, Tipo de tributo, Descrição do Tributo e seus valores.

Valores Deduzidos, em níveis de visão por Natureza da Receita e seus valores.

Valores Arrecadados, em níveis de visão por Fonte de Recurso, Natureza da Receita e seus valores.

Valores Deduzidos, em níveis de visão por Fonte de Recurso, Natureza da Receita e seus valores.

### **33-SISTEMA DE PAINEL DE SITUAÇÃO – MÓDULO DE GESTÃO**

Disponibilizar módulo com informações de indicadores da gestão em formato gráfico, dispondo de pelo menos informações das áreas Financeira, Receitas e Despesas (Orçamentárias).

Disponibilizar o acesso ao ambiente dos indicadores da gestão em WEB e dispositivo móvel.

Os indicadores da gestão devem estar alocados em ambiente com o conceito de computação em nuvem.

Deve ser possível configurar usuários cujo acesso ao módulo seja possível com visualizações distintas dos indicadores, para que cada usuário possa ter acesso aos indicadores de sua área de interesse.

Disponibilizar os gráficos com as informações dos indicadores que permitam interação, podendo fazer filtros e seleções de períodos, bem como ofertar detalhamento de níveis da informação (tecnicamente conhecido como drill down) que está sendo exibida para os indicadores que exibirem informações das Naturezas de Receitas e Despesas. Ao realizar um filtro através de um indicador, os demais indicadores apresentados no mesmo campo de visão, na mesma tela, também devem respeitar o filtro realizado (desde que tratem do mesmo tema).

Disponibilizar em uma única página, num único campo de visão, informações que contenham os seguintes conteúdos: Percentual de Gastos com Saúde, Percentual de Gastos com Educação, Percentual de Gastos com Pessoal, Dívida Consolidada, Operações de Crédito Internas e Externas, Operações de Crédito por Antecipação de Receita Orçamentária, Previsão e Execução de Receita Corrente, Receita de Capital e Total de Receita, Previsão e Execução de Despesa Corrente, Despesa de Capital e Total de Despesa, e Previsão e Execução de Despesas com Regime Próprio de Previdência **Social** 

Disponibilizar indicador que demonstra o percentual de gastos com Saúde, demonstrando necessariamente qual a meta a atingir, o realizado em percentual no período, bem como uma identificação visual tanto para o cumprimento da meta realizada quanto para o não cumprimento.

Disponibilizar indicador que demonstra o percentual de gastos com Educação, demonstrando necessariamente qual a meta a atingir, o realizado em percentual no período, bem como uma identificação visual tanto para o cumprimento da meta realizada quanto para o não cumprimento.

Disponibilizar indicador que demonstra o percentual de gastos com Pessoal, demonstrando necessariamente qual a meta a atingir, o realizado em percentual no período, bem como uma identificação visual tanto para o cumprimento da meta realizada quanto para o não cumprimento.

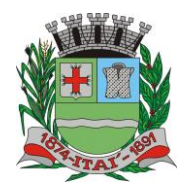

## REFEITURA MUNICIPAL DE

**Departamento de Orçamento e Finanças**

### **Setor de Licitações**

**Pregão Presencial nº 21/2020 Processo nº 62/2020**

**Contrato nº 34/2020**

Disponibilizar indicador que demonstra o percentual de gastos com Dívida Consolidada, demonstrando necessariamente qual a meta a atingir, o realizado em percentual no período, bem como uma identificação visual tanto para o cumprimento da meta realizada quanto para o não cumprimento.

Disponibilizar indicador que demonstra o percentual de gastos com Operações de Crédito Internas e Externas, demonstrando necessariamente qual a meta a atingir, o realizado em percentual no período, bem como uma identificação visual tanto para o cumprimento da meta realizada quanto para o não cumprimento.

Disponibilizar indicador que demonstra o percentual de gastos com Operações de Crédito por Antecipação de Receita, demonstrando necessariamente qual a meta a atingir, o realizado em percentual no período, bem como uma identificação visual tanto para o cumprimento da meta realizada quanto para o não cumprimento.

Disponibilizar indicador que demonstra os valores totais de Receita Orçamentária prevista no ano e Arrecadada no ano, bem como uma identificação visual tanto para o cumprimento da previsão realizada quanto para o não cumprimento.

Disponibilizar indicador que demonstra os valores totais de Despesa Orçamentária prevista no ano e Despesa Realizada no ano, bem como uma identificação visual tanto para o cumprimento da previsão quanto para o não cumprimento.

Disponibilizar indicador que demonstra o Resultado Orçamentário, sendo essa informação o resultado da Receita Total Arrecadada versos a Despesa Total Executada, bem como uma identificação visual tanto para o cumprimento da previsão quanto para o não cumprimento.

Disponibilizar indicador que demonstra o Resultado Orçamentário das Receitas e Despesas Correntes, sendo essa informação o resultado da Receita Corrente Arrecadada versos a Despesa Corrente Executada, bem como uma identificação visual tanto para o cumprimento da previsão quanto para o não cumprimento.

Disponibilizar indicador que demonstra o Resultado Orçamentário das Receitas e Despesas de Capital, sendo essa informação o resultado da Receita de Capital Arrecadada versos a Despesa de Capital Executada, bem como uma identificação visual tanto para o cumprimento da previsão quanto para o não cumprimento.

Disponibilizar indicador que demonstra o Resultado Orçamentário das Receitas e Despesas Previdenciárias, sendo essa informação o resultado da Receita Previdenciária Arrecadada versos a Despesa Previdenciária Executada, bem como uma identificação visual tanto para o cumprimento da previsão quanto para o não cumprimento.

Disponibilizar indicador que demonstra o Resultado Orçamentário das Receitas e Despesas Previdenciárias, sendo essa informação o resultado da Receita Previdenciária Arrecadada versos a Despesa Previdenciária Executada, bem como uma identificação visual tanto para o cumprimento da previsão quanto para o não cumprimento.

Disponibilizar indicador que demonstra o total de Disponibilidade Bancária Financeira, exibindo a mesma informação do saldo financeiro por Unidade Gestora, Tipo de Conta Bancária e por Instituição Bancária. Também deve demonstrar uma evolução mensal do total da Disponibilidade Bancária Financeira, comparando em cada mês se houve evolução ou diminuição do saldo bancário. Essas visões devem estar disponíveis em uma única página, de forma conjunta, num mesmo campo de visão, sem a necessidade de navegar ou acessar outro local para exibi-las em conjunto.

Disponibilizar indicador que demonstra o total de Disponibilidade Bancária Financeira confrontando a mesmo com as Obrigações a Pagar. As Obrigações a Pagar devem ser exibidas, pelo menos, por Unidade Gestora, Saldo a Pagar por Mês, Maiores Fornecedores a Pagar (podendo ser configurado pra exibir entre 5 e 20 maiores fornecedores), sempre em visões separadas. Deve ser possível aplicar filtros por Unidade Gestora, Função, Subfunção, Data de Vencimento das Obrigações, se é Orçamento do Ano ou de Anos Anteriores. Essas visões devem estar disponíveis em uma única página, de forma conjunta, num mesmo campo de visão, sem a necessidade de navegar ou acessar outro local para exibi-las em conjunto.

Disponibilizar indicador que demonstra o total de Receita Lançada. Deve exibir gráficos comparando mensalmente a receita lançada do exercício atual com o exercício anterior, a evolução acumulada da receita lançada comparando a mesma com o exercício anterior, a comparação com uma linha de tendência se o valor lançado no exercício atual é maior ou menor do que o mesmo período do exercício anterior. Também deve exibir um gráfico com o valor lançado por tipo de receita. Os gráficos devem ter interatividade, podendo-se filtrar um tipo de receita e sendo refletido automaticamente nos demais gráficos. Essas visões devem estar disponíveis em uma única página, de forma conjunta, num mesmo campo de visão, sem a necessidade de navegar ou acessar outro local para exibi-las em conjunto.

Disponibilizar indicador que demonstra o total de Receita Própria Arrecadada. Deve exibir gráficos comparando mensalmente a receita própria arrecadada do exercício atual com o exercício anterior, a evolução acumulada da receita própria arrecadada comparando a mesma com o exercício anterior, a comparação com uma linha de tendência se o valor próprio arrecadado no exercício atual é maior ou menor do que o mesmo período do exercício anterior. Também deve exibir um gráfico com o valor próprio arrecadado por tipo de receita. Os gráficos devem ter interatividade, podendo-se filtrar um tipo de receita e sendo refletido automaticamente nos demais gráficos. Essas visões devem estar disponíveis em uma única página, de forma conjunta, num mesmo campo de visão, sem a necessidade de navegar ou acessar outro local para exibi-las em conjunto.

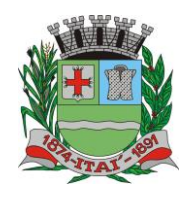

## REFEITURYA MURIKHIGIPAL

**Departamento de Orçamento e Finanças**

**Setor de Licitações**

**Pregão Presencial nº 21/2020 Processo nº 62/2020 Contrato nº 34/2020**

Disponibilizar indicador que demonstra o confronto da Receita Própria Lançada com a Receita Própria Arrecadada, por tipo de receita. Deve exibir gráficos comparando mensalmente a receita própria lançada com a arrecadada. Também deve disponibilizar os maiores contribuintes que receberam lançamento de receita própria, bem como os maiores contribuintes do município para as receitas próprias. Os gráficos devem ter interatividade, podendo-se filtrar um tipo de receita e sendo refletido automaticamente nos demais gráficos. Essas visões devem estar disponíveis em uma única página, de forma conjunta, num mesmo campo de visão, sem a necessidade de navegar ou acessar outro local para exibi-las em conjunto.

Disponibilizar indicador que demonstra o Total de Receita do município, exibindo um gráfico com a arrecadação mensal, a arrecadação acumulada e o saldo a realizar de arrecadação, um comparativo da arrecadação com o exercício anterior, bem como a exibição das maiores receitas por Natureza da Receita. Deve ser possível aplicar filtros por Fonte de Recursos e Natureza de Receita. Os gráficos devem ter interatividade, podendo-se filtrar um determinado período e/ou Natureza de Receita e sendo refletido automaticamente nos demais gráficos. Deve exibir pelo menos 03 níveis de detalhe das informações da Natureza de Receita. Essas visões devem estar disponíveis em uma única página, de forma conjunta, num mesmo campo de visão, sem a necessidade de navegar ou acessar outro local para exibi-las em conjunto.

Disponibilizar indicador que demonstra os valores de Despesas Orçamentárias Pagas, tendo informações gráficas do mesmo por mês, valores pagos acumulados, por natureza da despesa e exibindo os maiores fornecedores pagos. Deve ser possível aplicar filtros por Unidade Gestora, Função, Subfunção, exercício da despesa, bem como um único fornecedor em específico. Os gráficos devem ter interatividade, podendo-se filtrar um determinado período e/ou Natureza de Despesa e sendo refletido automaticamente nos demais gráficos. Deve exibir pelo menos 04 níveis de detalhe das informações da Natureza de Despesa. Essas visões devem estar disponíveis em uma única página, de forma conjunta, num mesmo campo de visão, sem a necessidade de navegar ou acessar outro local para exibi-las em conjunto.

Disponibilizar indicador que demonstra o Total de Despesa do município, exibindo um gráfico com a despesa liquidada mensal, a despesa liquidada acumulada e o saldo de orçamento a realizar, um comparativo da despesa liquidada com o exercício anterior, bem como a exibição das maiores despesas por Natureza da Receita. Deve ser possível aplicar filtros por Unidade Gestora, Função, Subção, Órgão e Natureza de Despesa. Os gráficos devem ter interatividade, podendo-se selecionar um determinado período e/ou Natureza de Despesa e sendo refletido automaticamente nos demais gráficos. Deve exibir pelo menos 03 níveis de detalhe das informações da Natureza de Despesa. Essas visões devem estar disponíveis em uma única página, de forma conjunta, num mesmo campo de visão, sem a necessidade de navegar ou acessar outro local para exibi-las em conjunto.

Disponibilizar indicador que demonstra o as principais etapas da Execução Orçamentária, sendo Empenho, Liquidação e Pagamento, exibindo um gráfico que confronta a despesa empenhada, liquidada e paga, de forma acumulada ou mensal. Deve ainda exibir a mesma informação através de um funil visual contendo os valores totais empenhados, liquidados e pagos, bem como demonstrar o total de despesa pendente de liquidação por Natureza de Despesa. Este último deve permitir ter nível de detalhe de até 04 níveis. Deve ser possível aplicar filtros por Unidade Gestora, período e Natureza da Despesa. Os gráficos devem ter interatividade, podendo-se selecionar um determinado período e/ou Natureza de Despesa e sendo refletido automaticamente nos demais gráficos. Essas visões devem estar disponíveis em uma única página, de forma conjunta, num mesmo campo de visão, sem a necessidade de navegar ou acessar outro local para exibi-las em conjunto.

Disponibilizar indicador que demostra mensalmente o confronto dos valores da Receita Arrecadada, Despesa Executada (Liquidada), Despesa Paga, e o Resultado Orçamentário (que é o resultado da Receita Arrecadada menos a Despesa Executada-Liquidada). Essa informação deve ser exibida de forma acumulada ou com valores exclusivos mês a mês, sem acumular. Também deve ser capaz de exibir o resultado orçamentário (que é a Receita Arrecadada menos a Despesa Executada-Liquidada) comparando o mesmo mensalmente com o mesmo período do ano anterior, bem como exibir o resultado em forma de funil, com o cálculo do Superávit ou Déficit da execução orçamentária. Deve ser possível aplicar filtros por Unidade Gestora e mês (período). Essas visões devem estar disponíveis em uma única página, de forma conjunta, num mesmo campo de visão, sem a necessidade de navegar ou acessar outro local para exibi-las em conjunto.

Disponibilizar indicador que demonstre mensalmente, tanto de forma acumulada quanto mensal (sem acumular valores), a evolução do Cronograma de Desembolso confrontando o mesmo com a Execução da Despesa. Também deve demonstrar indicador que demonstre mensalmente, tanto de forma acumulada quanto mensal (sem acumular valores) a evolução do Programação Financeira da Receita confrontando a mesma com a Arrecadação da Receita. Deve ser possível aplicar filtros de Unidade Gestora, Natureza de Receita e Despesa e Período. Essas visões devem estar disponíveis em uma única página, de forma conjunta, num mesmo campo de visão, sem a necessidade de navegar ou acessar outro local para exibi-las em conjunto.

### **34.SISTEMA DE GESTÃO DE SAÚDE PÚBLICA**

**FUNCIONALIDADES MÍNIMAS DO SISTEMA DA ATENÇÃO BÁSICA, ESPECIALIZADA, VIGILÂNCIA EM SAÚDE, PORTAL DE ACESSO PARA O CIDADÃO E HOSPITALAR**

**1. TECNOLOGIA DE DESENVOLVIMENTO E ACESSO: CS ATENÇÃO BÁSICA, CS ATENÇÃO ESPECIALIZADA**

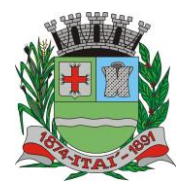

### FEILTURYA MUNIKCIPAL |D)톤

**Departamento de Orçamento e Finanças**

### **Setor de Licitações**

**Pregão Presencial nº 21/2020 Processo nº 62/2020 Contrato nº 34/2020**

- **2. O sistema deve ser construído em linguagem nativa para Web, não será permitida utilização de recurso tecnológico como: runtimes e plugins para uso da aplicação, tendo como exceção, quando houver necessidade de software intermediário para acesso a outros dispositivos como leitor biométrico, impressoras, leitor de e-CPF/e-CNPJ, por motivos de segurança de aplicações web;**
	- 2.1.Sistemas ou interfaces que operem através de serviços de terminal (Exemplos: Terminal Services ou similares), emuladores de terminal, interfaces cliente-servidor ou qualquer outra interface que não seja exclusivamente web não serão aceitos;
	- 2.2.O navegador para acesso ao sistema deve ser gratuito. No mínimo nos seguintes navegadores o sistema deve estar preparado: Firefox (versão 68 ou superior) e Chrome (versão 75 ou superior);
	- 2.3.O sistema deve permitir a expansão dos recursos de servidor, garantindo a solução em uma possível parceria com municípios vizinhos;
- **3. TECNOLOGIA DE SEGURANÇA: CS ATENÇÃO BÁSICA, CS ATENÇÃO ESPECIALIZADA**

**4. Deve ter no mínimo o certificado SSL de comunicação SHA-256 bits validados por autoridade certificadora;**

4.1.Garantir a comunicação entre o cliente e servidor utilizando conexão criptografada (SSL/HTTPS), para cifrar a comunicação e assinar as requisições de modo a evitar ataques a segurança do servidor de aplicação;

### **INTEGRAÇÕES COM OS SISTEMAS DO MINISTÉRIO DA SAÚDE**

### **5. DISPONIBILIZAR INTEGRAÇÃO COM OS SEGUINTES SISTEMAS DO MINISTÉRIO DA SAÚDE: CS ATENÇÃO BÁSICA, CS ATENÇÃO ESPECIALIZADA**

5.1.BPA

- ❖ As validações de regras da tabela SIGTAP devem acontecer no momento do registro dos atendimentos, integrado ao prontuário eletrônico.
- 5.2.E-SUS AB
- 5.3.SIPNI
- 5.4.HÓRUS
- 5.5.RAAS
- 5.6.CADWEB
- 5.7.CNES

### **PROCESSOS GERAIS**

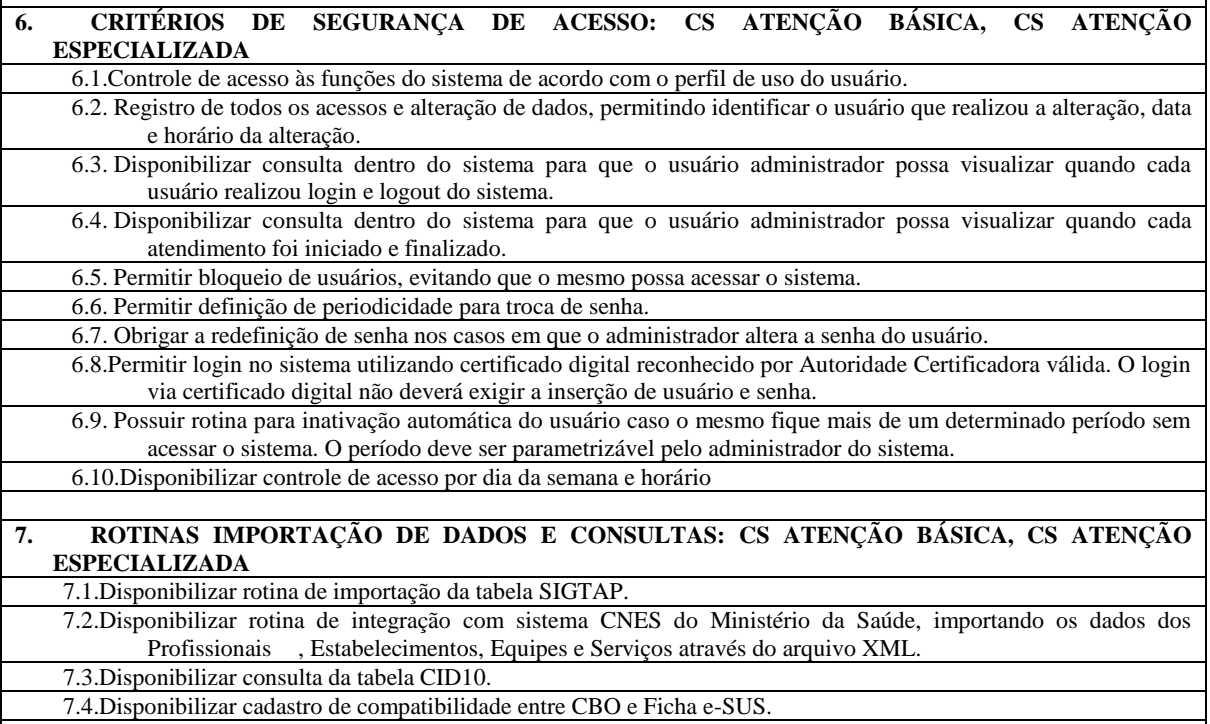

7.5.Disponibilizar o registro, Captura e autenticação biométrica de usuários nas unidades, ESF, CAPS, UPA´s. 7.6.Disponibilizar compatibilidade com ambiente multiusuário, permitindo a realização de tarefas concorrentes

7.7.Disponibilizar cadastro de endereços, permitindo vincular cada Logradouro a um Bairro, Distrito, Área e Micro

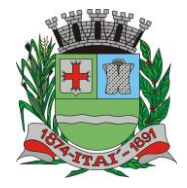

글

**Departamento de Orçamento e Finanças**

╩

### **Setor de Licitações**

扂

 $|D\rangle$ 

**Pregão Presencial nº 21/2020 Processo nº 62/2020 Contrato nº 34/2020**

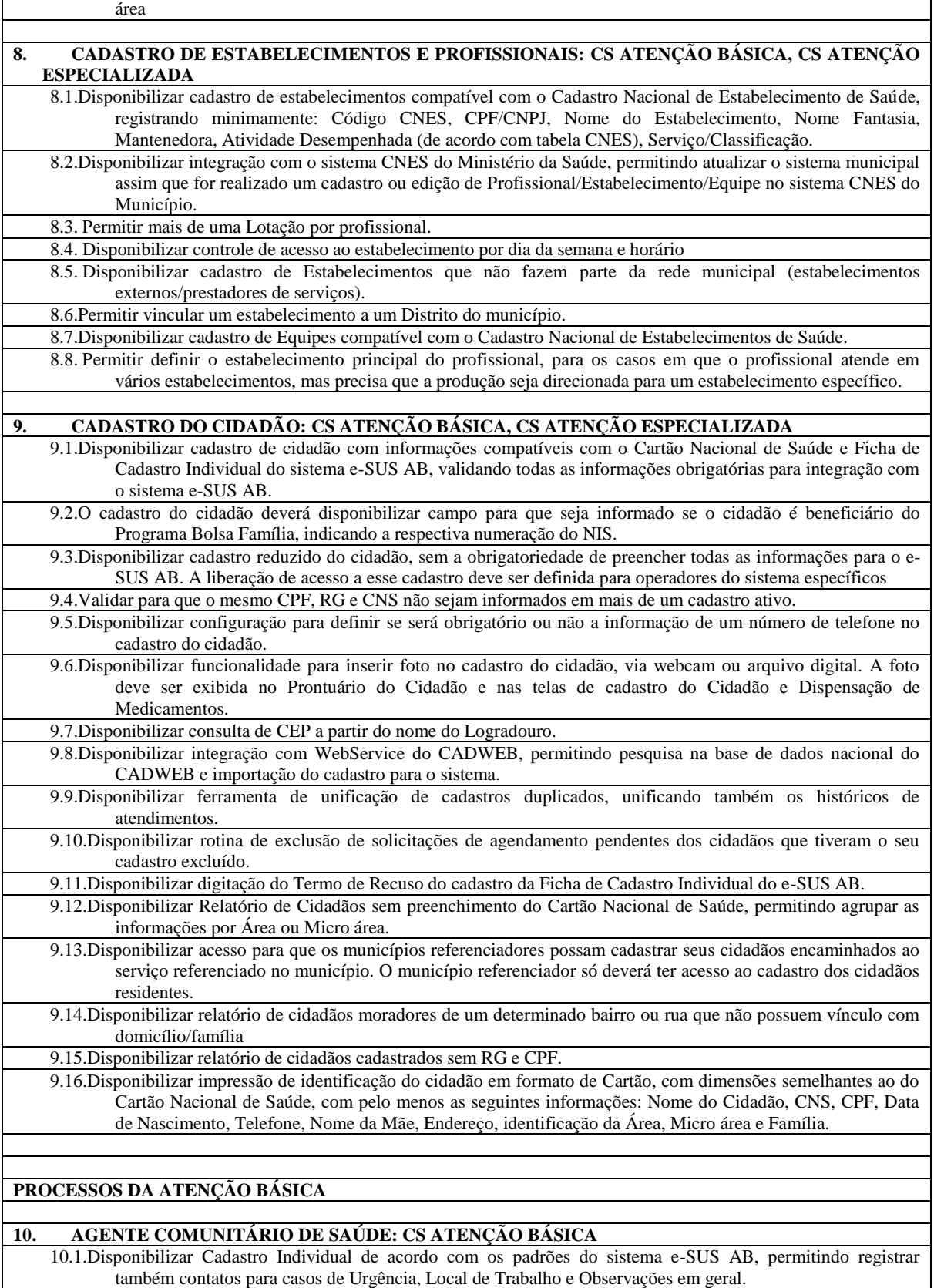

TURYA MUNICIF

10.2.Disponibilizar Cadastro Domiciliar de acordo com os padrões do sistema e-SUS AB, permitindo registrar se o domicílio está situado em local de risco de proliferação de mosquitos.

10.3.Disponibilizar dentro do cadastro domiciliar, atalho para o cadastro de Cidadão, permitindo vincular um cidadão ao domicílio e cadastrar um novo cidadão sem a necessidade de sair da tela de cadastro domiciliar.

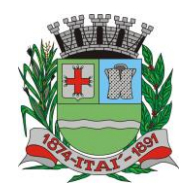

# **Departamento de Orçamento e Finanças**

### **Setor de Licitações**

**Pregão Presencial nº 21/2020**

**Processo nº 62/2020 Contrato nº 34/2020**

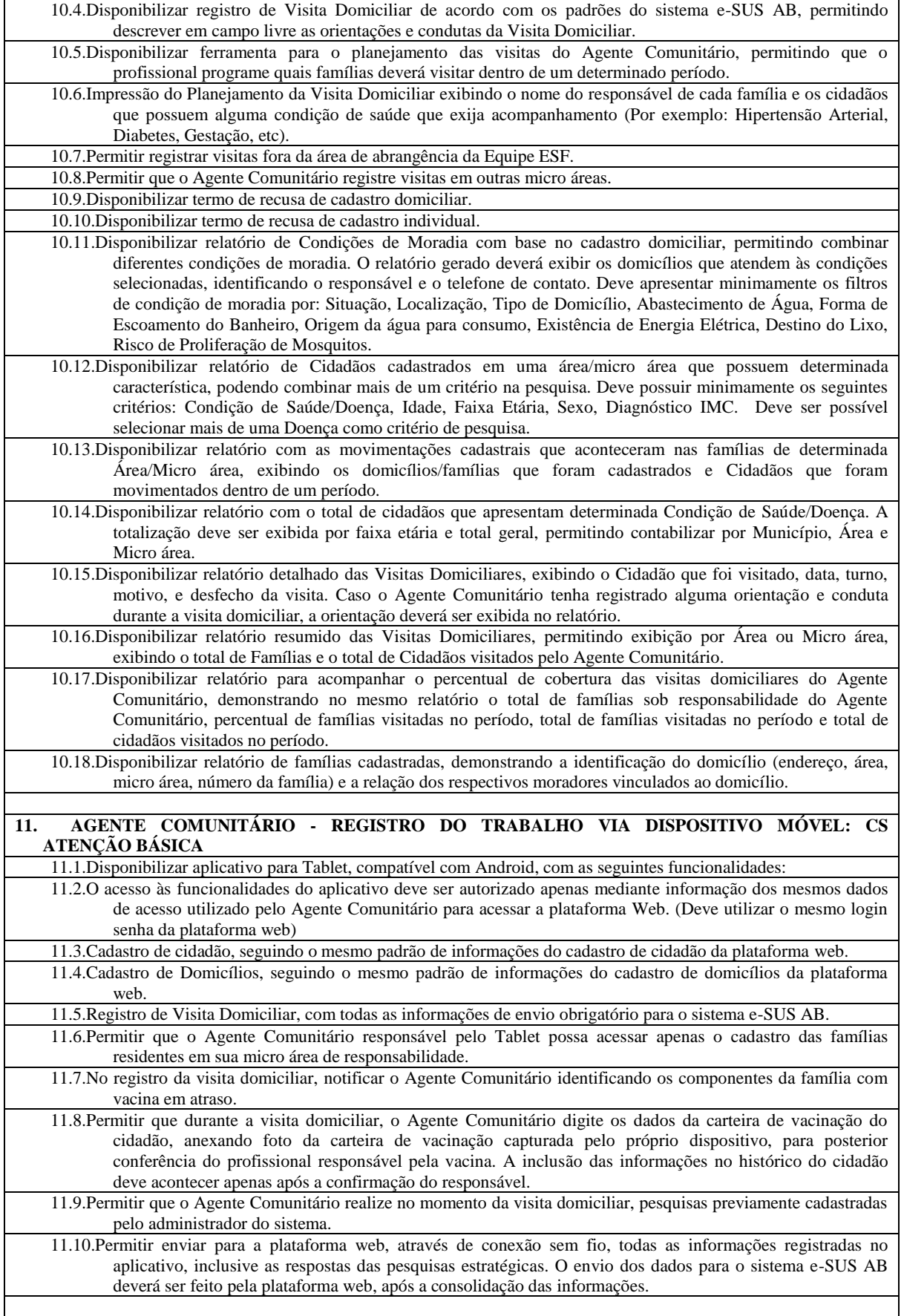

 $\overline{a}$ 

PRE

### **Departamento de Orçamento e Finanças**  $D \equiv$

### **Setor de Licitações**

**Pregão Presencial nº 21/2020 Processo nº 62/2020 Contrato nº 34/2020**

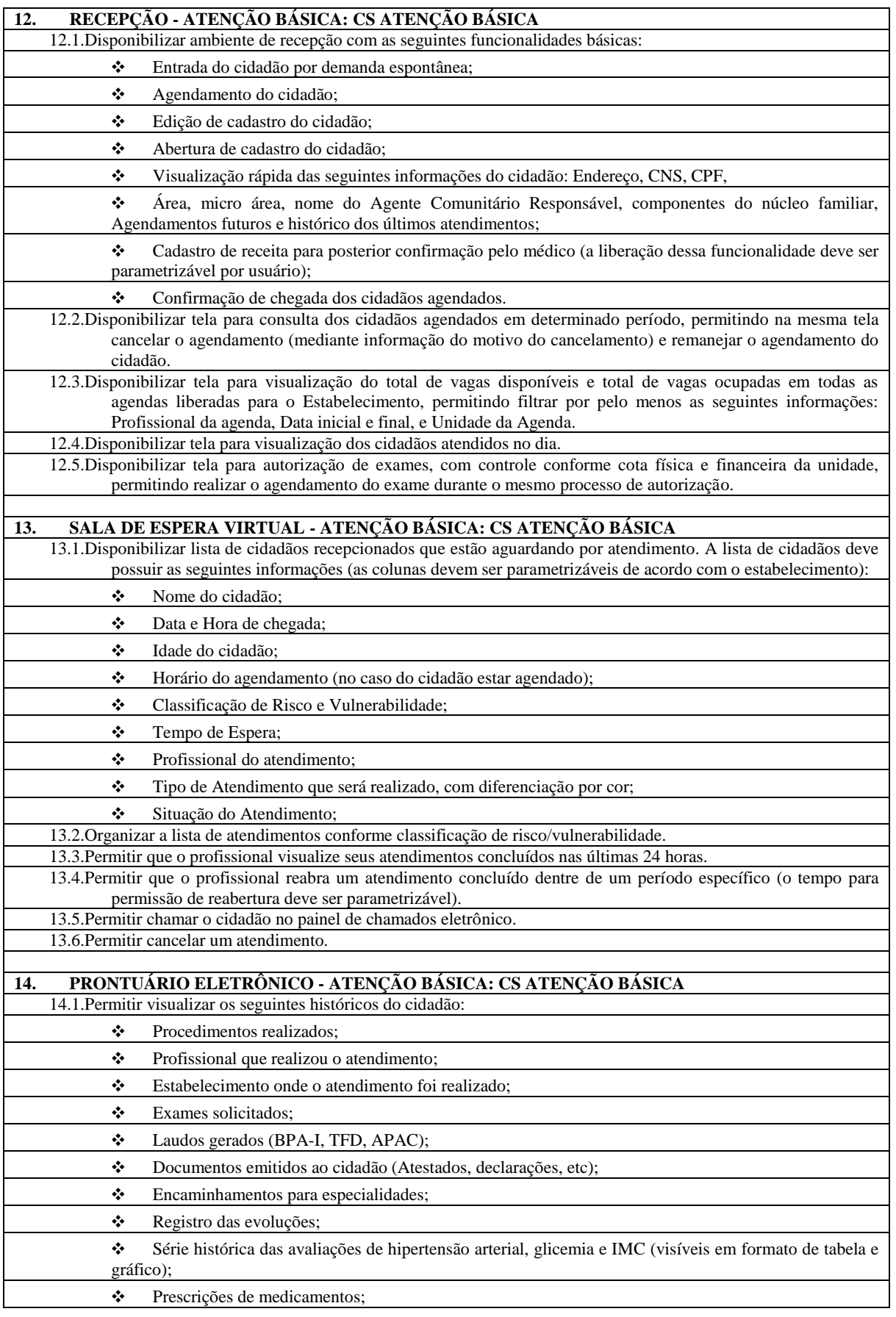

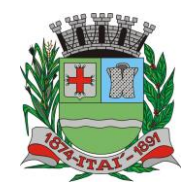

F

 $\mathsf{P}$ 

급

#### **Departamento de Orçamento e Finanças** 昼  $\overline{\Gamma}$  $|D\rangle$

### **Setor de Licitações**

**Pregão Presencial nº 21/2020 Processo nº 62/2020 Contrato nº 34/2020**

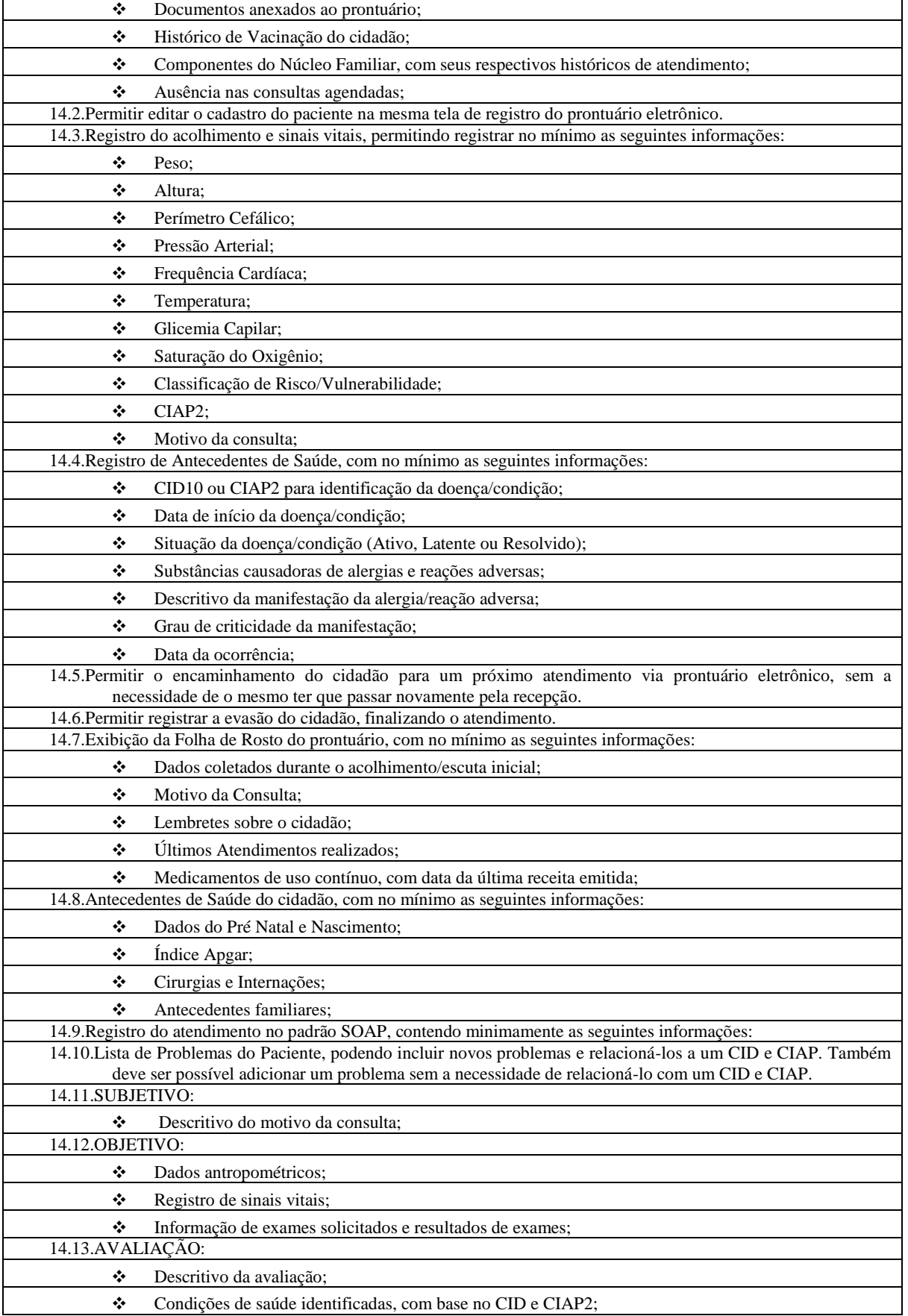

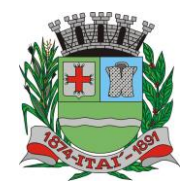

 $\sqrt{\phantom{a}}$ 

글

### 昼 **Departamento de Orçamento e Finanças**  $\frac{1}{2}$

 $|D\rangle$ 

 $\frac{D}{\Gamma}$ 

### **Setor de Licitações**

**Pregão Presencial nº 21/2020 Processo nº 62/2020 Contrato nº 34/2020**

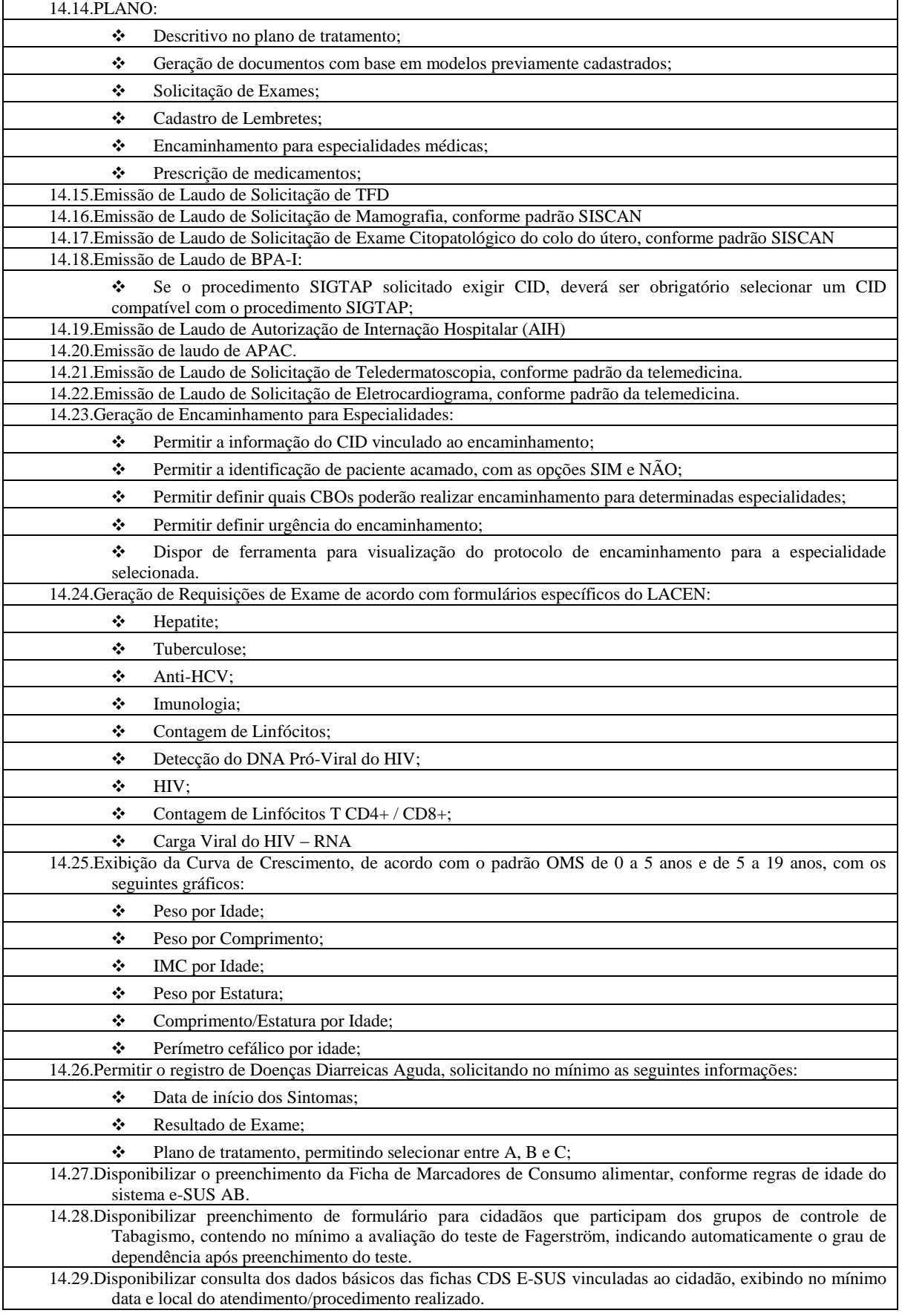

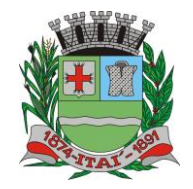

### **Departamento de Orçamento e Finanças**  $D \equiv$

### **Setor de Licitações**

**Pregão Presencial nº 21/2020**

**Processo nº 62/2020 Contrato nº 34/2020**

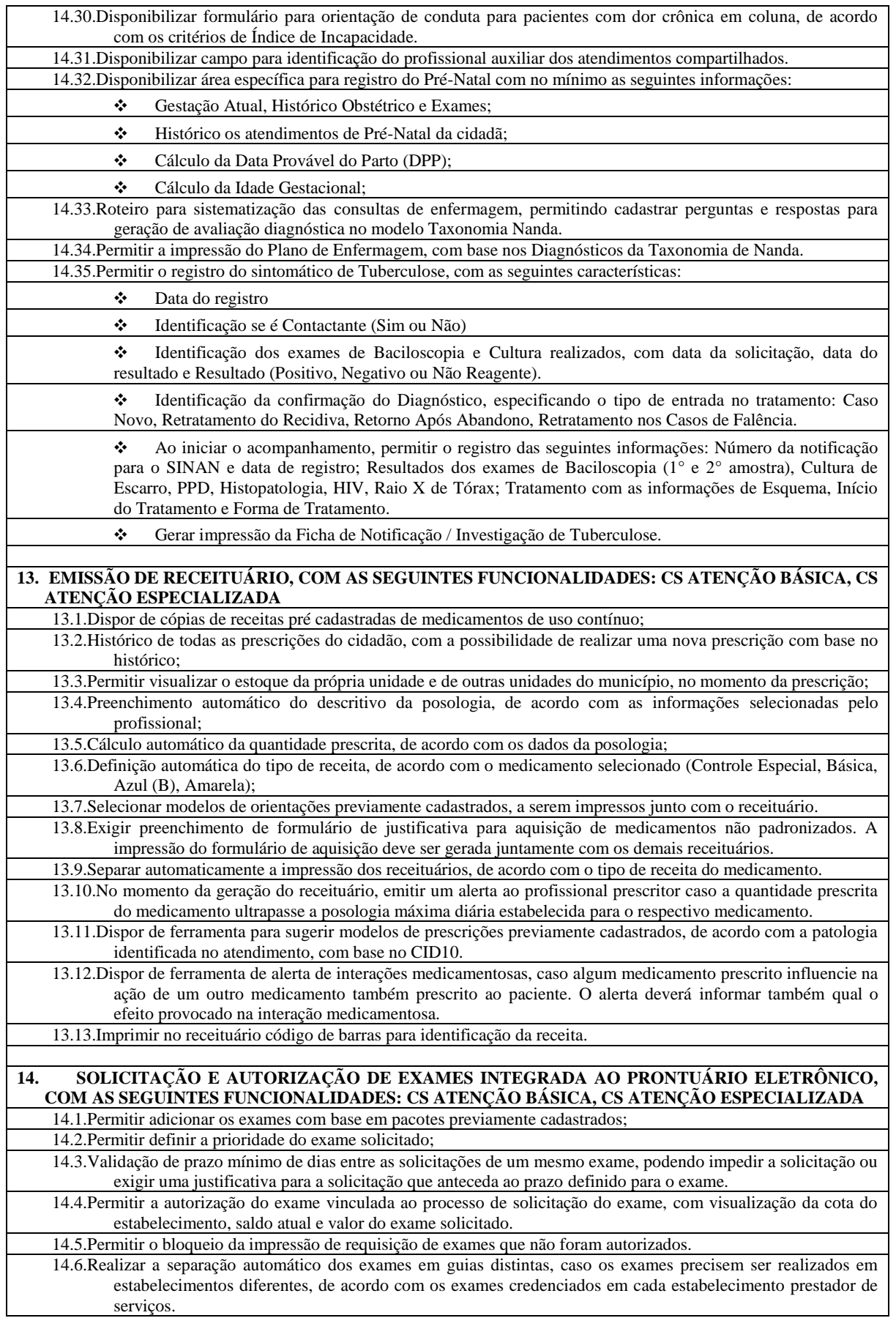

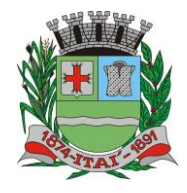

### **Departamento de Orçamento e Finanças**  $D \equiv$

### **Setor de Licitações**

**Pregão Presencial nº 21/2020 Processo nº 62/2020 Contrato nº 34/2020**

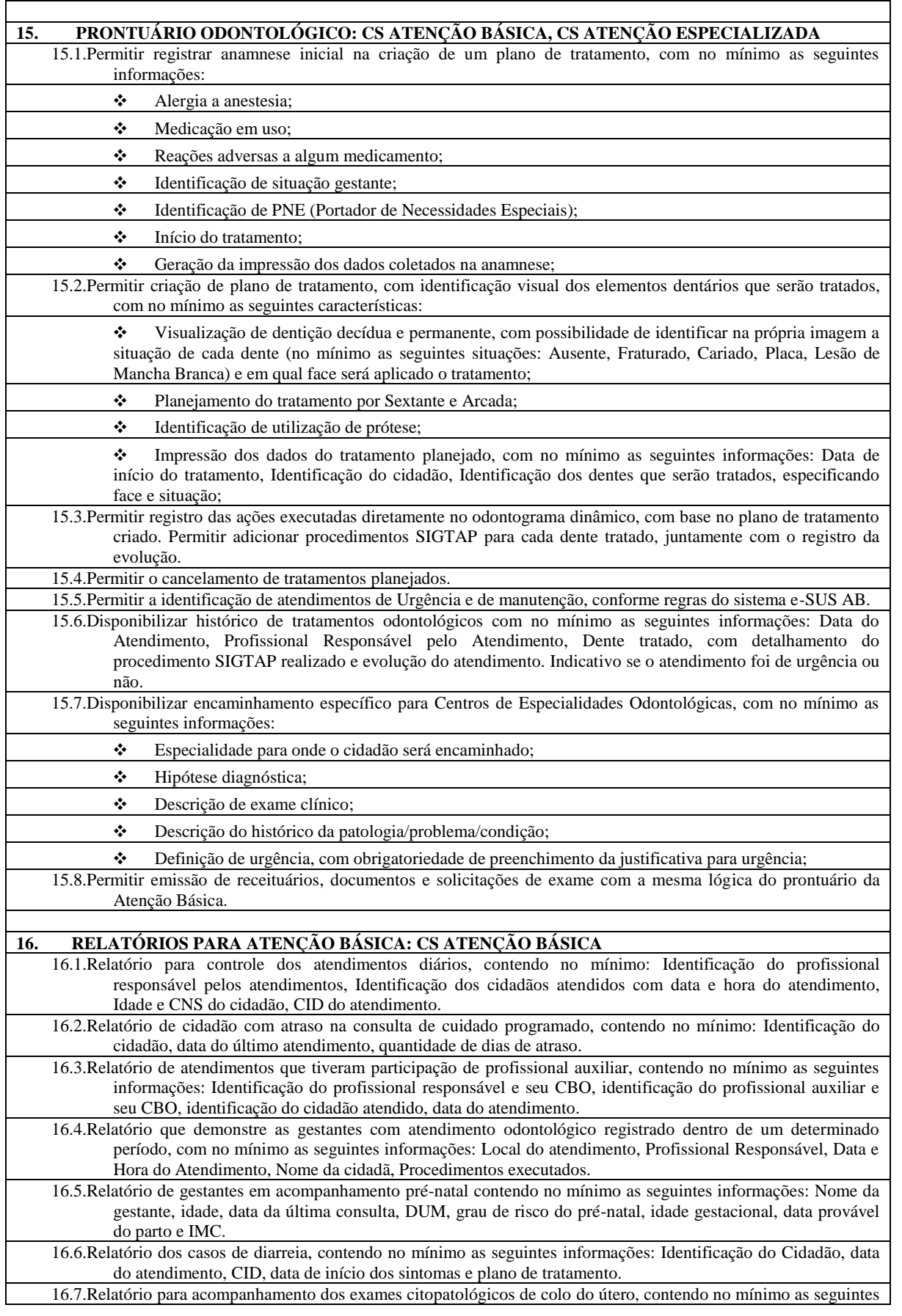

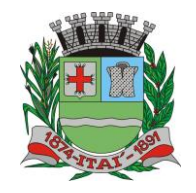

### **Departamento de Orçamento e Finanças**  $D \equiv$

**Setor de Licitações**

**Pregão Presencial nº 21/2020**

**Processo nº 62/2020 Contrato nº 34/2020**

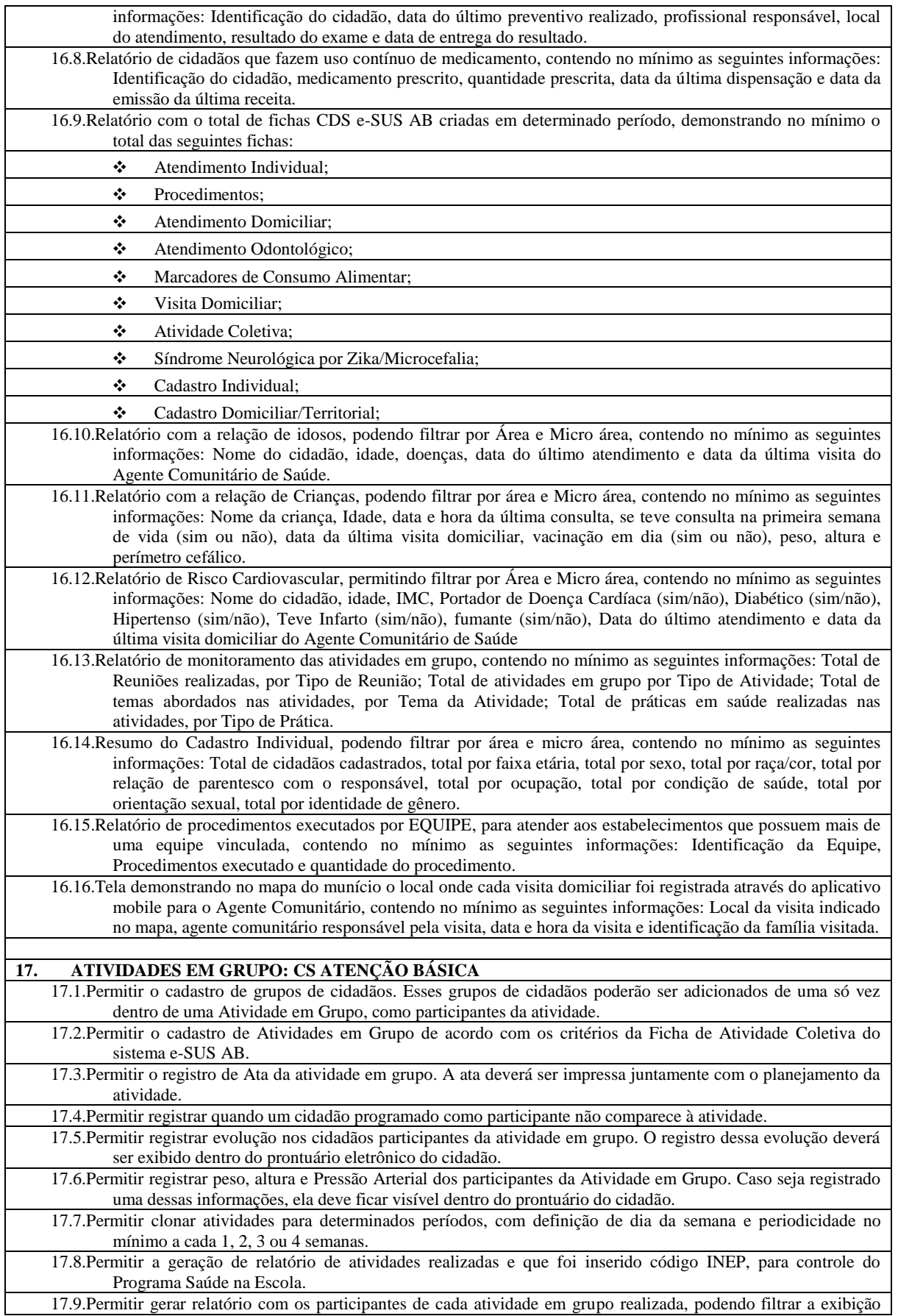

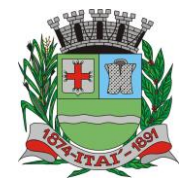

 $\mathsf{P}$ 

급

**Departamento de Orçamento e Finanças**

 $\overline{\Gamma}$ 

### **Setor de Licitações**

昼

 $|D\rangle$ 

**Pregão Presencial nº 21/2020 Processo nº 62/2020 Contrato nº 34/2020**

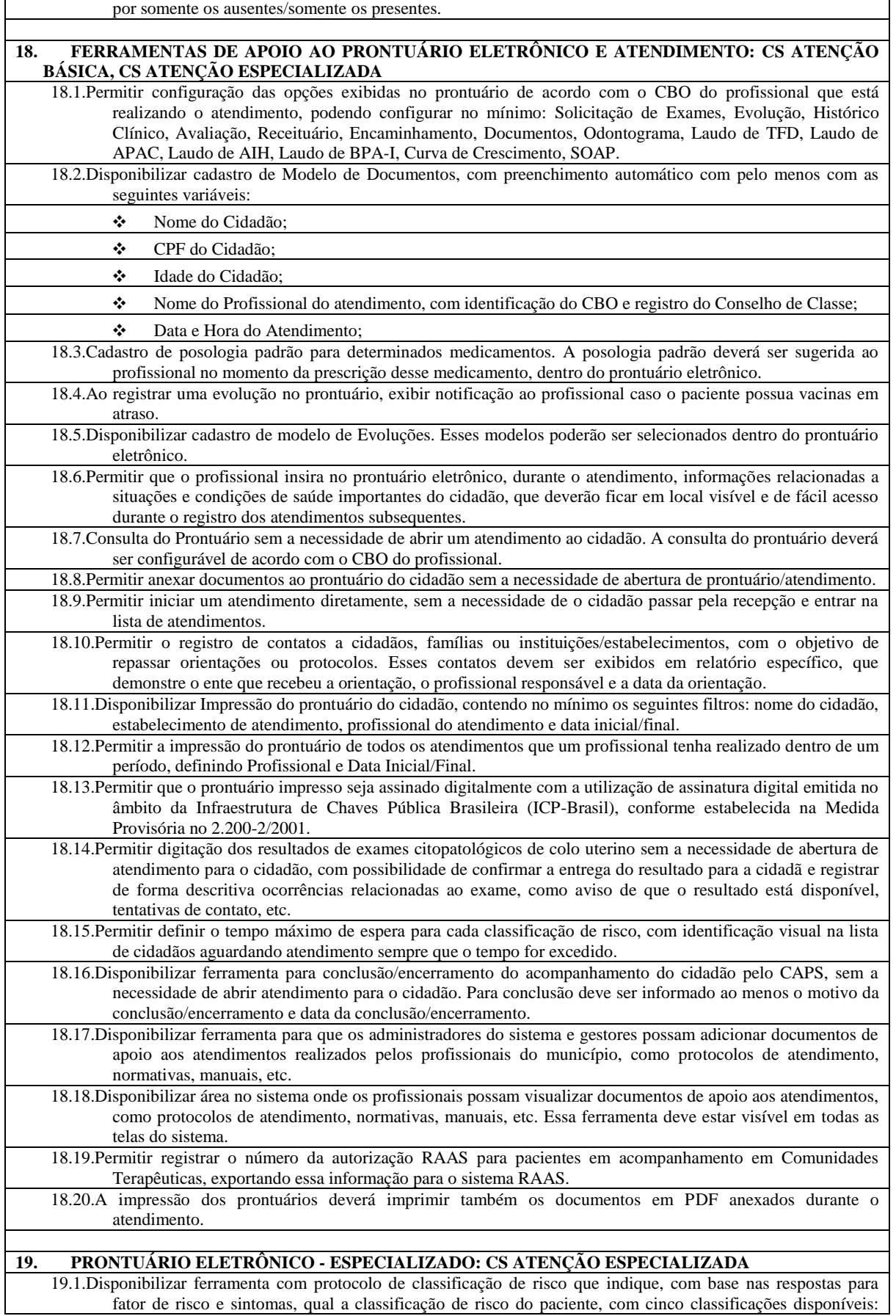

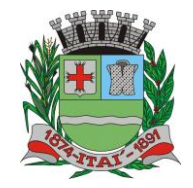

### **Departamento de Orçamento e Finanças**  $D \equiv$

### **Setor de Licitações**

**Pregão Presencial nº 21/2020**

**Processo nº 62/2020 Contrato nº 34/2020**

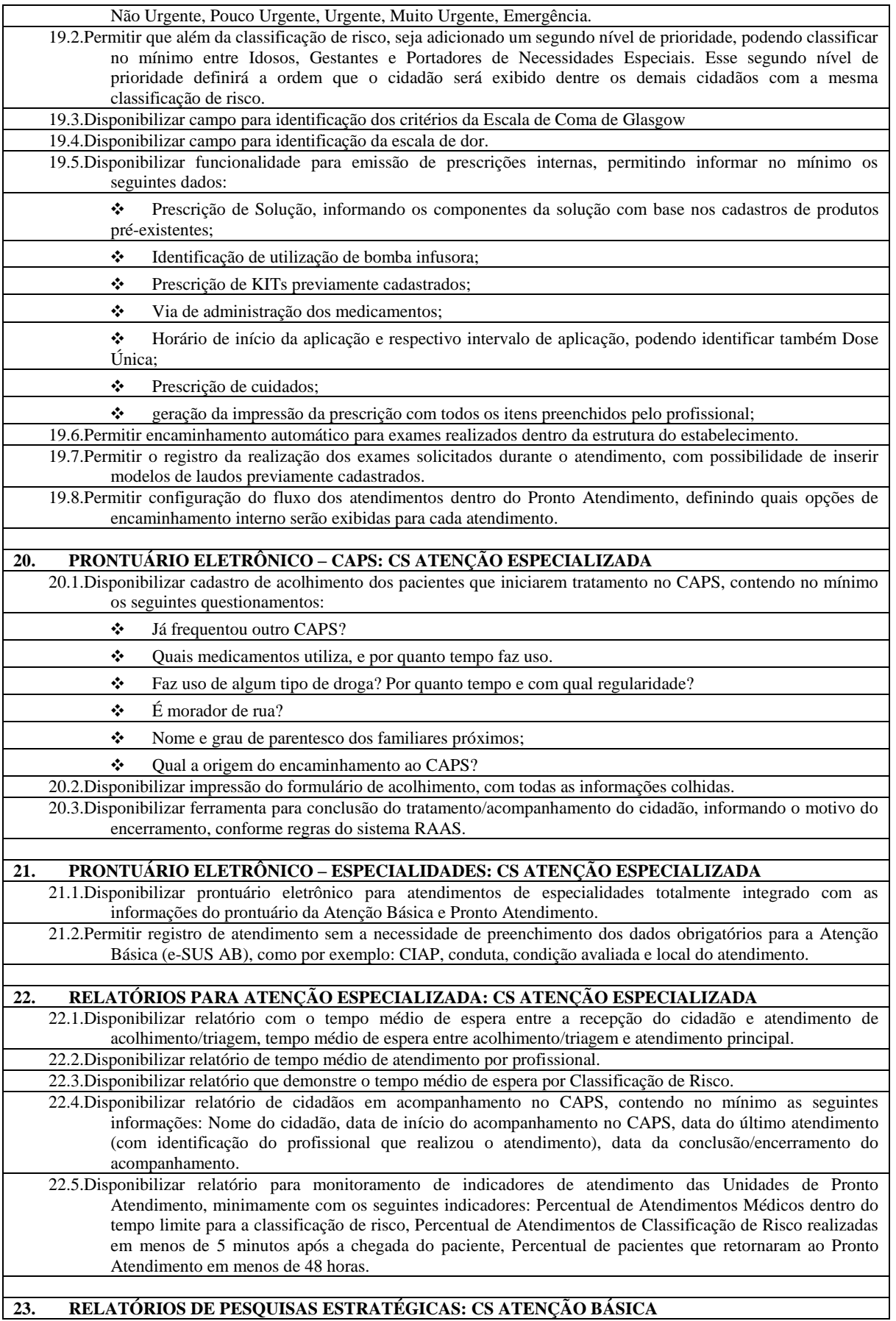

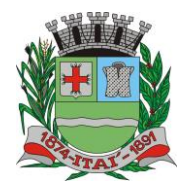

F

 $\mathbb{F}$ 

#### **Departamento de Orçamento e Finanças**  $\boxed{D}$ 皀  $\overline{\Gamma}$

### **Setor de Licitações**

**Pregão Presencial nº 21/2020 Processo nº 62/2020**

**Contrato nº 34/2020**

 $\overline{\phantom{0}}$ 

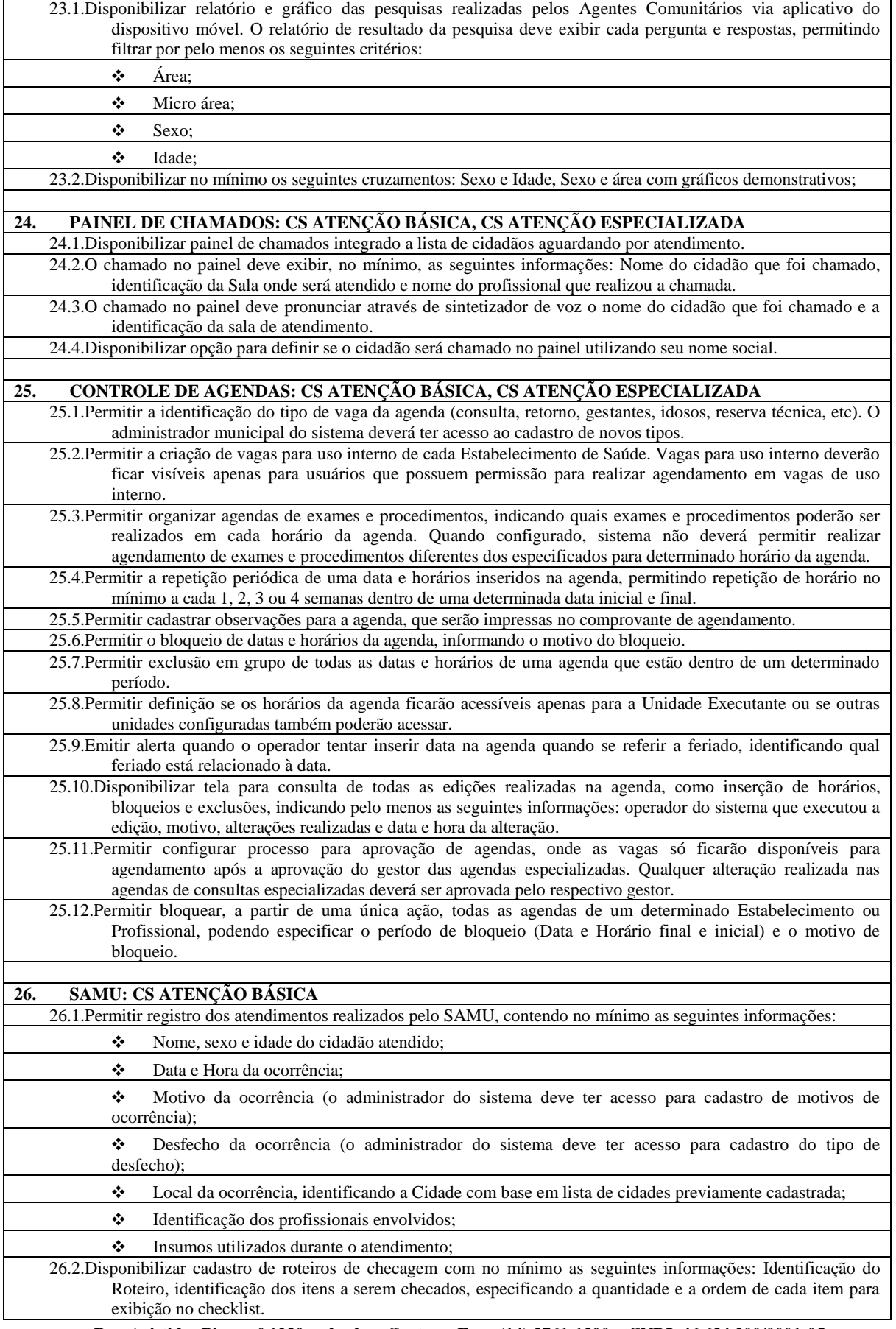

 $\overline{a}$ 

 $\sqrt{\frac{D}{2}}$ 

剛

E

**Departamento de Orçamento e Finanças**

 $\boxed{\frac{D}{D}}$ 

### **Setor de Licitações**

E

 $|D \>$ 

**Pregão Presencial nº 21/2020**

**Processo nº 62/2020 Contrato nº 34/2020**

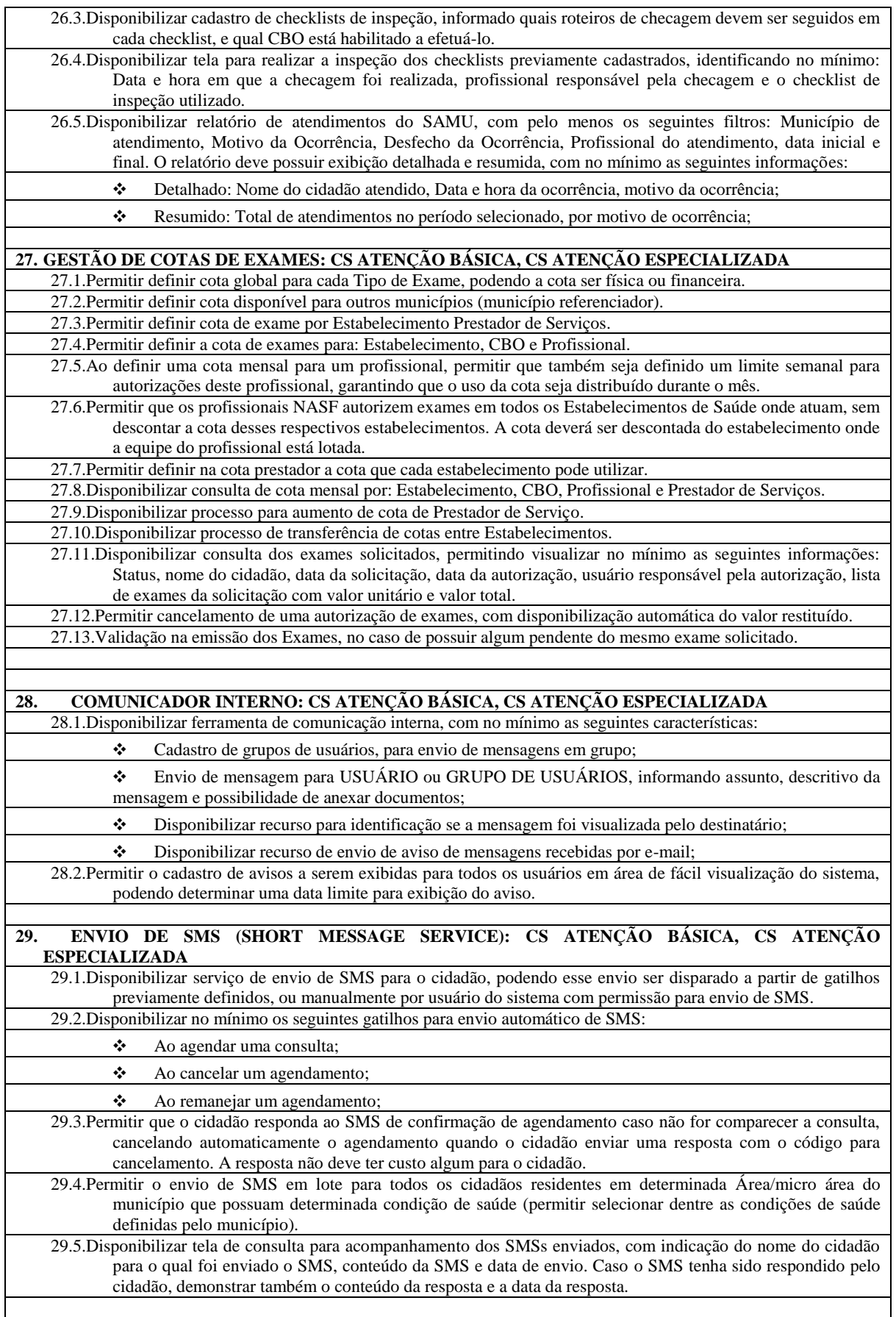

 $\overline{a}$ 

# **Departamento de Orçamento e Finanças**

### **Setor de Licitações**

 $D \equiv$ 

**Pregão Presencial nº 21/2020**

**Processo nº 62/2020 Contrato nº 34/2020**

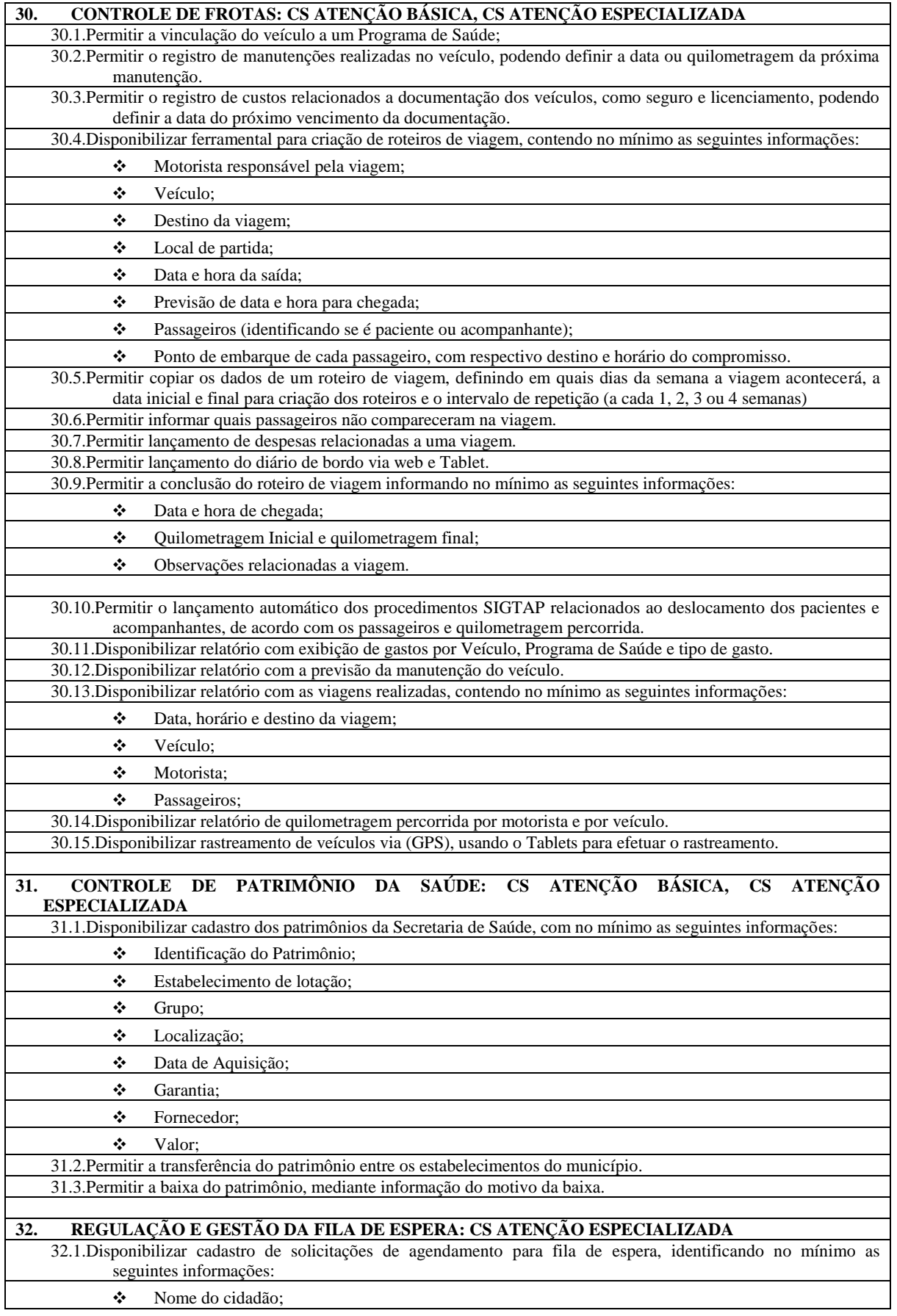

**Departamento de Orçamento e Finanças**  $D \equiv$ 

 $\overline{a}$ 

PRE

### **Setor de Licitações**

**Pregão Presencial nº 21/2020 Processo nº 62/2020 Contrato nº 34/2020**

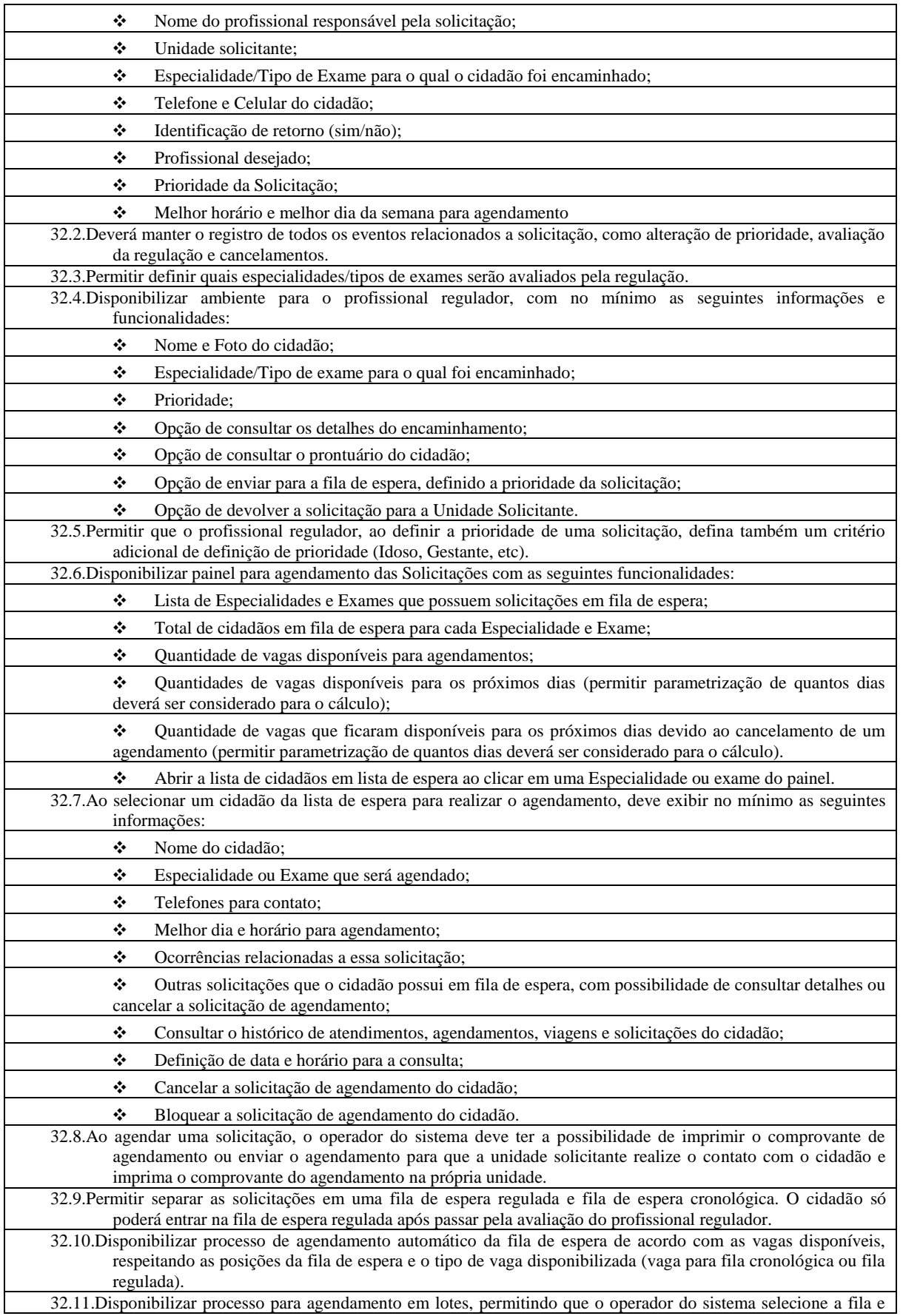

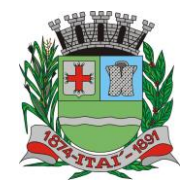

## REFEITURA MUNICIPAL DE

**Departamento de Orçamento e Finanças**

### **Setor de Licitações**

**Pregão Presencial nº 21/2020**

**Processo nº 62/2020 Contrato nº 34/2020**

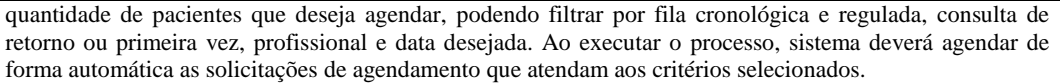

32.12.Permitir organizar a rede de estabelecimentos solicitantes definindo critérios de proximidade territorial entre solicitantes e prestadores de serviços, fazendo com que os agendamentos realizados de forma automática e por lote consumam as vagas dando prioridade para o estabelecimento mais próximo do solicitante.

32.13.Disponibilizar funcionalidade para o remanejamento ou cancelamento simultâneo de vários agendamentos.

32.14.Disponibilizar tela para acesso rápido a informações relacionadas aos agendamentos e solicitações em fila de espera, selecionando apenas o nome do cidadão que deseja consultar as informações.

32.15.Permitir distribuição de cotas de agendamento entre os estabelecimentos do município, permitindo que os próprios estabelecimentos agendem seus cidadãos em fila de espera, de acordo com a cota definida.

32.16.Permitir que os estabelecimentos prestadores de serviços confirmem a presença dos cidadãos agendados, mediante inserção de código de autorização do agendamento.

32.17.Permitir o controle de cota financeira dos estabelecimentos Prestadores de Serviços, estando o controle vinculado ao agendamento, de forma que a cota financeira do Prestador de Serviços seja debitada quando é realizado um agendamento para o respectivo Prestador de Serviços.

32.18.Permitir realizar separadamente o controle financeiro dos recursos SUS e do Recurso Próprio pago de forma complementar ao valor SUS, de acordo com a contratualização de cada Prestador de Serviços Os tetos de Recurso SUS e Recurso Próprio deverão ser controlados separadamente durante todo o processo.

### **33. APOIO À REGULAÇÃO E GESTÃO DA FILA DE ESPERA: CS ATENÇÃO ESPECIALIZADA**

33.1.Tela de monitoramento para as Unidades Solicitantes acompanharem as solicitações devolvidas pela regulação, com possibilidade do profissional responsável adicionar informações a solicitações e realizar o reenvio para a regulação ou cancelar a solicitação.

33.2.Emissão de aviso para o profissional responsável da Unidade Solicitante e para o Profissional Solicitante sempre que uma de suas solicitações for devolvida pela regulação.

33.3.Emissão de aviso para o profissional responsável da Unidade Solicitante sempre que uma de suas solicitações for agendada e for necessário a realização de contato com o cidadão.

33.4.Bloquear por um determinado período a solicitação de agendamento de um cidadão, retirando-a temporariamente da fila de espera.

33.5.Função de desbloqueio manual ou automático das solicitações bloqueadas, fazendo com que o cidadão retorne para a fila de espera.

33.6.Função para que as Unidades Solicitantes possam monitorar os cidadãos que precisam ser comunicados de seus agendamentos, permitindo a impressão do comprovante do agendamento.

33.7.Disponibilizar site com acesso público (sem necessidade de login e senha) para que qualquer cidadão possa consultar sua posição na fila de espera para determinada solicitação. O acesso público deve demonstrar pelo menos as seguintes informações: iniciais do nome do cidadão, últimos dígitos do CNS, data de nascimento e previsão de tempo de espera para o agendamento.

33.8.Disponibilizar site com acesso público (sem necessidade de login e senha) para que qualquer cidadão possa consultar os agendamentos que foram realizados para determinada especialidade ou exame. O acesso público deve demonstrar pelo menos as seguintes informações: iniciais do nome do cidadão, últimos dígitos do CNS, data de nascimento e data do agendamento.

33.9.Permitir definição de regra para agendar determinadas especialidades, exemplo: apenas cidadãos residentes no município, estabelecimento habilitados, idade, sexo, etc.

33.10.Disponibilizar processo para gestão dos encaminhamentos que precisam ser enviados em meio físico (malotes) para agendamento. O processo deve conter no mínimo as seguintes características:

- ❖ Permitir que cada Unidade de Saúde registre quais encaminhamentos estão sendo enviados em cada malote;
	- ❖ Permitir que malotes que ainda não foram enviados possam ser editados;

❖ Permitir a impressão de protocolo de envio do malote com as seguintes informações: Nome do Cidadão que foi encaminhado, Especialidade encaminhada, profissional responsável pela solicitação e Data da Solicitação;

❖ Permitir que a Central de Agendamentos confirme o recebimento do malote de solicitações enviadas pelas Unidades de Saúde.

❖ Permitir que a Central de Agendamentos, ao receber o malote, indique quais solicitações deverão ser encaminhadas para Fila de Espera e quais solicitações serão encaminhadas para a Regulação.

❖ Permitir que a Central de Agendamentos, ao receber o malote, devolva as solicitações para as Unidades de Origem, informando o motivo da devolução.

❖ Permitir que a Central de Agendamentos, no momento do recebimento do lote, insira os dados de agendamento para as solicitações que não precisem ser encaminhadas para Regulação ou Fila de Espera.

昼 **Departamento de Orçamento e Finanças**  $\mathbb{P}$  $|D\rangle$ ╩

 $\overline{a}$ 

 $\mathbb P$ 

R E

Ell

### **Setor de Licitações**

**Pregão Presencial nº 21/2020**

**Processo nº 62/2020 Contrato nº 34/2020**

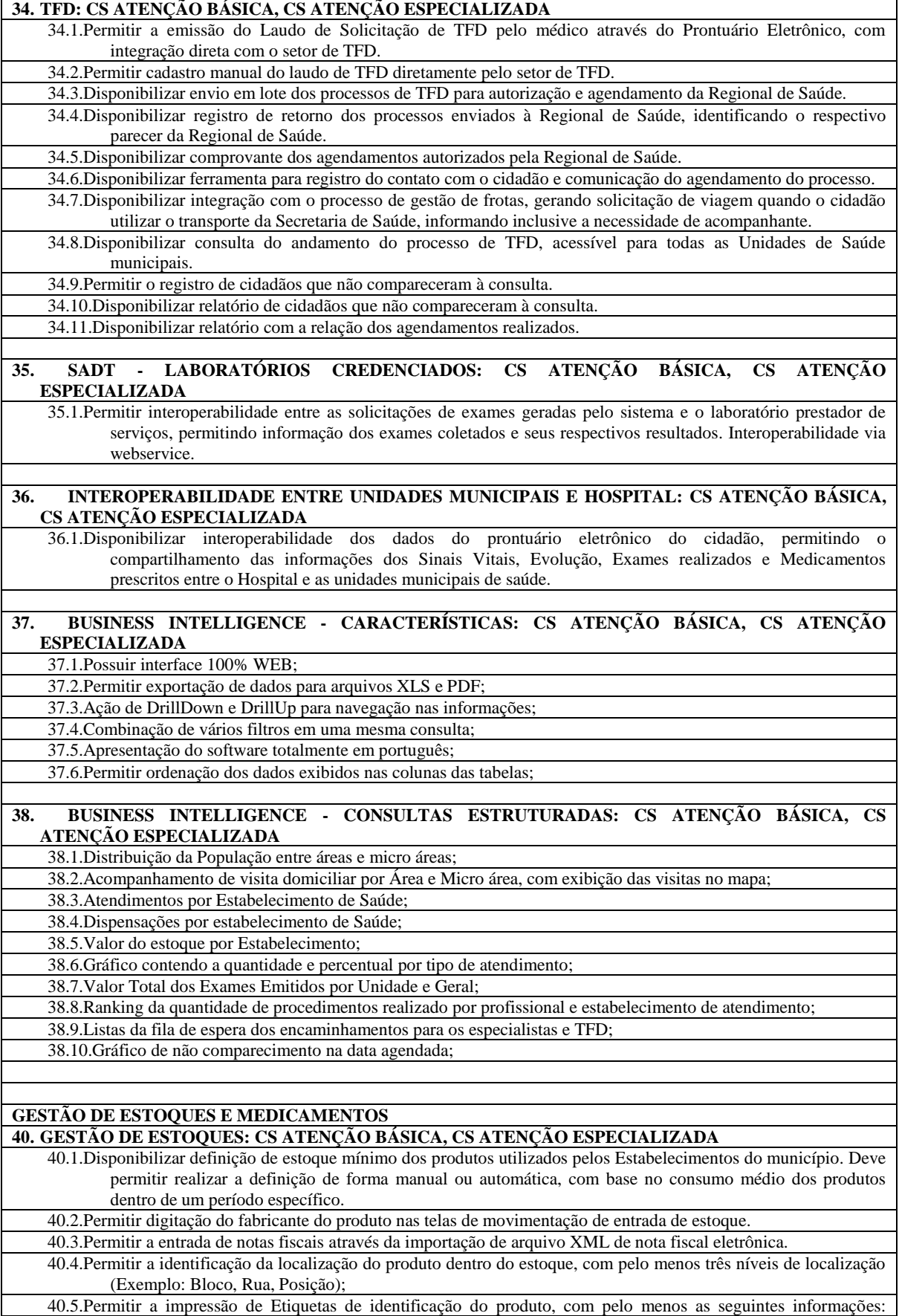

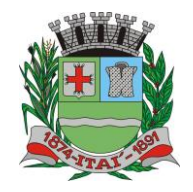

### **Departamento de Orçamento e Finanças**  $D \equiv$

### **Setor de Licitações**

**Pregão Presencial nº 21/2020**

**Processo nº 62/2020 Contrato nº 34/2020**

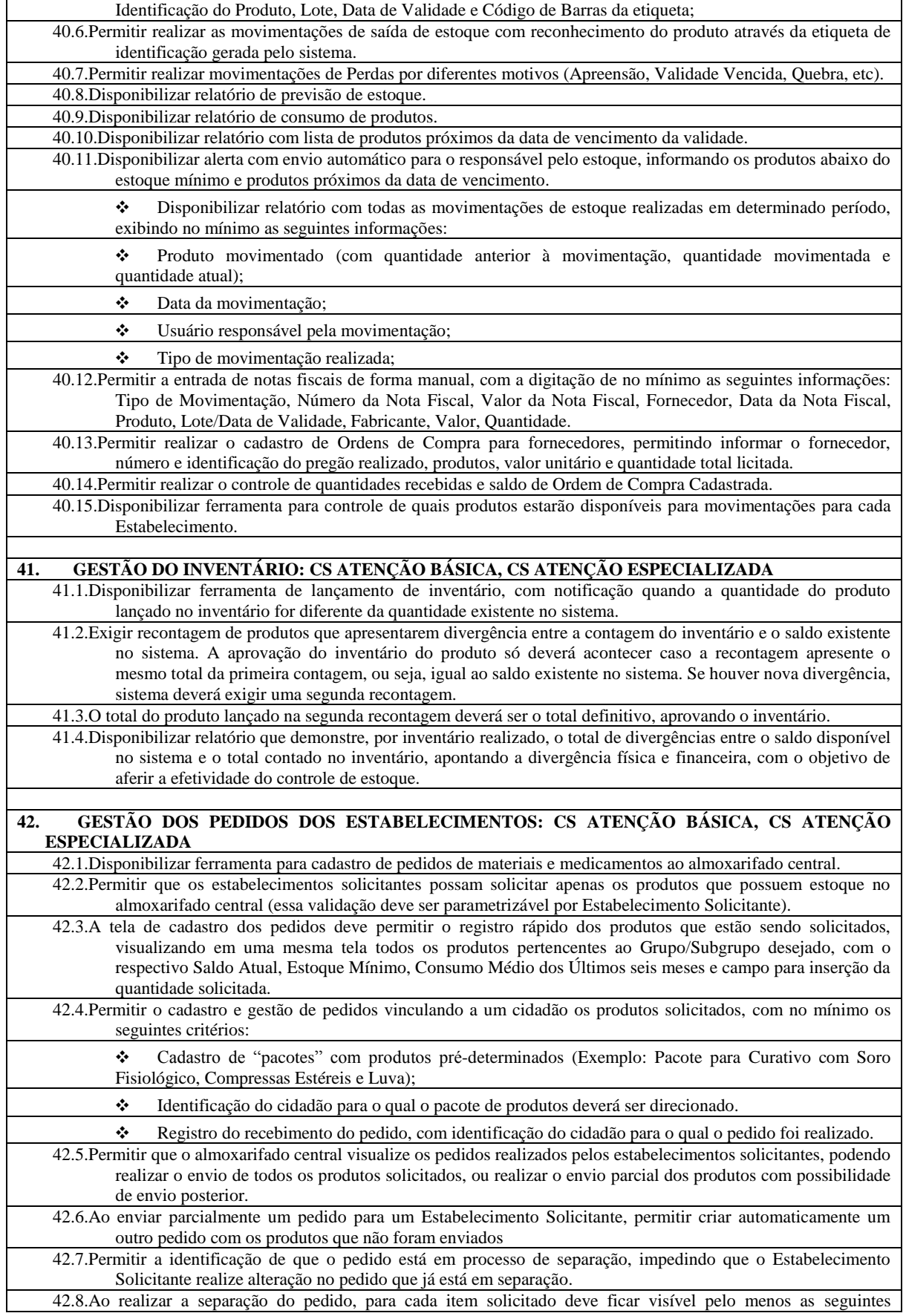

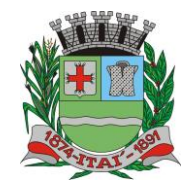

 $\mathbb{P}$ 

긑

#### **Departamento de Orçamento e Finanças** Ē  $\overline{\Gamma}$  $\vert$  D

### **Setor de Licitações**

**Pregão Presencial nº 21/2020 Processo nº 62/2020 Contrato nº 34/2020**

 $\overline{\mathbf{1}}$ 

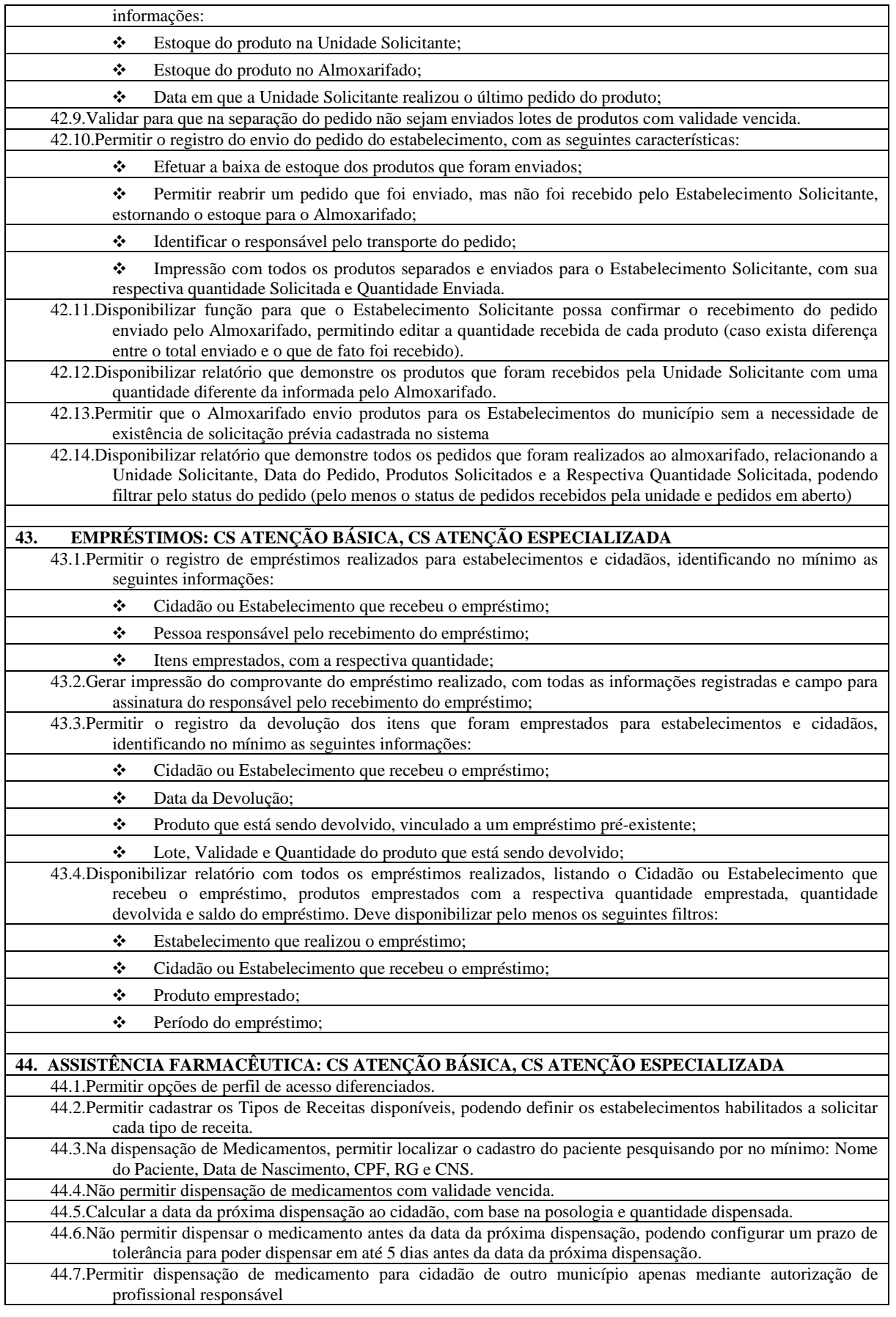

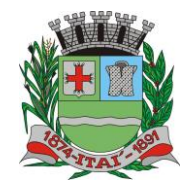

 $\mathsf{P}$ 

**IRIE** 

### **Departamento de Orçamento e Finanças** ╩

 $\Gamma$ 

### **Setor de Licitações**

目

 $|D\rangle$ 

**Pregão Presencial nº 21/2020**

**Processo nº 62/2020 Contrato nº 34/2020**

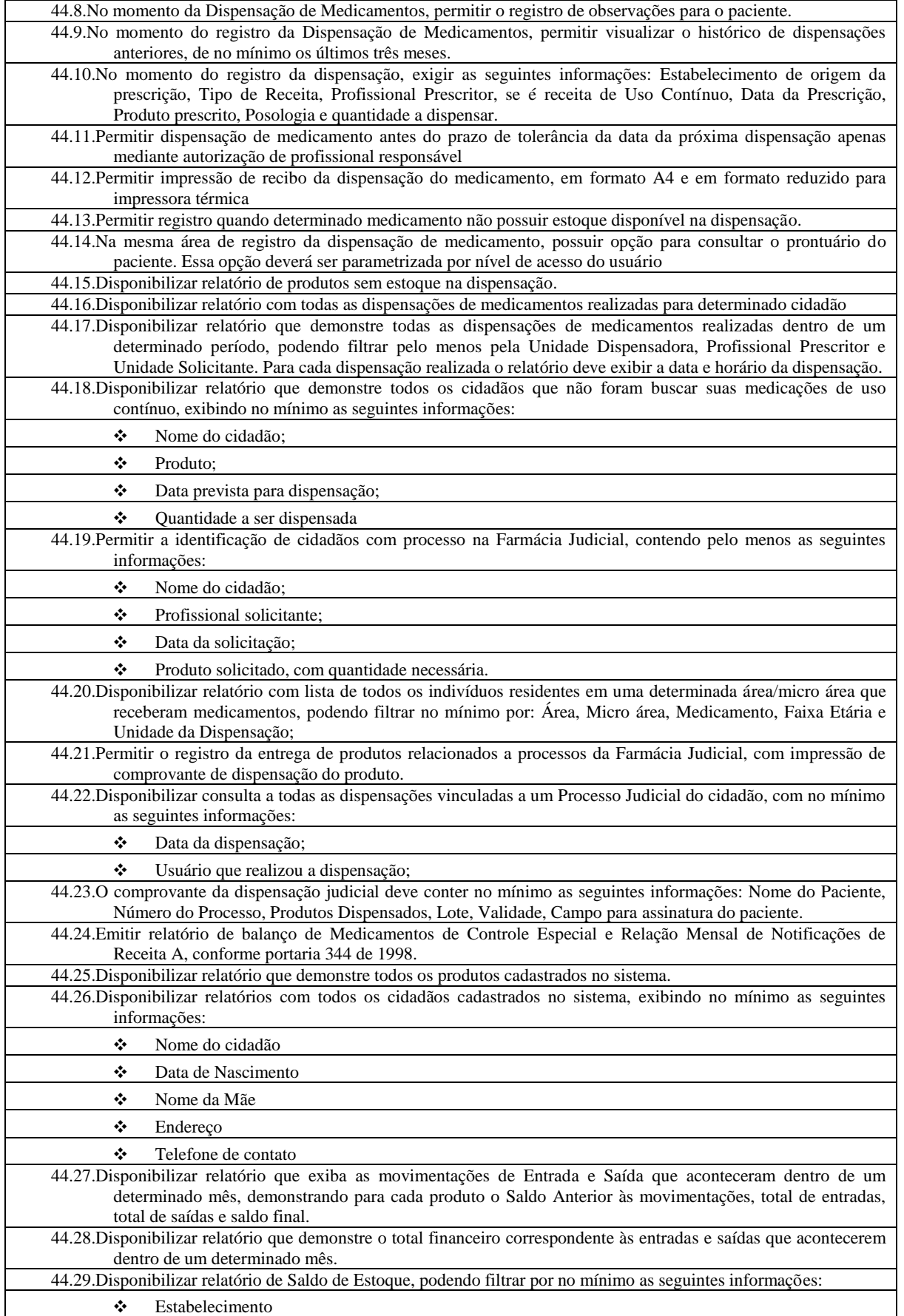

**Departamento de Orçamento e Finanças**  $\mathsf{P}_{\mathsf{F}}$ 凸

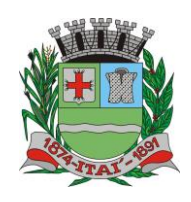

 $\overline{\Gamma}$ 

KE

13R

### **Setor de Licitações**

들

 $|0\rangle$ 

**Pregão Presencial nº 21/2020 Processo nº 62/2020**

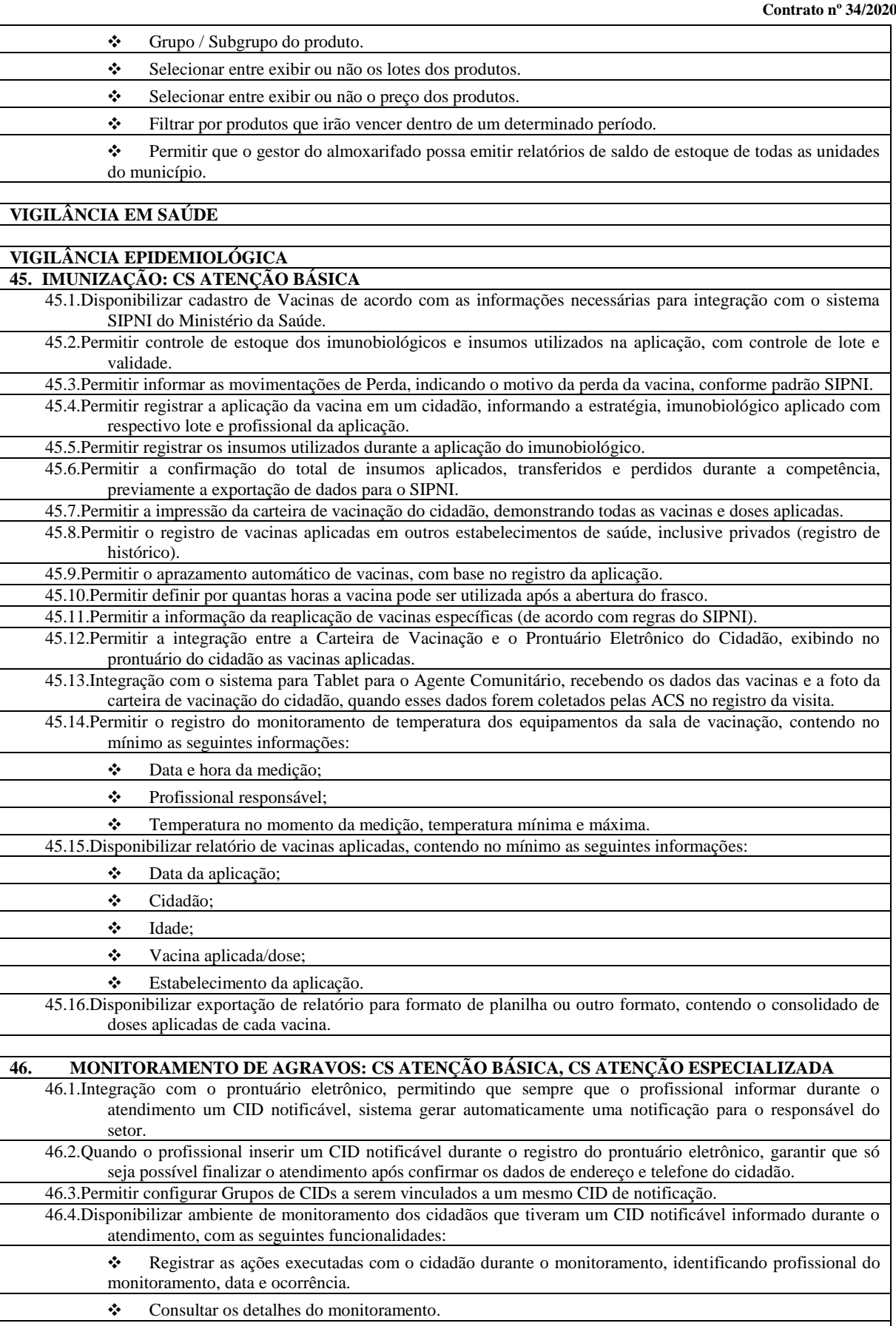

❖ Concluir o monitoramento do cidadão.

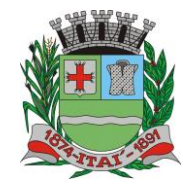

 $\overline{\Gamma}$ 

<u>IBREM</u>

#### <u>'URA MUN</u>  $\Gamma$ 들  $\vert$   $\vert$

**Departamento de Orçamento e Finanças**

### **Setor de Licitações**

**Pregão Presencial nº 21/2020**

**Processo nº 62/2020 Contrato nº 34/2020**

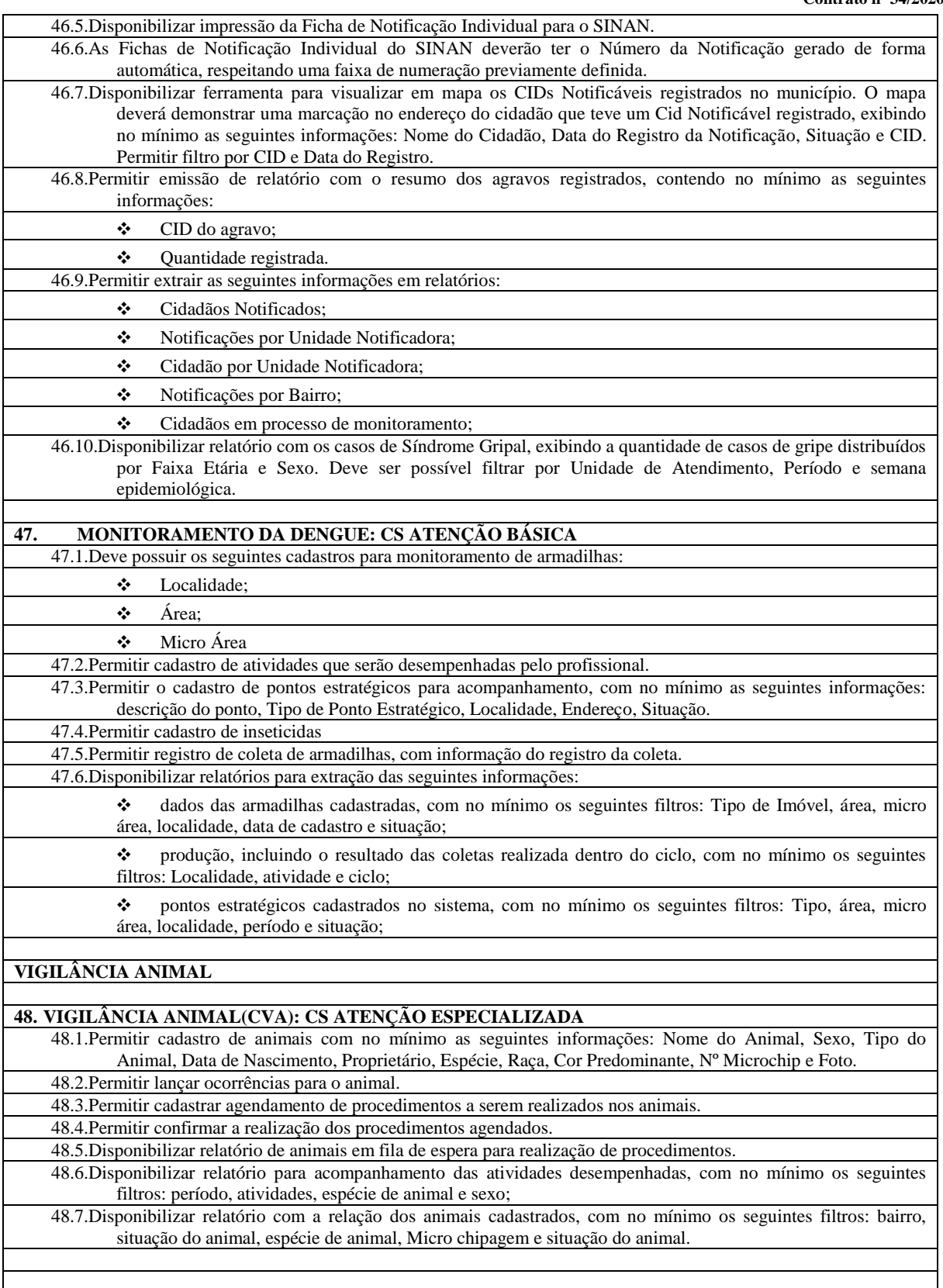

### **E. DOS PRAZOS**

- a. O prazo máximo de implantação dos SOFTWARES será de 3 (três) meses;
- b. O prazo máximo de manutenção e suporte técnico dos sistemas será de 9 (nove) meses.
	- **Rua Aristides Pires, nº 1230, subsolo – Centro – Fone (14) 3761-1300 – CNPJ. 46.634.200/0001-05 Site[: www.itai.sp.gov.br](http://www.itai.sp.gov.br/) – Email: [licitar@itai.sp.gov.br](mailto:licitar@itai.sp.gov.br) - CEP. 18.730-019 – ITAI-SP.**

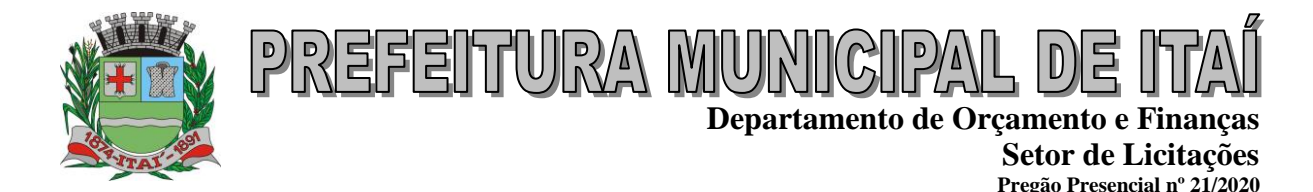

**Contrato nº 34/2020** c. O prazo do contrato será de 12 (doze) meses a contar da assinatura do contrato

### **F. DAS INTEGRAÇÕES**

Os SOFTWARES objeto desta deverão estar integrados em "Tempo Real" entre si.

### **G. DETALHAMENTO DOS SERVIÇOS DIRETAMENTE VINCULADOS AO FORNECIMENTO**

A empresa Contratada, além do fornecimento de licença de uso dos SOFTWARES, deverá oferecer serviços correlacionados ao objeto contemplando: implantação, manutenção e suporte técnico, conforme detalhamento seguinte:

### **H.1. Serviços de Implantação**

Tendo em vista que o Sistema a ser implantado tem como objetivos: habilitar as secretarias envolvidas com um quadro de profissionais capacitados, infraestrutura física adequada e de um sistema de informações atualizado, ágil e confiável para que seja possível exercer de forma planejada e responsável a gestão da Administração dos recursos existentes, além de efetivar um controle eficiente das despesas, das compras e dos estoques; a licitante vencedora do certame deverá disponibilizar equipe técnica especializada para auxiliar a Administração na definição das variáveis que serão utilizadas na parametrização dos SOFTWARES durante a implantação, de acordo com a legislação pertinente, realizando as seguintes atividades:

- **a)** A implantação dos SOFTWARES pela empresa contratada não poderá ser superior a 90 (noventa dias) dias contados a partir do recebimento da ordem de serviço inicial, e será executada conforme cronograma proposto para implantação contemplando, obrigatoriamente, todas as exigências e seus subitens constantes do anexo I Termo de Referência.
- **b)** A Prefeitura designará servidores municipais das áreas de informática, cadastros técnicos e profissionais das áreas atendidas pelo Sistema para apoio e suporte aos técnicos da empresa contratada para implantação;
- **c)** Deverão ser realizadas todas as simulações pela empresa contratada em conjunto com a Prefeitura, em que deverá ser demonstrado o perfeito funcionamento do Sistema, atendendo a legislação vigente sempre que aplicável;
- **d)** Como parte integrante do processo de implantação, a empresa contratada deverá ministrar treinamentos aos usuários dos SOFTWARES, tendo como suporte os manuais operacionais dos SOFTWARES, respeitando as obrigatoriedades dispostas no item VI.2 e seus subitens;
- **e)** A partir do 91º (nonagésimo primeito) dia todas as atividades pertinentes a implantação dos SOFTWARES, inclusive as simulações de funcionamento deverão estar rigorosamente executadas, todos os mecanismos contemplados no objeto utilizados pela Prefeitura, a seu exclusivo critério, serão retirados de operação a partir da data oficial de funcionamento dos SOFTWARES.

### **H.2. Planejamento da Implantação**

**Processo nº 62/2020**

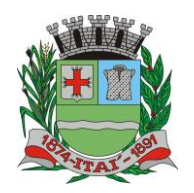

**Departamento de Orçamento e Finanças**

**Setor de Licitações Pregão Presencial nº 21/2020 Processo nº 62/2020 Contrato nº 34/2020**

Deverá ser realizado um planejamento para garantir o sucesso da implantação, contemplando as tarefas definidas abaixo:

<u>REFEITURA MUR</u>

**a)** Infraestrutura para a realização do lançamento dos SOFTWARES: Documentação formal com a indicação da infraestrutura necessária para a realização do evento de abertura do projeto:

**a1)** Documentação formal entregue pela contratada à Prefeitura com a indicação da infraestrutura necessária para a realização do evento de abertura;

**a2)** Listagem de atividades executadas pela contratada para comprovação e aprovação dos serviços executados nas áreas envolvidas pela Prefeitura.

**b)** Infraestrutura de apoio - Documentação formal com indicação da infraestrutura necessária para executar os serviços de implantação:

**b1)** Listagem de atividades executadas pela contratada para comprovação e aprovação dos serviços executados nas áreas envolvidas pela Prefeitura;

**c)** Infraestrutura de treinamento: Documentação formal com a indicação da infraestrutura necessária para executar os serviços de treinamento:

**c1)** Documentação formal entregue pela contratada à Prefeitura com a indicação da infraestrutura necessária para a contratada executar os serviços de treinamento;

**c2)** Listagem de atividades executadas pela contratada para comprovação e aprovação dos serviços executados nas áreas envolvidas pela Prefeitura.

**d)** Lista de informações preliminares: Documentação formal com a listagem de todos os pré-requisitos e/ou ações que deverão ser providenciados para preparação de cadastros, parâmetros e controles no Sistema:

**d1)** Listagem de atividades executadas pela contratada para comprovação e aprovação dos serviços executados nas áreas envolvidas pela Prefeitura.

### **H.3. Projeto de Implantação**

Deverá ser apresentado o projeto para implantação, contemplando as tarefas definidas abaixo:

### **b) planos técnicos contendo:**

b1) planos de implantação: representando as condições e os procedimentos para a implantação dos softwares propostos, incluindo atividades de conversão dos dados dos softwares atualmente em uso na Prefeitura, e respectivos cronogramas para cada atividade e software.
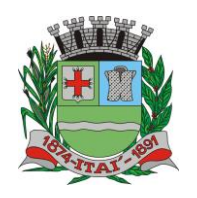

**Setor de Licitações Pregão Presencial nº 21/2020 Processo nº 62/2020 Contrato nº 34/2020**

b2) planos de manutenção: apresentando a política técnica e administrativa adotadas pelo proponente para atualizações de versões; evolutivas, de ordem legal, e corretivas, e rotinas específicas quando solicitadas pela Prefeitura;

<u>REFEITURA MUR</u>

b3) planos de treinamento: apresentando as condições de treinamento, períodos, números mínimos de usuários recomendado e local para treinamento dos usuários, para cada software;

 b4) planos de suporte técnico: apresentando as condições, características de cada modalidade de atendimento disponível, tempo de atendimento, número de pessoal técnico designado para cada software. Para apresentação do plano de suporte, a contratada deve considerar que o prazo máximo para atendimento aos chamados técnicos é de 04 (quatro) horas, contados a partir da abertura do chamado por parte da CONTRATANTE, em caso da necessidade de visita de técnico(s), este prazo será de 24 (vinte e quatro) horas após abertura do chamado caso o chamamos tenha em seu descritivo ordem de erro do Software o mesmo não será cobrado. Para a prestação do suporte técnico, será exigido durante todo o período contratual, além do atendimento "*help desk*" (via telefone), que a licitante possua um sistema disponível através da rede mundial de computadores (internet) para abertura de chamados técnicos, de qualquer natureza, que possibilite o acompanhamento do status do referido chamado através do número de protocolo. Este serviço deverá ficar disponível no horário comercial, de segunda a sexta-feira e demonstrado junto com a apresentação técnica dos SOFTWARES. Implementações de ordem anual em qualquer área de trabalho não será gerado custo, ou até mesmo implantações de troca de SOFTWARES Operacionais ou Bancos de Dados.

# **H.4. Testes dos Módulos do Sistema**

A empresa contratada deverá, obrigatoriamente, disponibilizar o sistema aos usuários para uso em caráter experimental como processo de testes, devendo contemplar as seguintes atividades:

a) Efetuar testes e simulações em conjunto com a Prefeitura, verificando a consistência dos dados, funcionalidades previstas para os diversos módulos constantes dos SOFTWARES, além dos cadastramentos de usuários e permissões de acesso;

b) Validar os testes junto a Prefeitura.

# **H.5. Capacitação e Treinamento de Usuários**

A contratada deverá fornecer treinamento operacional aos usuários que farão uso dos SOFTWARES de forma direcionada, para as funcionalidades que atendam cada uma das áreas, este treinamento deve capacitar os profissionais tanto na utilização dos SOFTWARES quanto ao conhecimento dos recursos do módulo específico por ele utilizado.

A contratada deverá fornecer acompanhamento dos consultores, aos usuários de cada uma das áreas atendidas pelo Sistema, durante a implantação e início da operação do sistema.

A contratada deverá fornecer treinamento técnico, a respeito do sistema, em especial das ferramentas de tecnologia disponibilizadas pelo sistema.

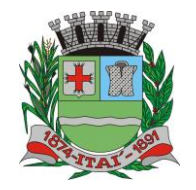

**Setor de Licitações Pregão Presencial nº 21/2020 Processo nº 62/2020 Contrato nº 34/2020**

A contratada deverá fornecer todos os recursos, materiais e softwares necessários aos treinamentos.

O treinamento dos profissionais envolvidos no processo de utilização do sistema deverá ocorrer:

- No formato de apresentação do Sistema, para todos os usuários independente de qual módulo ou ferramenta que o colaborador irá suas rotinas diárias de trabalho;
- a) A Prefeitura definirá e disponibilizará local e data para realização do treinamento;

<u>REFEITURA MURIC</u>

b) A empresa Contratada deverá oferecer treinamento e capacitação para os servidores municipais indicados pela Prefeitura que serão os multiplicadores de informações, garantindo de forma genérica que todos os funcionários tenham conhecimento das ferramentas disponíveis no sistema, para turmas que não excedem a quantidade de 20 (vinte) servidores, até que, a totalidade dos servidores indicados pela administração participe da capacitação.

# **H.6. COLOCAR OS SOFTWARES EM PRODUÇÃO**

1. Antes da liberação oficial dos SOFTWARES aplicativos para acesso aos usuários externos, os técnicos da Empresa Contratada e os técnicos da PREFEITURA deverão realizar última verificação (check-list) de todos os detalhes para o funcionamento.

#### **I. ATENDIMENTO E SUPORTE TÉCNICO**

- 1. A Empresa contratada a contar da assinatura do contrato deverá prestar, quando solicitado, atendimento técnico para esclarecimento de dúvida, identificação e resolução de problemas, suscitadas pelos funcionários da administração municipal, ligados diretamente ao uso dos SOFTWARES (softwares).
- 2. O prazo máximo para atendimento aos chamados técnicos é de 04 (quatro) horas, contados a partir da solicitação por parte da CONTRATANTE, em caso da necessidade de visita de técnico(s), este prazo será de 24 (vinte e quatro) horas após abertura do chamado.
- 3. Para a prestação do atendimento técnico, será exigido durante todo o período contratual, além do atendimento "help desk" (via telefone), que a licitante possua um sistema disponível através da rede mundial de computadores (internet) para abertura de chamados técnicos, de qualquer natureza, que possibilite o acompanhamento do status do referido chamado através do número de protocolo. Este serviço deverá ficar disponível no mínimo no horário comercial, de segunda a sexta-feira.
- 4. O suporte técnico aos aplicativos disponibilizados terá por base o pleno atendimento de solicitações dos Departamentos e Secretarias Administrativas atendidas pelo sistema, mantendo o controle de todos os chamados de assistência técnica em software com o controle de chamados, numeração e prazos de atendimento dos mesmos na WEB, ou seja, na rede mundial de computadores, atendimento telefônico **e conexão remota e este deverá ser apresentado durante a demonstração técnica da solução**. Sempre que se fizerem necessárias, serão disponibilizadas viagens técnicas, quantas forem necessárias, a fim de prover solução ao problema levantado e que não pôde ser resolvido pelas modalidades de suporte anteriormente citadas.

FEITURYA MUNICIP

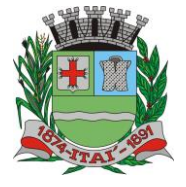

**Departamento de Orçamento e Finanças**

**Setor de Licitações Pregão Presencial nº 21/2020 Processo nº 62/2020 Contrato nº 34/2020**

# **J. INFORMAÇÕES COMPLEMENTARES**

Os quantitativos e descritivos abaixo relacionados, representam a situação atual das informações armazenadas pela Prefeitura de Itaí, e devem ser levados em consideração pelas empresas proponentes na elaboração de suas propostas, uma vez que as mesmas deverão atender às atuais necessidades e exigências relacionadas neste Termo de Referência, efetuar a conversão das informações de propriedade do município, e fornecer a hospedagem necessária e adequada para boa performance e disponibilidade dos softwares integrados à serem implantados:

# **O QUADRO ABAIXO É UM MODELO, NELE DEVE SER COLOCADO OS DADOS DA PREFEITURA**

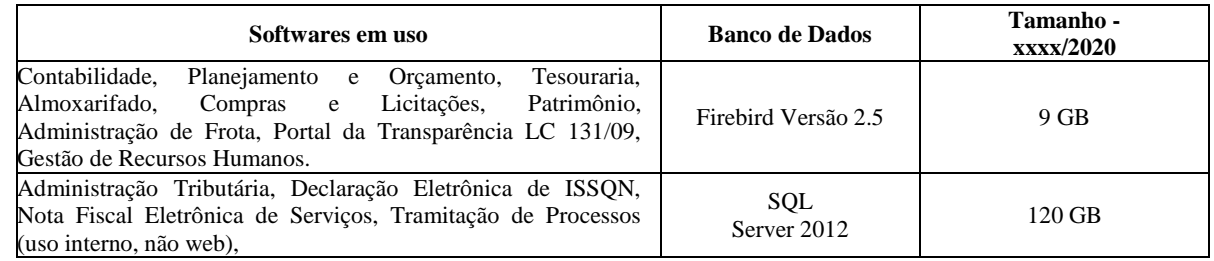

# **NO QUADRO ABAIXO DEVEM SER COLOCADOS AS INFORMAÇÕES DA PREFEITURA**

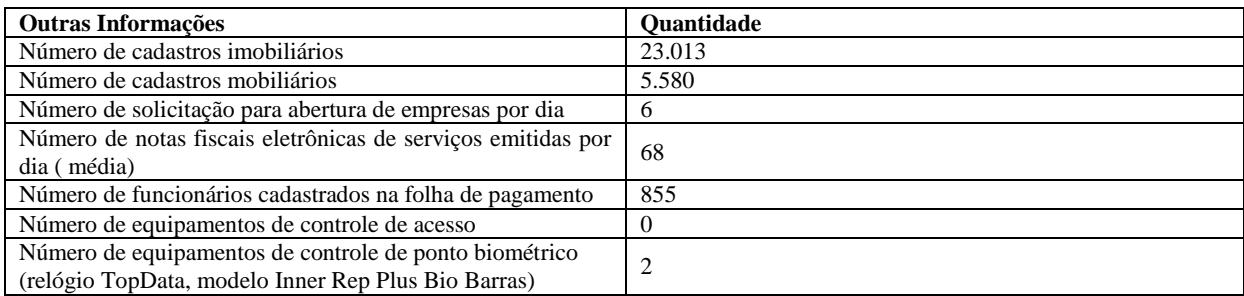

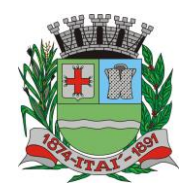

**Setor de Licitações Pregão Presencial nº 21/2020 Processo nº 62/2020 Contrato nº 34/2020**

# **TERMO DE CIÊNCIA E DE NOTIFICAÇÃO**

<u> /ANUNN/IERARI</u>

CONTRATANTE: **PREFEITURA MUNICIPAL DE ITAÍ – CNPJ 46.634.200/0001-05** CONTRATADO: **GOVERNANÇABRASIL S/A TECNOLOGIA E GESTÃO EM SERVIÇOS – CNPJ: 00.165.960/0001-01** CONTRATO Nº: **34/2020** OBJETO: **CONTRATAÇÃO DE EMPRESA VISANDO O FORNECIMENTO DE LICENCIAMENTO DE USO DE PROGRAMA DE INFORMÁTICA (SOFTWARE)**

Pelo presente TERMO, nós, abaixo identificados:

#### **1. Estamos CIENTES de que:**

**a)** o ajuste acima referido estará sujeito a análise e julgamento pelo Tribunal de Contas do Estado de São Paulo, cujo trâmite processual ocorrerá pelo sistema eletrônico;

**b)** poderemos ter acesso ao processo, tendo vista e extraindo cópias das manifestações de interesse, Despachos e Decisões, mediante regular cadastramento no Sistema de Processo Eletrônico, conforme dados abaixo indicados, em consonância com o estabelecido na Resolução nº 01/2011 do TCESP;

**c)** além de disponíveis no processo eletrônico, todos os Despachos e Decisões que vierem a ser tomados, relativamente ao aludido processo, serão publicados no Diário Oficial do Estado, Caderno do Poder Legislativo, parte do Tribunal de Contas do Estado de São Paulo, em conformidade com o artigo 90 da Lei Complementar nº 709, de 14 de janeiro de 1993, iniciando-se, a partir de então, a contagem dos prazos processuais, conforme regras do Código de Processo Civil;

**d)** Qualquer alteração de endereço – residencial ou eletrônico – ou telefones de contato deverá ser comunicada pelo interessado, peticionando no processo.

# **2. Damo-nos por NOTIFICADOS para:**

**a)** O acompanhamento dos atos do processo até seu julgamento final e consequente publicação;

**b)** Se for o caso e de nosso interesse, nos prazos e nas formas legais e regimentais, exercer o direito de defesa, interpor recursos e o que mais couber.

# **Itaí, 9 de Junho de 2020**

# **GESTOR DO ÓRGÃO:**

Nome: **Thiago dos Santos Michelin** Cargo: Prefeito Municipal CPF: **271.069.108-64** RG: **25.176.331-6 – SSP/SP** Data de Nascimento: 14/01/1978 Endereço residencial completo: **Rua Antônio Batista Januário, 325, Novo Horizonte/SP** E-mail institucional: **[gabinete@itai.sp.gov.br](mailto:gabinete@itai.sp.gov.br)** E-mail pessoal: **[th.michelin@hotmail.com](mailto:th.michelin@hotmail.com)** Telefone(s): **(014) 99686-8124 - (14) 3761-2200**

**Assinatura:\_\_\_\_\_\_\_\_\_\_\_\_\_\_\_\_\_\_\_\_\_\_\_\_\_\_\_\_\_\_\_\_\_\_\_\_\_\_\_\_\_\_\_\_\_\_\_\_\_\_\_\_\_\_\_**

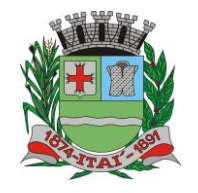

**Setor de Licitações Pregão Presencial nº 21/2020 Processo nº 62/2020 Contrato nº 34/2020**

DE

**Responsáveis que assinaram o ajuste:**

**Pelo CONTRATANTE:** 

Nome: **Thiago dos Santos Michelin** Cargo: **Prefeito Municipal** CPF: **271.069.108-64** RG: **25.176.331-6 – SSP/SP** Data de Nascimento: **14 de Janeiro de 1978** Endereço residencial completo: **Rua Antônio Batista Januário, 325, Novo Horizonte/SP** E-mail institucional: **[gabinete@itai.sp.gov.br](mailto:gabinete@itai.sp.gov.br)** E-mail pessoal: **[th.michelin@hotmail.com](mailto:th.michelin@hotmail.com)** Telefone(s): **(014) 99686-8124 - (14) 3761-2200**

<u>REFEITUURA MUNICIPAI</u>

**Assinatura: \_\_\_\_\_\_\_\_\_\_\_\_\_\_\_\_\_\_\_\_\_\_\_\_\_\_\_\_\_\_\_\_\_\_\_\_\_\_\_\_\_\_\_\_\_\_\_\_\_\_\_\_\_\_\_** 

**Pela CONTRATADA:** 

Nome: **Roberlei César Fernandes** Cargo**: Diretor Estadual** CPF: **058.748.998-71** RG: **19.817.393-3** Data de Nascimento: **\_\_\_\_/\_\_\_\_/\_\_\_\_\_** Endereço residencial completo: **Rua Cap. Adelmio Norberto da Silva, nº 715, Bairro Alto da Boa Vista, Ribeirão Preto/SP, CEP 14.025-670** E-mail institucional: [govbr@govbr.com.br](mailto:govbr@govbr.com.br) E-mail pessoal**:** [govbr@govbr.com.br](mailto:govbr@govbr.com.br) Telefone: **(18) 3355-1500 / (47) 3036-0000 / (16) 3238-1500 / (16) 9 9235-2007**

Assinatura:

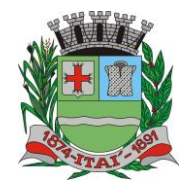

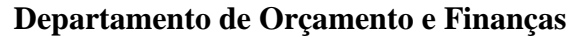

**Setor de Licitações Pregão Presencial nº 21/2020 Processo nº 62/2020 Contrato nº 34/2020**

# **CADASTRO DO RESPONSÁVEL**

<u>REFEITURA MUNICIPAL DE</u>

# **ÓRGÃO: PREFEITURA MUNICIPAL DE ITAÍ**

Nome: **Thiago dos Santos Michelin**

Cargo: **Prefeito Municipal**

CPF: **271.069.108-64**

RG: **25.176.331-6 – SSP/SP**

Data de Nascimento: **14 de Janeiro de 1978**

Endereço residencial: **Rua Antônio Batista Januário, 325, Novo Horizonte/SP**

E-mail institucional: **[gabinete@itai.sp.gov.br](mailto:gabinete@itai.sp.gov.br)**

E-mail pessoal: **[th.michelin@hotmail.com](mailto:th.michelin@hotmail.com)**

Telefone Residencial: **(14) 3761-2200**

Telefone Comercial: **(14) 3761-9200**

Telefone Celular: **(014) 9-9686-8124**

Período de gestão: **2017 à 2020**

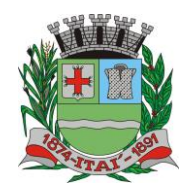

**Setor de Licitações Pregão Presencial nº 21/2020 Processo nº 62/2020 Contrato nº 34/2020**

# **DECLARAÇÃO DE DOCUMENTOS À DISPOSIÇÃO DO TCE-SP**

<u>REFEITURA MUNICIF</u>

CONTRATANTE: **PREFEITURA MUNICIPAL DE ITAÍ** CNPJ Nº: **46.634.200/0001-05** CONTRATADA: **GOVERNANÇABRASIL S/A TECNOLOGIA E GESTÃO EM SERVIÇOS** CNPJ Nº: **00.165.960/0001-01** CONTRATO N°: **34/2020** DATA DA ASSINATURA: **9 de Junho de 2020** VIGÊNCIA**: 12 (doze) meses** OBJETO: **CONTRATAÇÃO DE EMPRESA VISANDO O FORNECIMENTO DE LICENCIAMENTO DE USO DE PROGRAMA DE INFORMÁTICA (SOFTWARE)** VALOR: **R\$ 360.000,00 (trezentos e sessenta reais)**

Declaro(amos), na qualidade de responsável(is) pela entidade supra epigrafada, sob as penas da Lei, que os demais documentos originais, atinentes à correspondente licitação, encontram-se no respectivo processo administrativo arquivado na origem à disposição do Tribunal de Contas do Estado de São Paulo, e serão remetidos quando requisitados.

# **Itaí, 9 de Junho de 2020**

**THIAGO DOS SANTOS MICHELIN PREFEITO MUNICIPAL E-mail institucional: [gabinete@itai.sp.gov.br](mailto:gabinete@itai.sp.gov.br) E-mail pessoal: [th.michelin@hotmail.com](mailto:th.michelin@hotmail.com)**